# '미래 영향 환경변수 및 시나리오 도출 연구' 기술자문 결과

2018년 10월

# 작성자 : KISTI 미래기술분석센터 박진서, 이준영

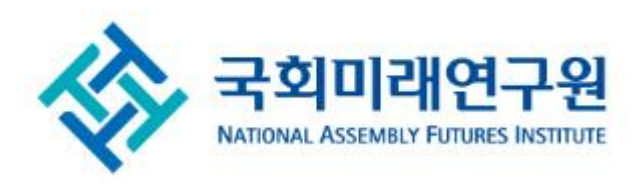

# 차례

- 데이터 수집 및 1차 분석
- 저자 및 인덱스 키워드 분석 (2차 분석)
- Overlay Mapping 분석 (3차 분석)
- 미디어 분석 (4차 분석)

- 데이터셋 확보 및 최종 분석데이터 확정
	- 1) 1차 검색
		- KISTI가 보유한 SCOPUS DB 대상
		- 검색식: TS=(("futures" OR "foresight\*") OR ("future\*" AND "prediction\*")) PY=(2008-2017)
		- 검색결과: 68,642건
- 2) 관련성 없는 데이터 제거
	- 6명의 미래연구원 소속 연구원이 68,642건에 대해 논문 제목 및 요약 확인 과정을 거쳐 미래연구와 관련 없는 12,483건 데이터 제외
	- 분석대상: 56,159건
- 키워드 선택 범위 설정
	- 1) 필드별 데이터 커버리지
		- Author Keyword: 74%
		- Index Keyword: 82%
- 2) 키워드 개수
	- Author Keyword: 101,885개(정제전)
	- Index Keyword: 158,464개(정제전)
- 3) Author Keyword와 Index Keyword를 하나의 필드로 통합할 경우,
	- 218,694개 키워드(정제전)
	- 커버리지는 99%

일반적으로 단어들 간의 관계를 분석하는 방법은

1) co-word mapping based on social network analysis,

2) co-word mapping based on latent semantic analysis,

3) topic modelling 등이 있음.(Leydesdorff, 2014; Leydesdorff and Nerghes, 2016)

- 문서의 속성, 단어의 추출 방법 등에 따라 어느 방법이 최선인지는 아직 알려지지 않았음.
- 본 자문에서는 가장 직관적인 1) co-word mapping based on social network analysis를 사용
- 즉, 논문과 특허에 등장하는 키워드가 하나의 문서에서 얼마나 동시출현하였는가를 기준으로 동시출현행렬 생성, 동시출현행렬 자료를 기초로 클러스터링 및 맵핑 수행
- 본 연구의 목적은 분석대상인 지식맵을 구성하는 연구주제가 무엇인지 확인(clustering)하고, 연구주제 간의 관계를 시각화(mapping)하는 것임.
- 맵핑 및 클러스터링은 VOSviewer 알고리즘으로 수행
- VOSviewer에서 두 단어 간의 유사도는 두 단어가 한 논문에서 동시출현한 횟수에 따라 비례하고, 두 단어의 다른 단어들과 동시 출현한 빈도의 합에 반비례
- VOSviewer는 맵핑과 클러스터링을 동시에 수행
	- 먼저 2차원 공간에서 개별 단어의 좌표는 모든 두 단어들 간의 거리와 두 단어의 유사도를 가중치로 곱한 합이 최소화되게 설정
	- 즉, VOSviewer 맵핑에서 서로 높은 유사도를 갖는 단어들은 가깝게 위치하고, 유사도가 낮으면 두 단어는 멀리 위치
- VOSviewer에서 클러스터링은 weighted network에서 주로 사용하는 modularity-based clustering의 일종

# VOSviewer의 클러스터링 및 맵핑 과정

# **Network analysis techniques**

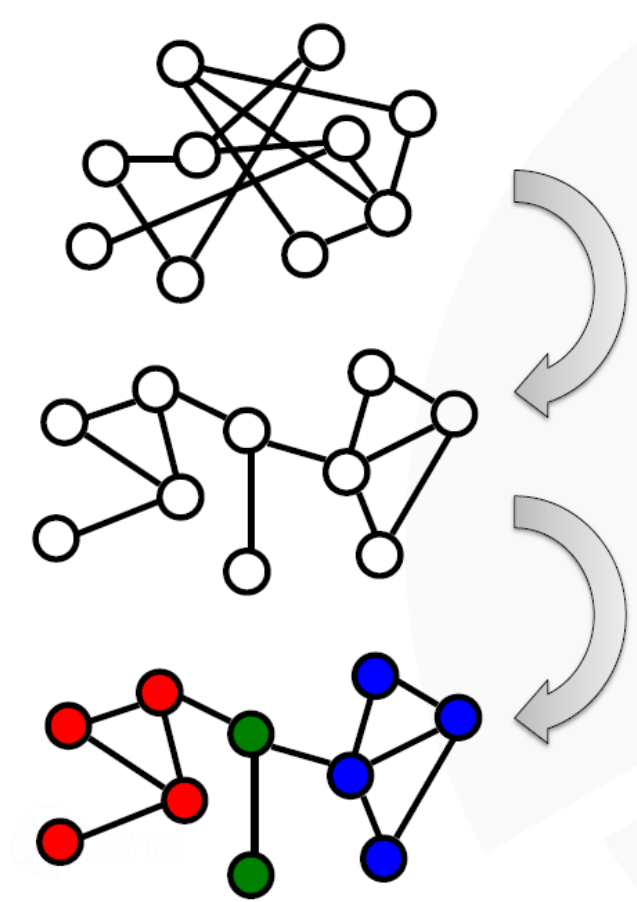

# Layout:

- Assigning the nodes in a network to locations in a (usually 2d) space  $(a.k.a. mapping)$
- Visualization of similarities (VOS)

# Clustering:

- Partitioning the nodes in a network  $\bullet$ into a number of groups (a.k.a. community detection)
- Weighted modularity
- Smart local moving algorithm ٠

\* 출처: van Eck & Waltman(2017). Science Mapping and Research Positioning, 2017 BenchTech Seminar, Technical University Munich, Munich, Germany, June 28, 2017.

# VOSviewer의 클러스터링 및 맵핑 과정

# Unified approach to mapping and clustering

Minimize 
$$
Q(x_1,...,x_n) = \sum_{i < j} \frac{2m}{k_i k_j} A_{ij} d_{ij}^2 - \sum_{i < j} d_{ij}
$$

where

 $n$ : number of nodes in the network m: total weight of all edges in the network  $A_{ii}$ : weight of edge between nodes i and j  $k_i$ : total weight of all edges of node i

# **Clustering**

 $x_i$ : integer denoting the community to which node i belongs

$$
d_{ij} = \begin{cases} 0 & \text{if } x_i = x_j \\ 1/\gamma & \text{if } x_i \neq x_j \\ \gamma & \text{resolution parameter} \end{cases}
$$

# **Mapping**

 $x_i$ : vector denoting the location of node  $i$  in a  $p$ -dimensional space

$$
d_{ij} = ||x_i - x_j|| = \sqrt{\sum_{k=1}^p (x_{ik} - x_{jk})^2}
$$

\* 출처: van Eck & Waltman(2017). Science Mapping and Research Positioning, 2017 BenchTech Seminar, Technical University Munich, Munich, Germany, June 28, 2017.

# 키워드맵의 의미와 전제

- Science maps are symbolic representations of scientific fields or organizations in which the elements of the map are associated with topics or themes. Elements
- Maps are built on the basis of a matrix of similarity measures computed from correlation functions among information items present in different elements (e.g., cooccurrence of the same author in various articles).

# 맵핑 분석의 장점

- ① Maps position units in a (two-dimensional [2D]) network instead of ranking them on a (one-dimensional) list. As in any data visualization technique, maps furthermore facilitate the reading of bibliometric information by nonexperts  $-$  with the downside that they also leave room for manipulating the interpretation of data structures.
- ② Second, maps allow for the representation of diverse and large sets of data in a succinct way.
- ③ Third, precisely because they make it possible to combine different types of data, maps also enable users to explore *different* views on a given issue. This interpretive flexibility induces reflexive awareness about the phenomenon the user is analysing and about the analytical value (and pitfalls) of these tools. Implicitly, science maps convey a key message: bibliometrics cannot provide definite, "closed" answers to science policy questions, such as "picking the winners." Instead, maps remain more explicitly heuristic tools to explore and potentially open up plural perspectives to inform decisions and evaluations

\* 출처: Rafols, Porter and Leydesdorff(2010), Science Overlay Maps: A New Tool for Research Policy and Library Management, Journal of the American Society for Information Science and Technology, Vol. 61, No. 9, pp. 1871-1887.

- VOSviewer를 통한 가시화
- 노드 간의 관계를 보여 주는 일반적인 network 가시화(network view)뿐 아니라 VOSviewer에서는 density 가시화(density view) 기능도 제시
	- 특정 단어의 밀도는 이웃하는 단어의 수와 이웃하는 아이템의 중요성을 반영, 따라서 density view는 전체적인 맵의 구조를 개괄하는데 유용하며 맵에서 어느 영역이 가장 중요한 영역인지 판단할 수 있음.
	- network view에서 통계적 클러스터링 알고리즘에 의한 클러스터의 분포를 확인할 수 있다면, density view에서는 전체 맵에서 중요 영역을 직관적으로 확인할 수 있다는 장점이 있음.
	- 즉, 통계적 클러스터링 알고리즘은 중요하지 않은 단어들도 포함하여 sub topic을 구분하여 보여 준다면, density view에서는 직관적으로 '중요한 단어'들의 집합을 확인가능하다는 장점이 있음

# 관련 참고문헌

van Eck, N. and Waltman, L.(2010), Software survey: VOSviewer, a computer program for bibliometric mapping, Scientometrics, Vol. 84, pp. 523-538.

van Eck, N. J., Waltman, L., Dekker, R. and van den Berg, J.(2010), A Comparison of Two Techniques for Bibliometric Mapping: Multidimensional Scaling and VOS, Journal of the American Society for Information Science and Technology, Vol. 61, No. 12, pp. 2405-2416.

Waltman, L., van Eck, N. J. and Noyons, E. C. M.(2010), A unified approach to mapping and clustering of bibliometric networks, Journal of Informetrics, Vol. 4, pp. 629-635.

Leydesdorff, L.(2014), Science Visualization and Discursive Knowledge, in Cronin, B. and Sugimoto, C. R. (eds.), Beyond Bibliometrics - Harnessing Multidimensional Indicators of Scholarly Impact, MIT Press.

Leydesdorff, L. and Nerghes, A. (2016), Co-word and Topic Modelling - a comparison using small and mediumsized corpora (n(1000), Journal of the Association for Information Science and Technology (JASIST, in press)

# Author Keyword 기준, 20회 이상 출현 984개 키워드의 클러스터맵

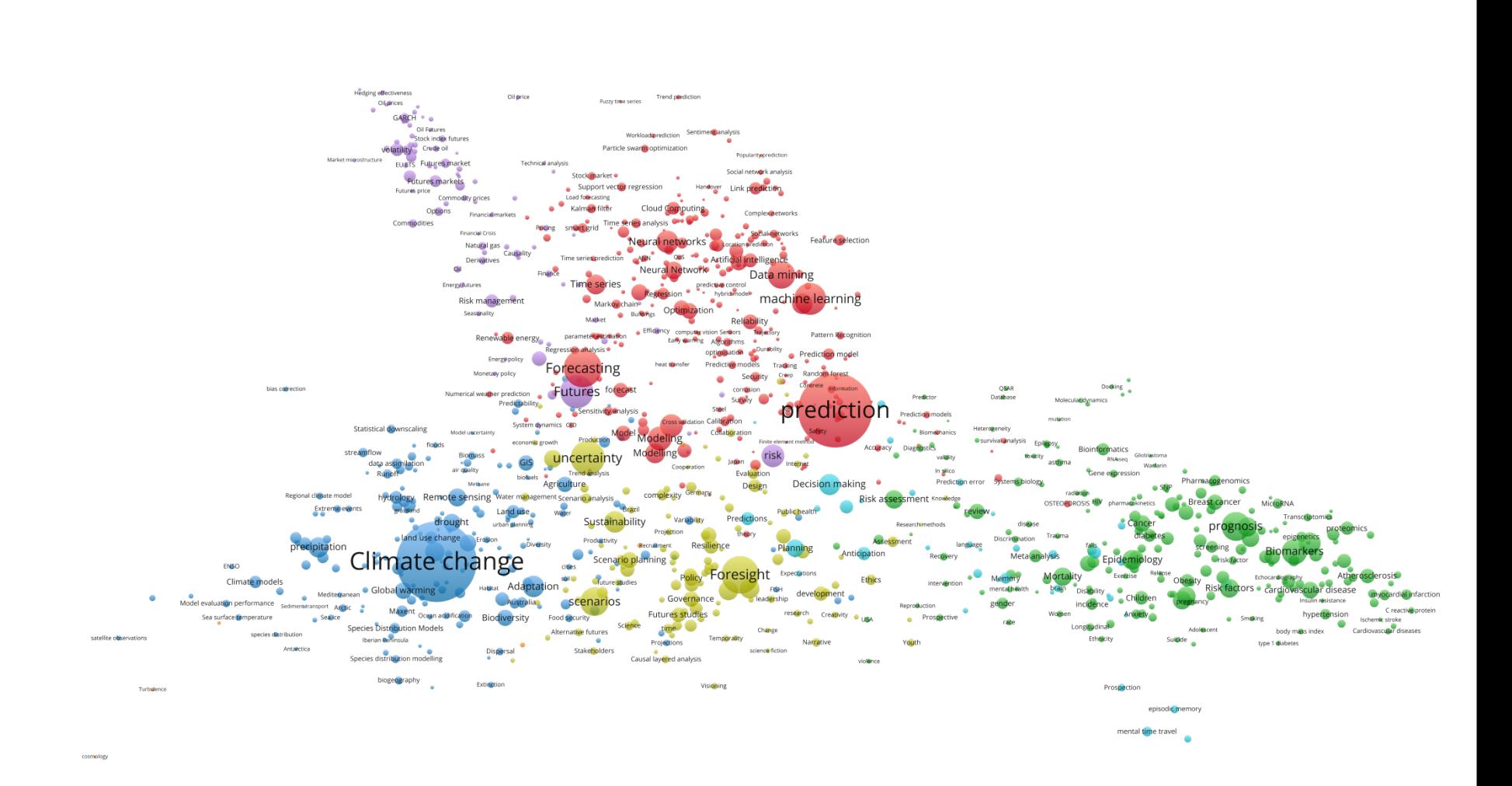

VOSviewer

**10**

# Index Keyword 기준, 126회 이상 출현 997개 키워드의 클러스터맵

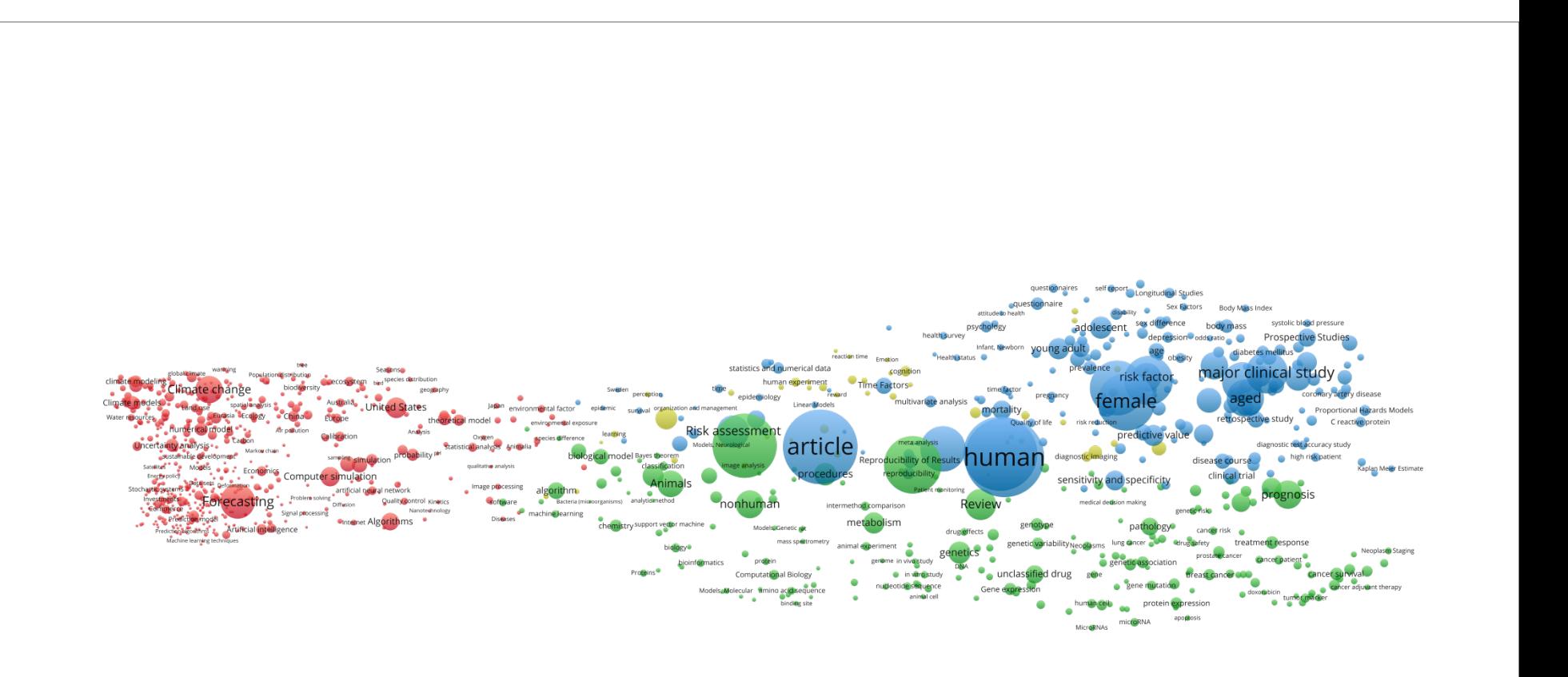

# Author Keyword 기준, 50회 이상 출현 252개 키워드의 클러스터맵

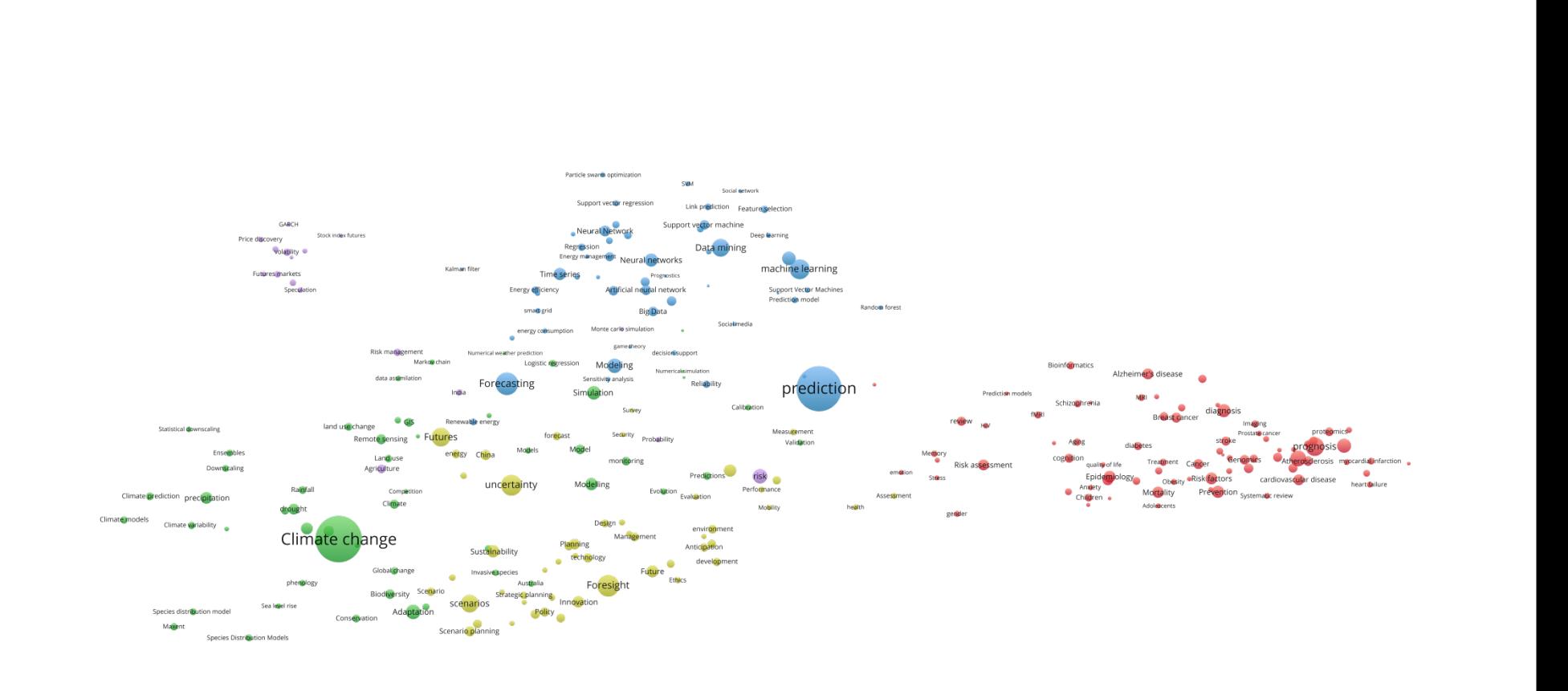

# Index Keyword 기준, 339회 이상 출현 250개 키워드의 클러스터맵

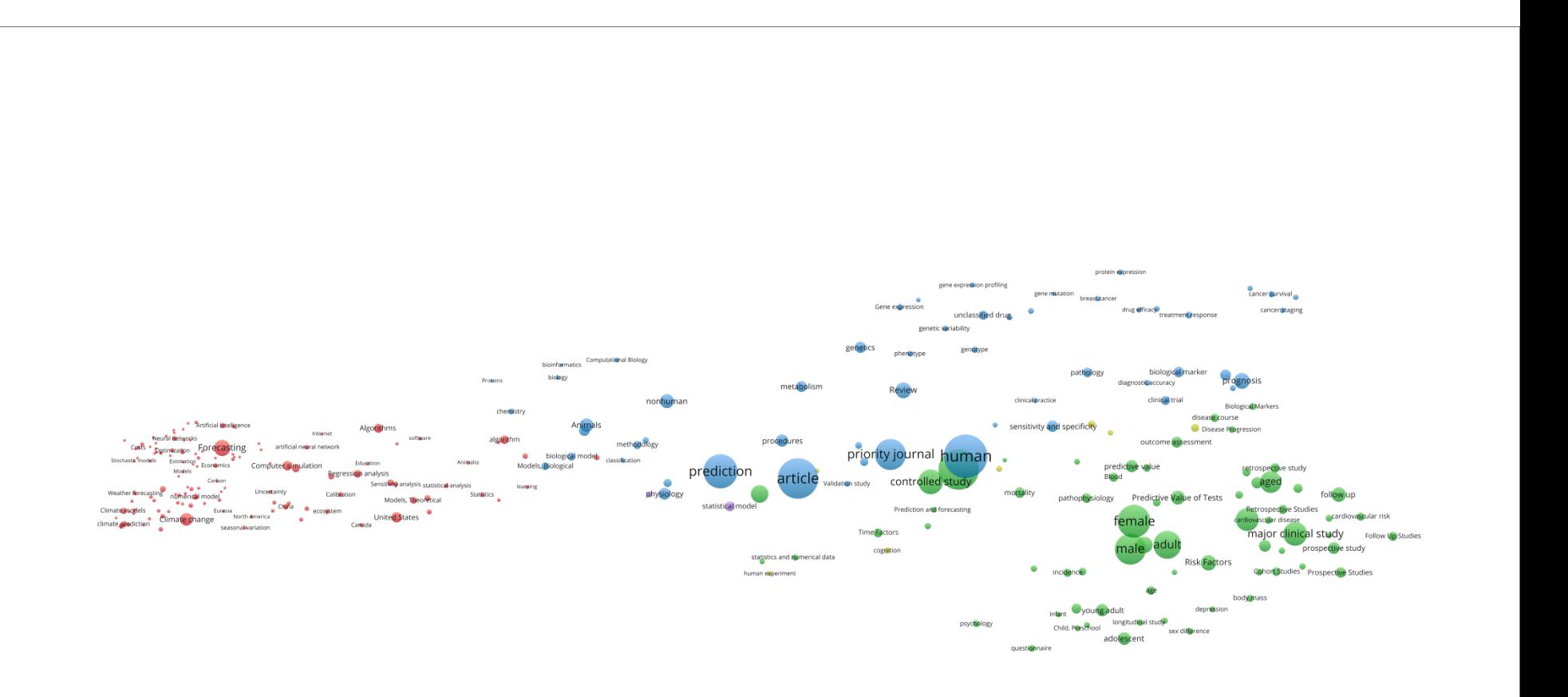

# ■ 저자키워드: 네트워크맵

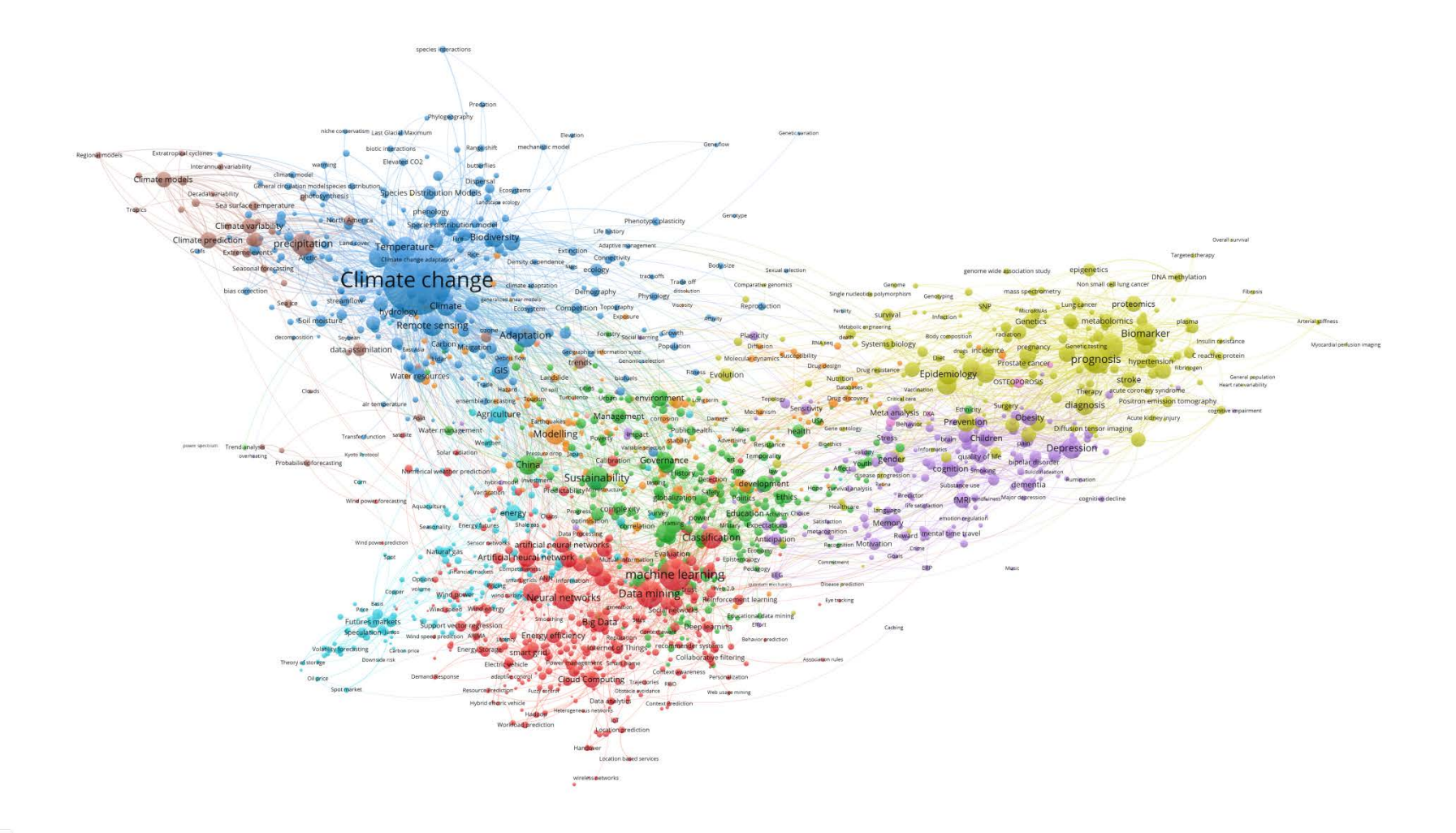

VOSviewer

#### ■ 저자키워드: 밀도맵

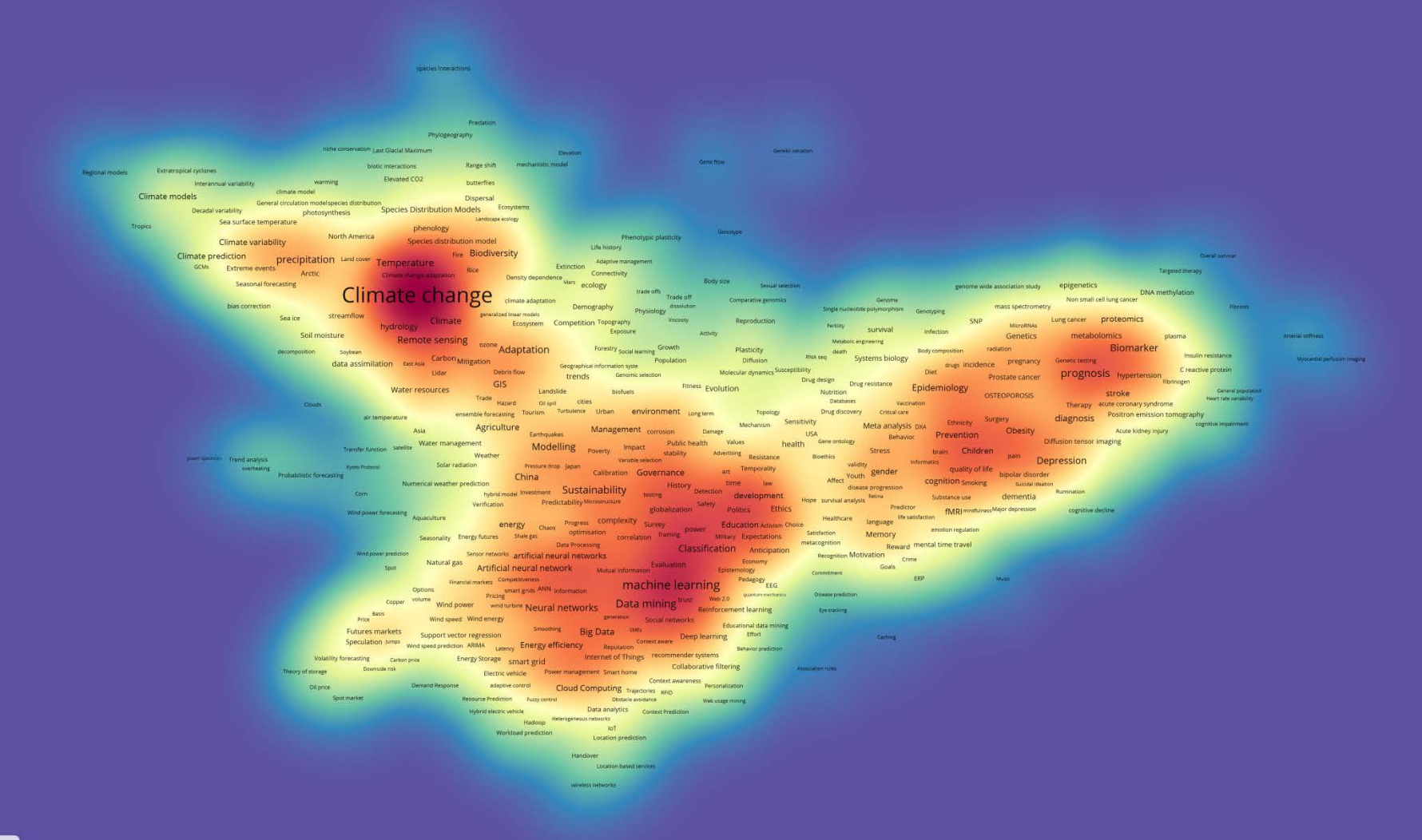

#### ■ 인덱스키워드: 네트워크맵

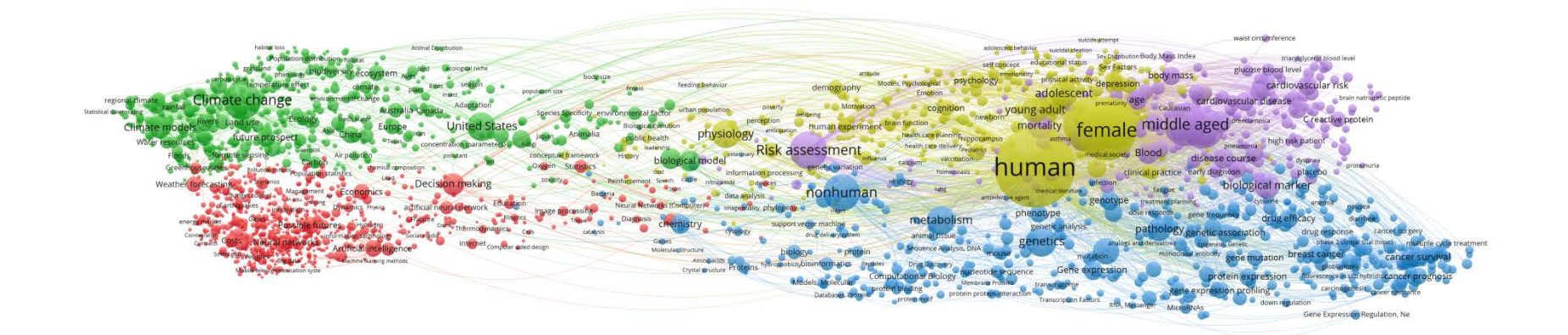

#### 인덱스키워드 : 밀도맵

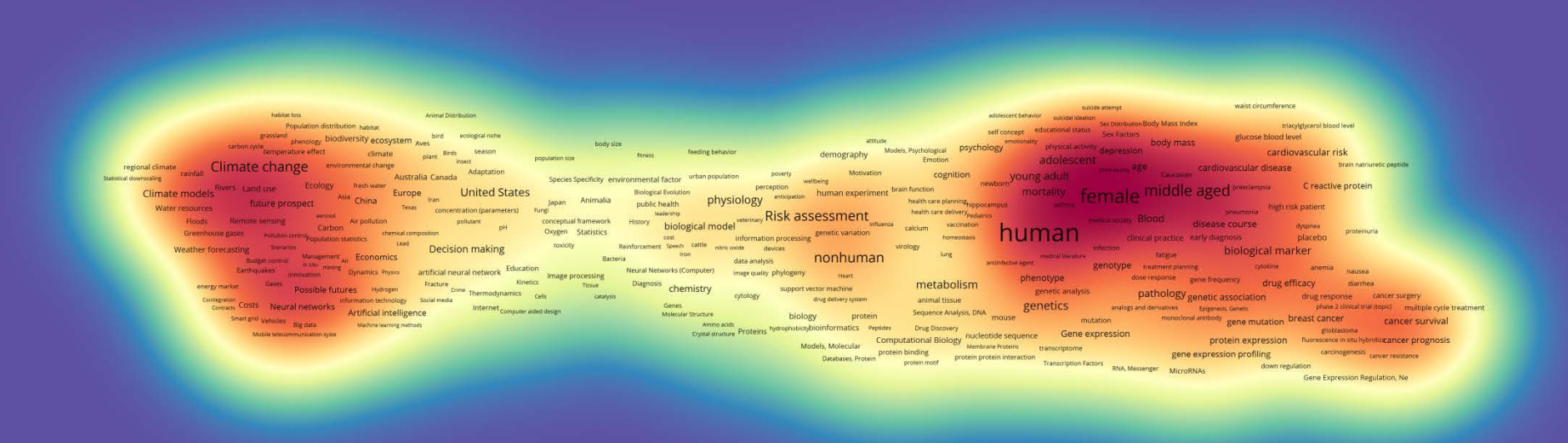

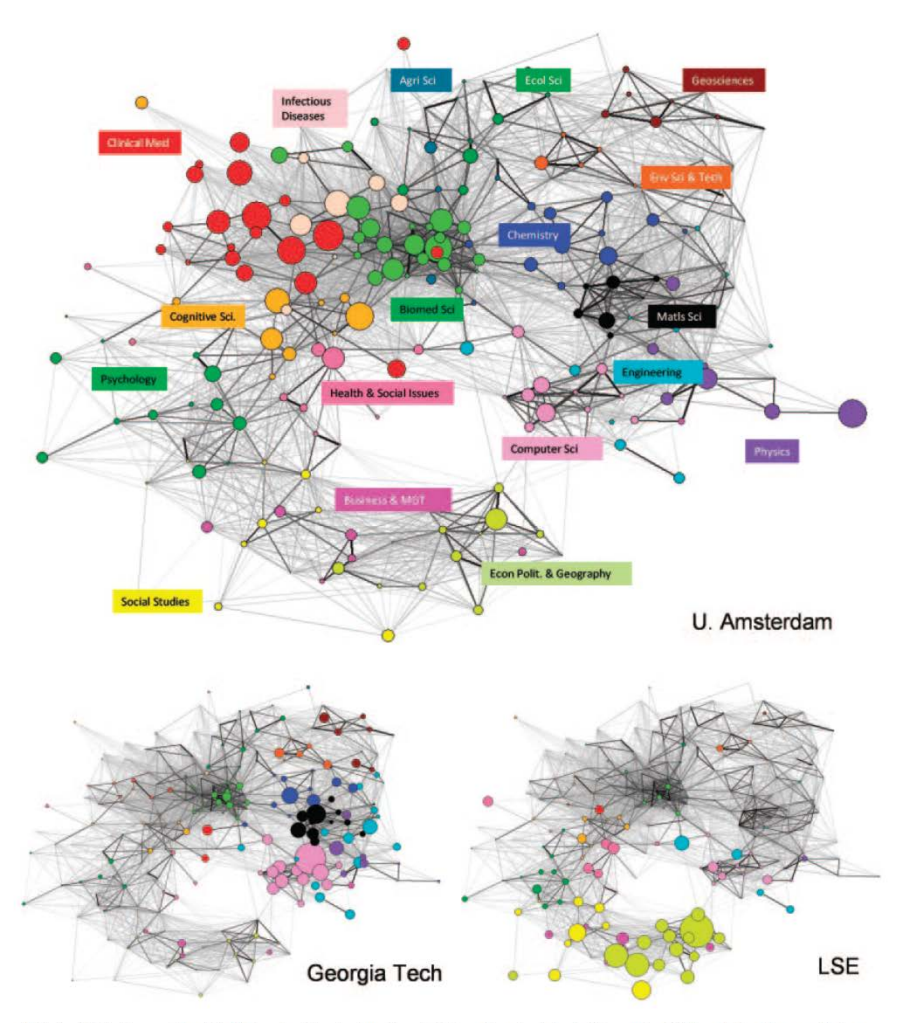

FIG. 3. Publications profiles of the University of Amsterdam, Georgia Tech, and London School of Economics (LSE) overlaid on the map of science.

\* 출처: Rafols, Porter and Leydesdorff(2010), Science Overlay Maps: A New Tool for Research Policy and Library Management, Journal of the American Society for Information Science and Technology, Vol. 61, No. 9, pp. 1871-1887.

- First, they provide a visual framework that enables us to make immediate and intuitively rich comparisons.
- Second, they use **cognitive units** for the representation (disciplines and specialties) that fit with conventional wisdom, whereas one can expect the analytical aggregates of local maps to be unstable and difficult to interpret.
- **Third,** whereas the generation of meaningful local maps requires bibliometric expertise, overlay maps can be produced SCI users, who are not experts in scientometrics.
- Finally, they can be used for various purposes depending on the units of analysis displayed by the size of the nodes, whether number of publications, citing articles, cited references, growth or other indicators, as shown by a series of recent studies.

# ■ 저자키워드: 네트워크맵 (글로벌)

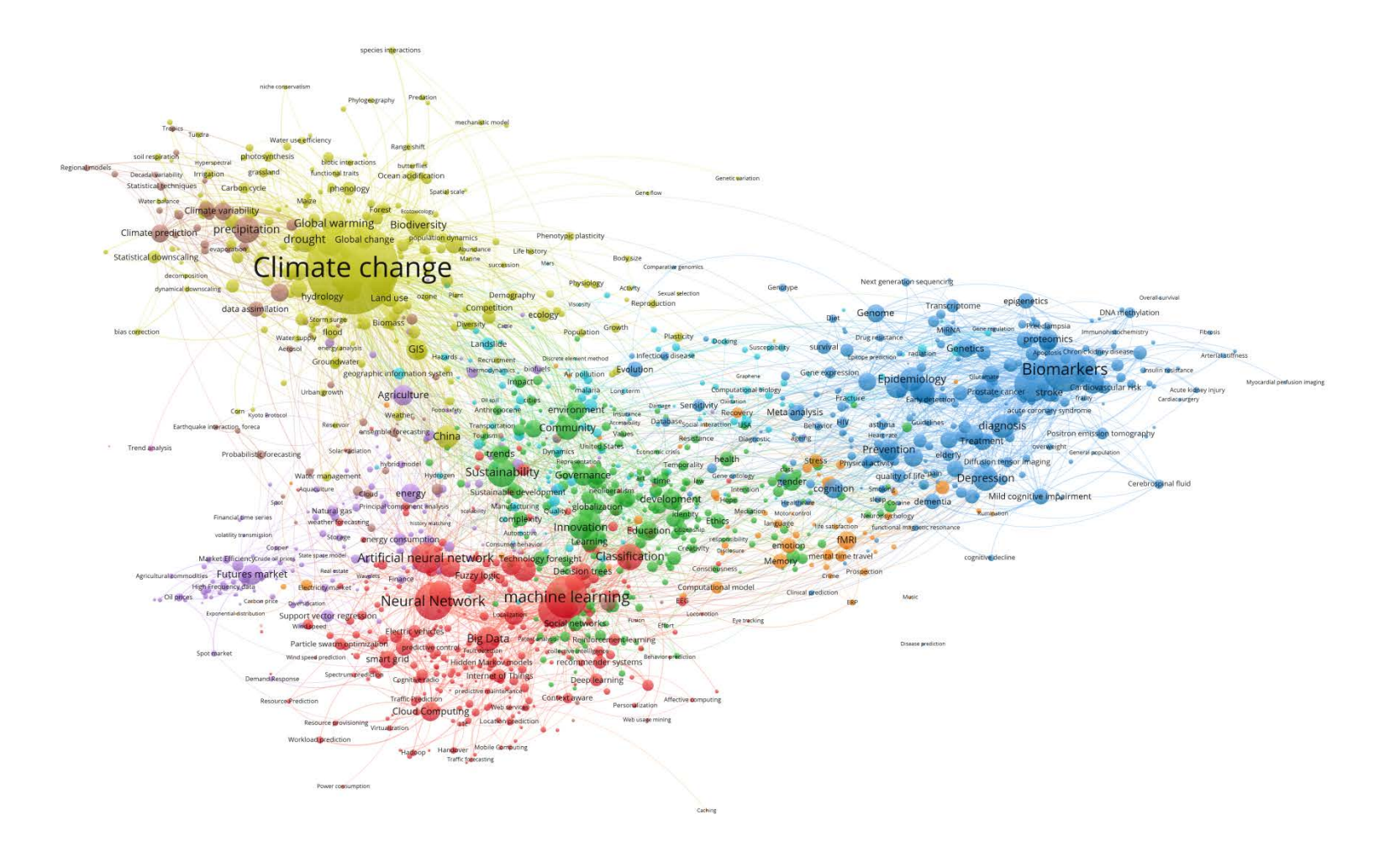

## ■ 저자키워드: 네트워크맵 (네덜란드)

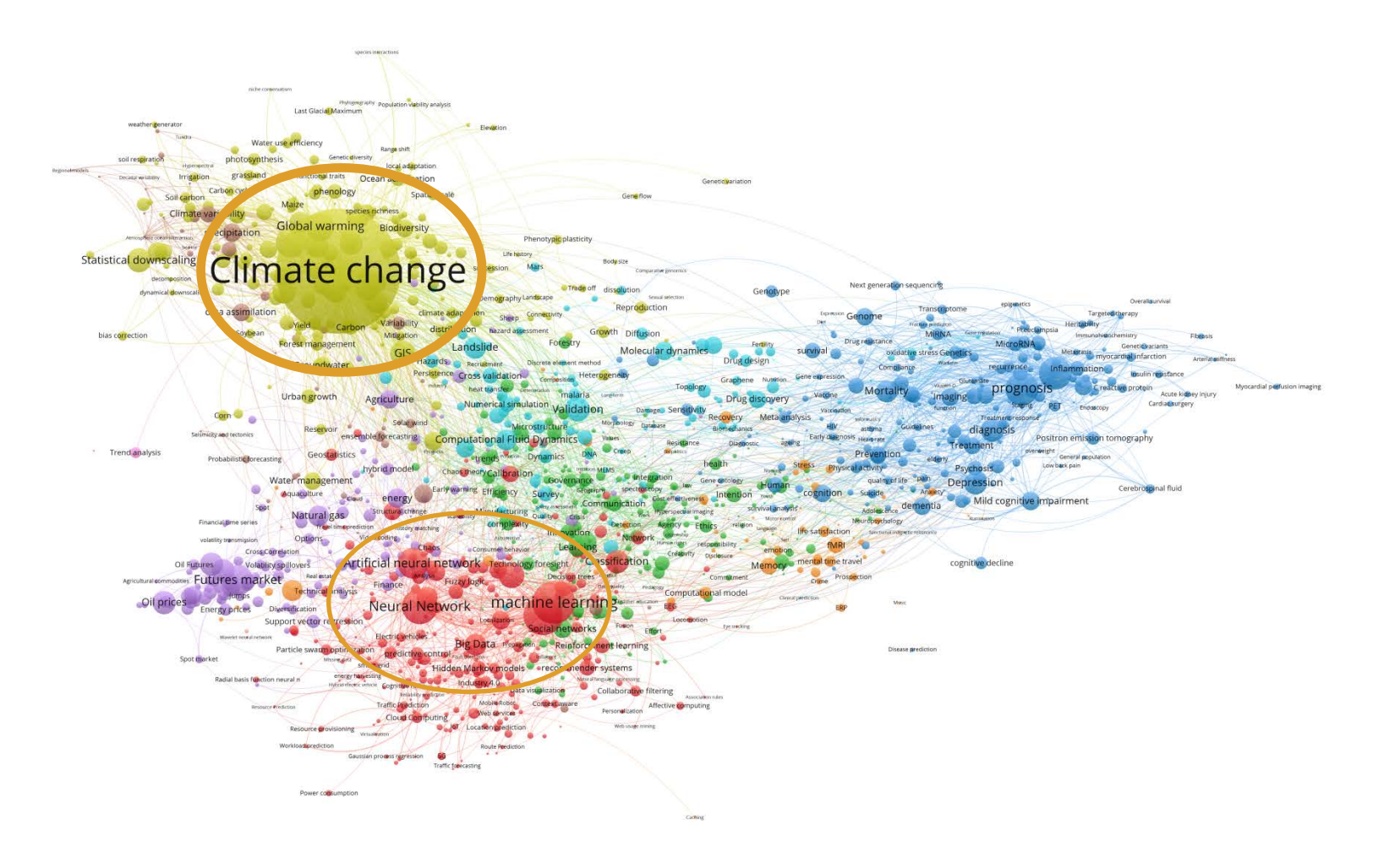

# ■ 저자키워드: 네트워크맵 (대만)

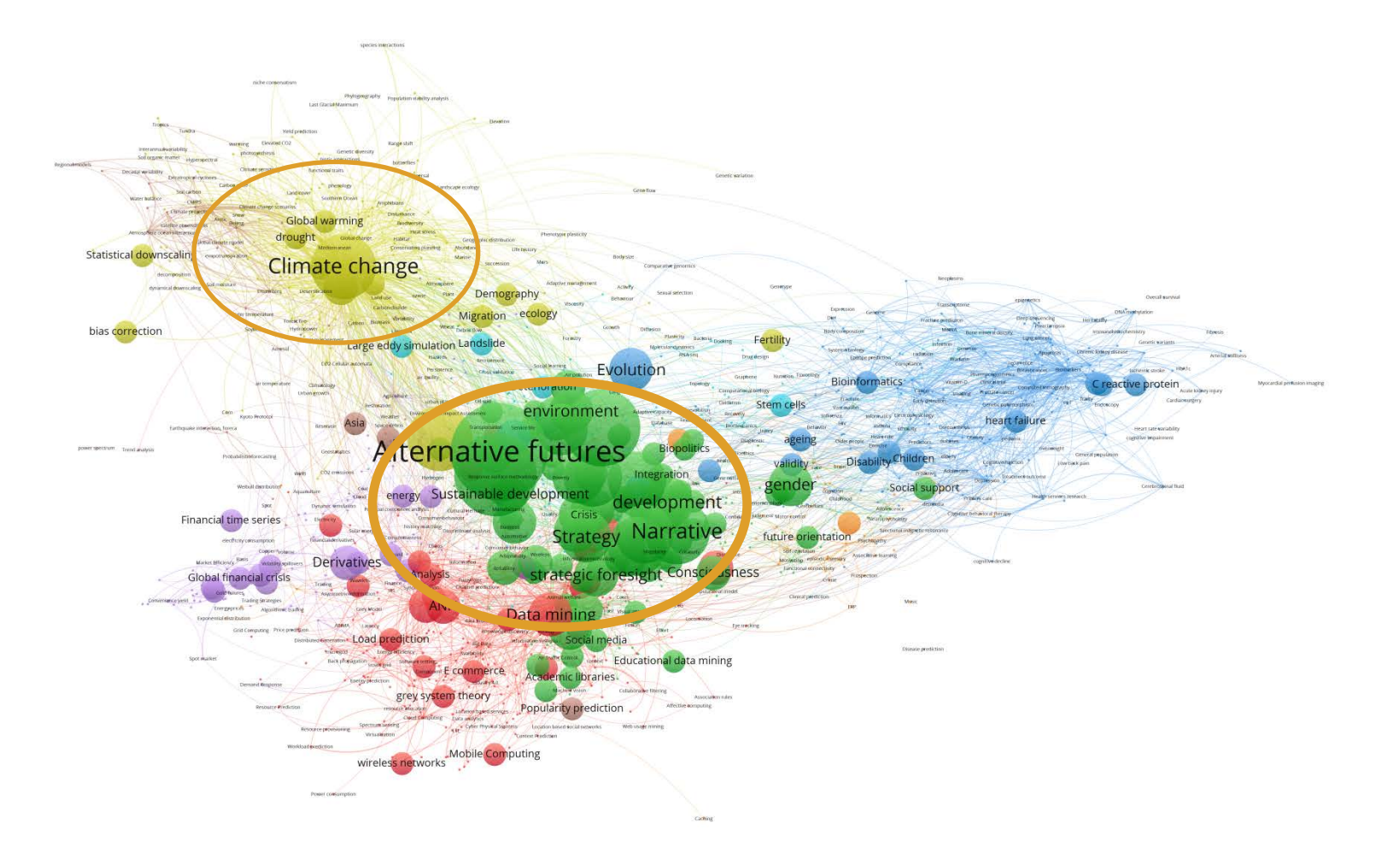

# ■ 저자키워드: 네트워크맵 (독일)

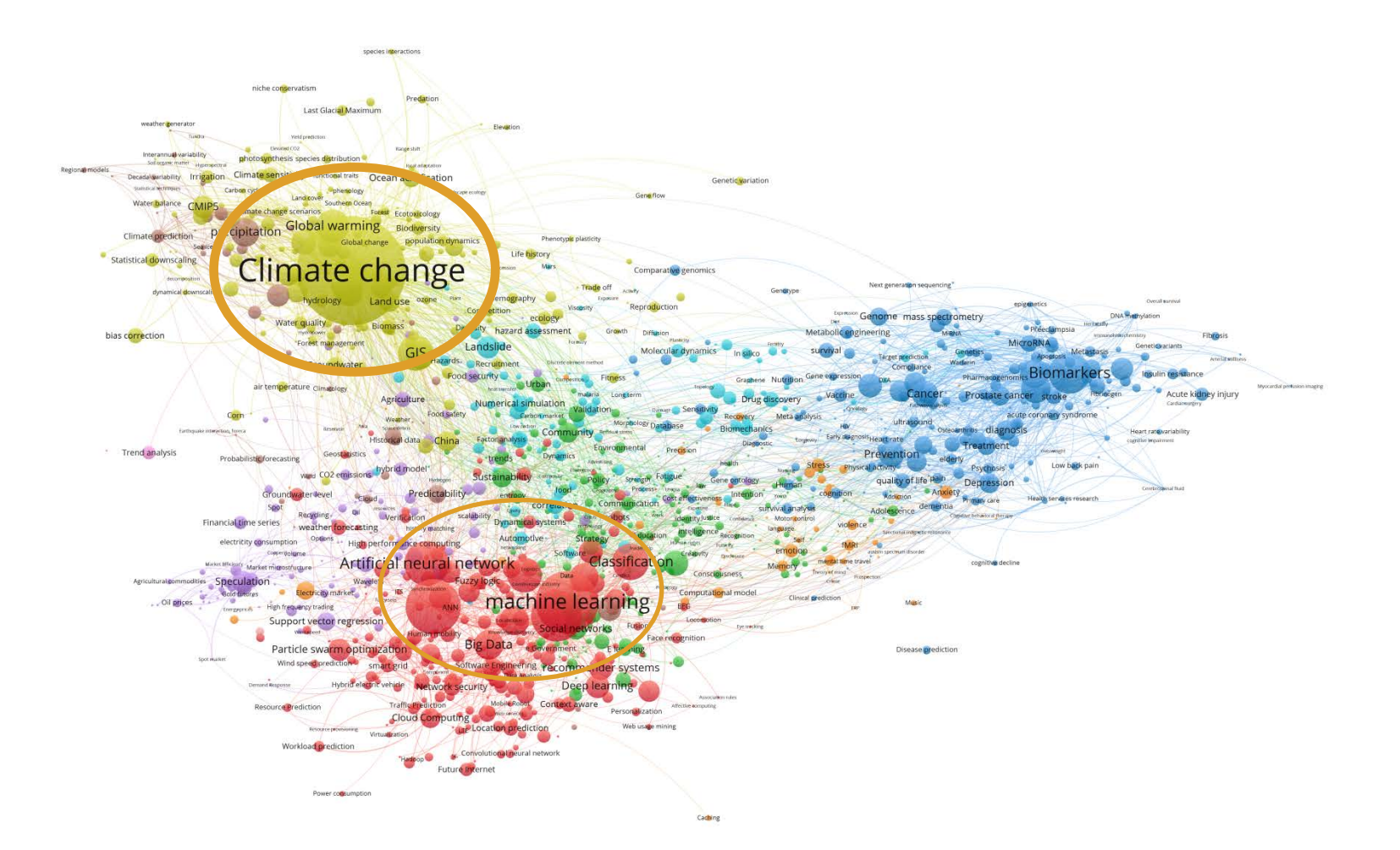

# ■ 저자키워드: 네트워크맵 (미국)

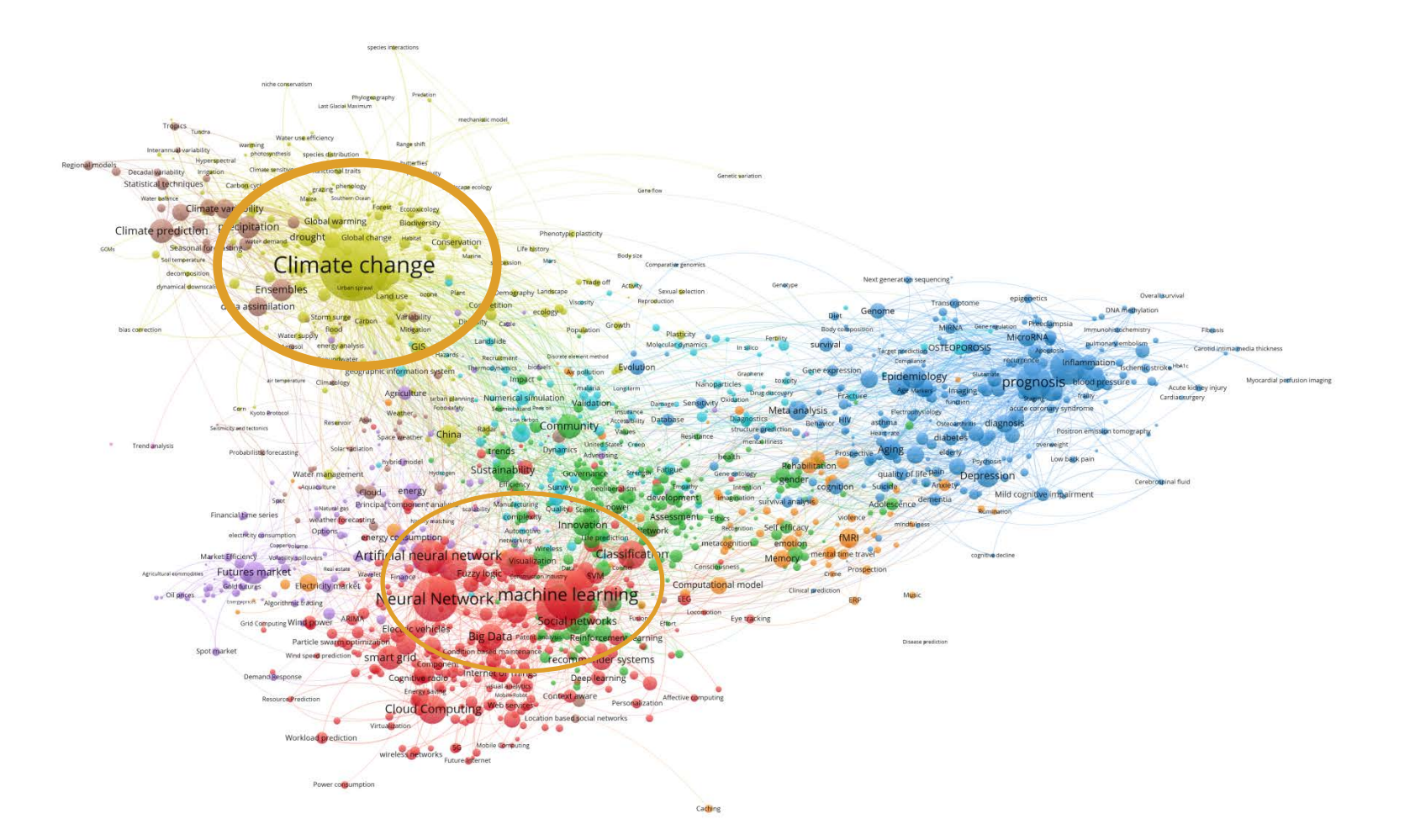

# ■ 저자키워드: 네트워크맵 (스위스)

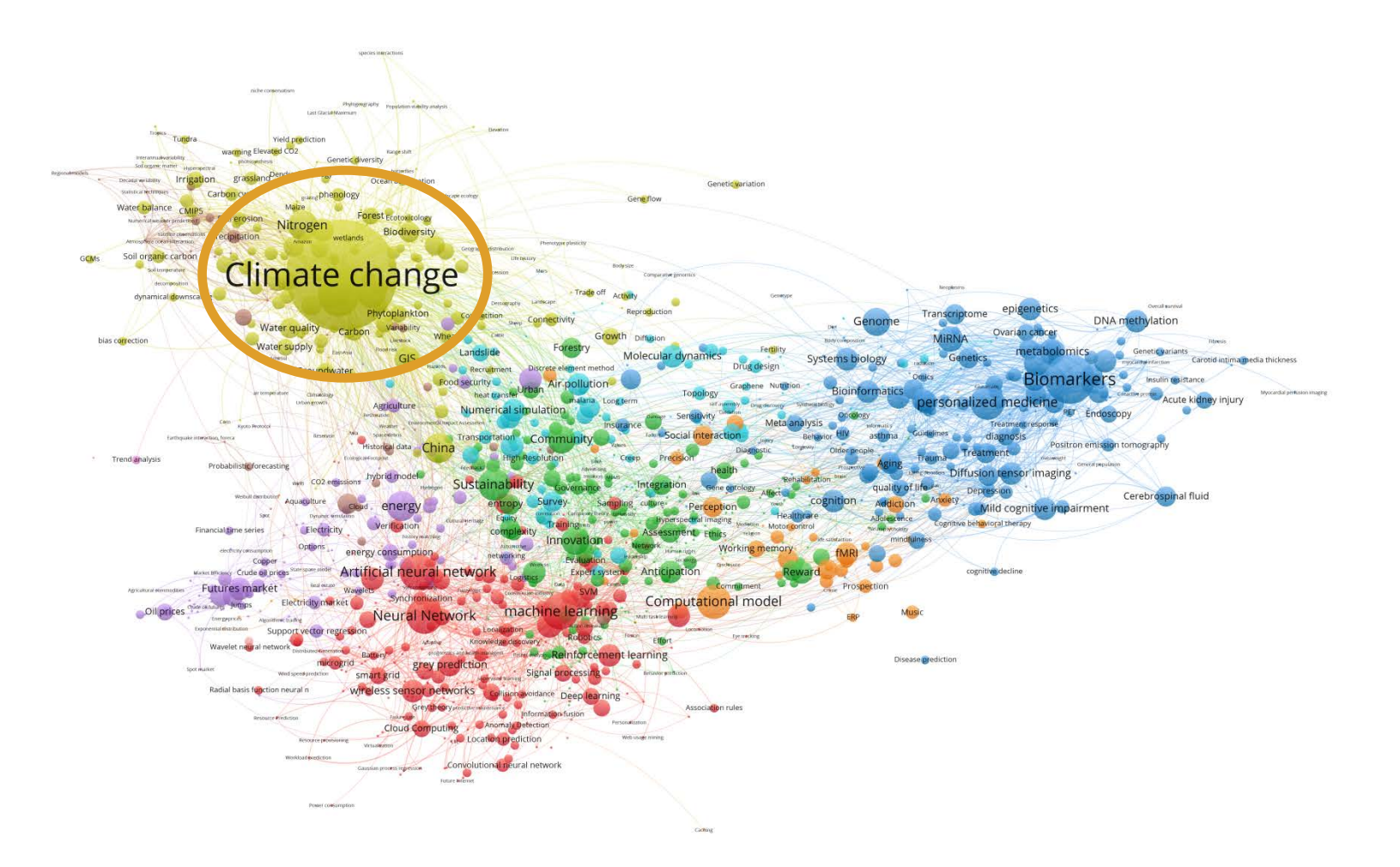

## ■ 저자키워드: 네트워크맵 (스페인)

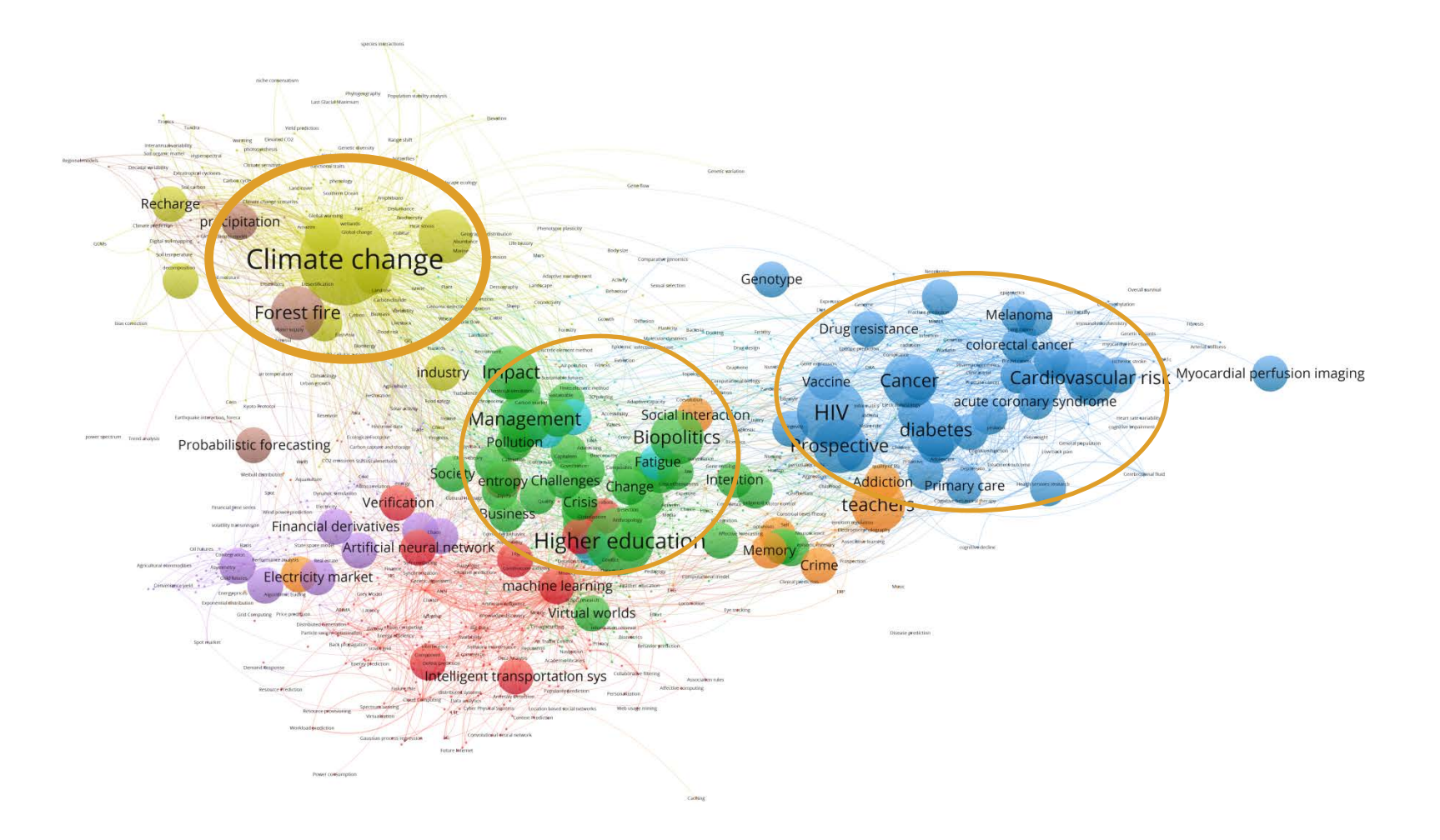

# ■ 저자키워드: 네트워크맵 (영국)

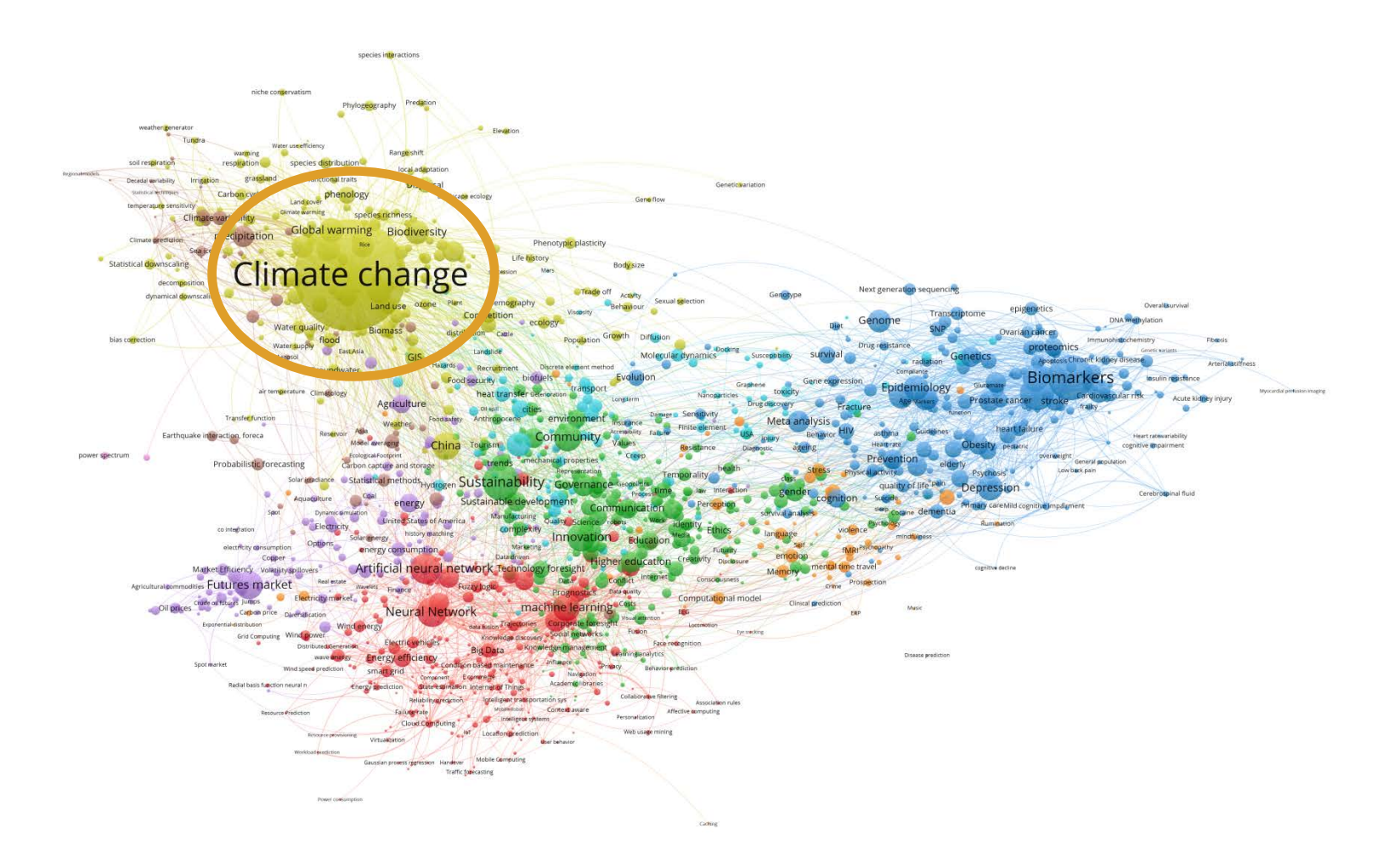

**A** VOSviewer

### ■ 저자키워드: 네트워크맵 (오스트리아)

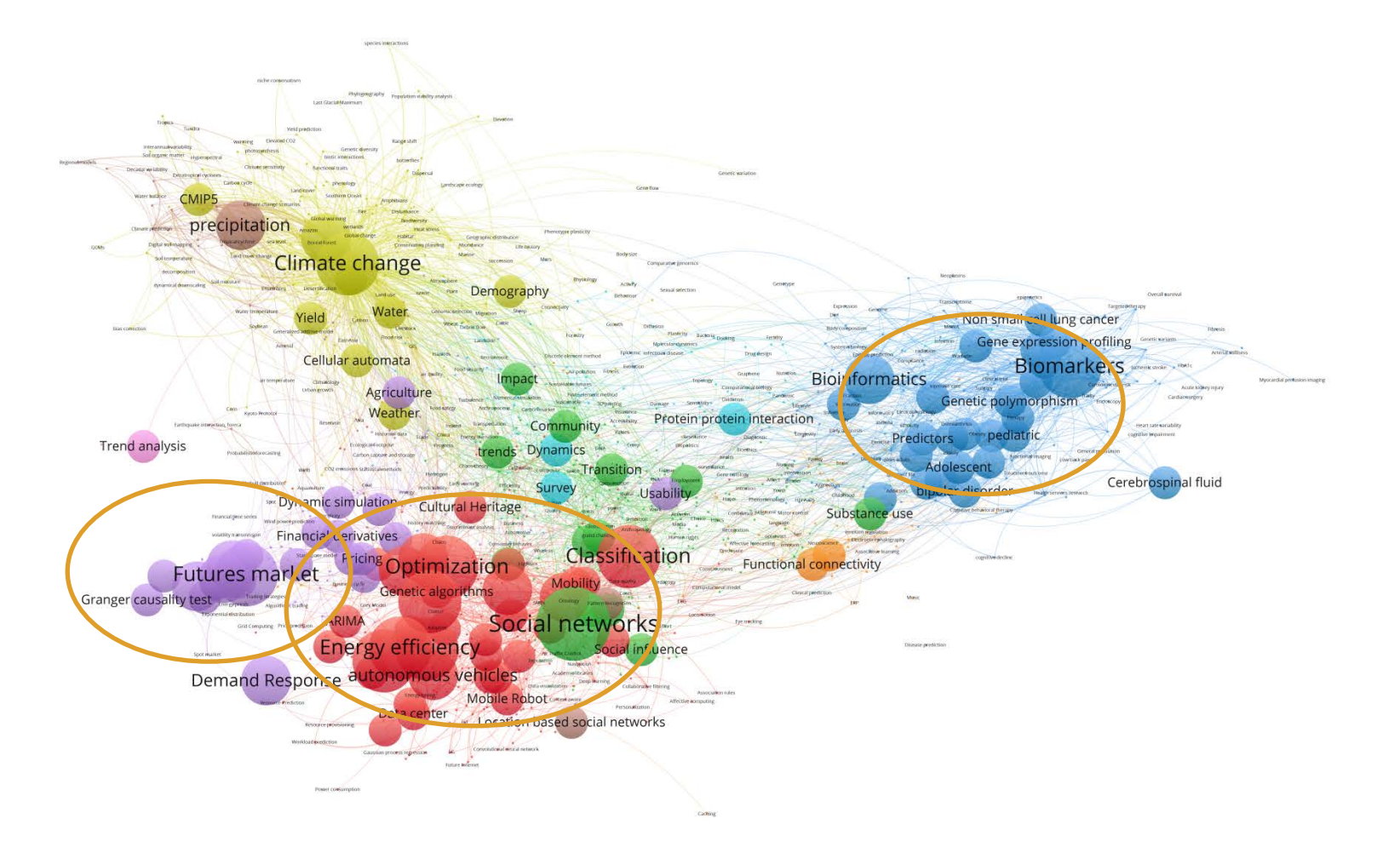

# ■ 저자키워드: 네트워크맵 (이탈리아)

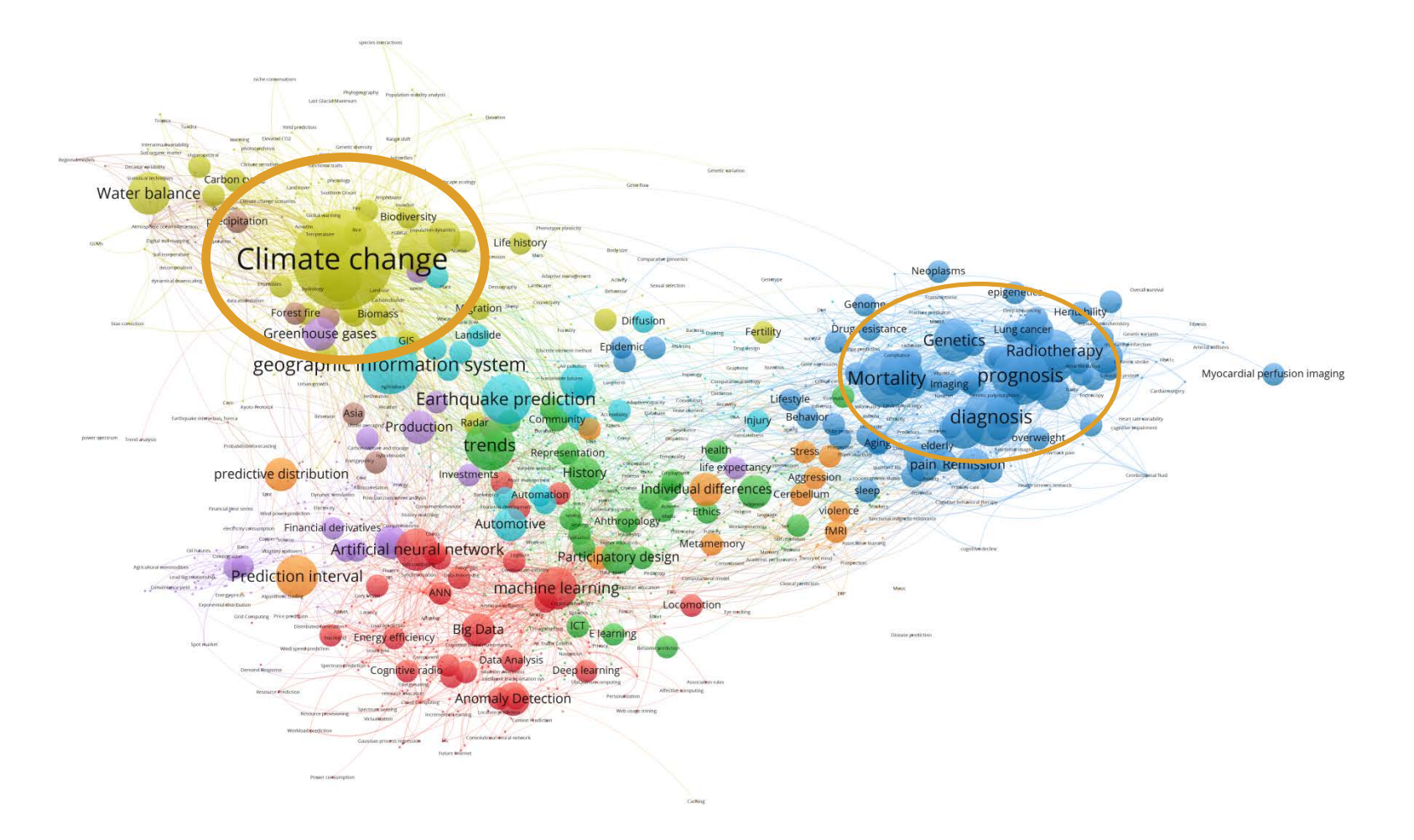

# ■ 저자키워드: 네트워크맵 (일본)

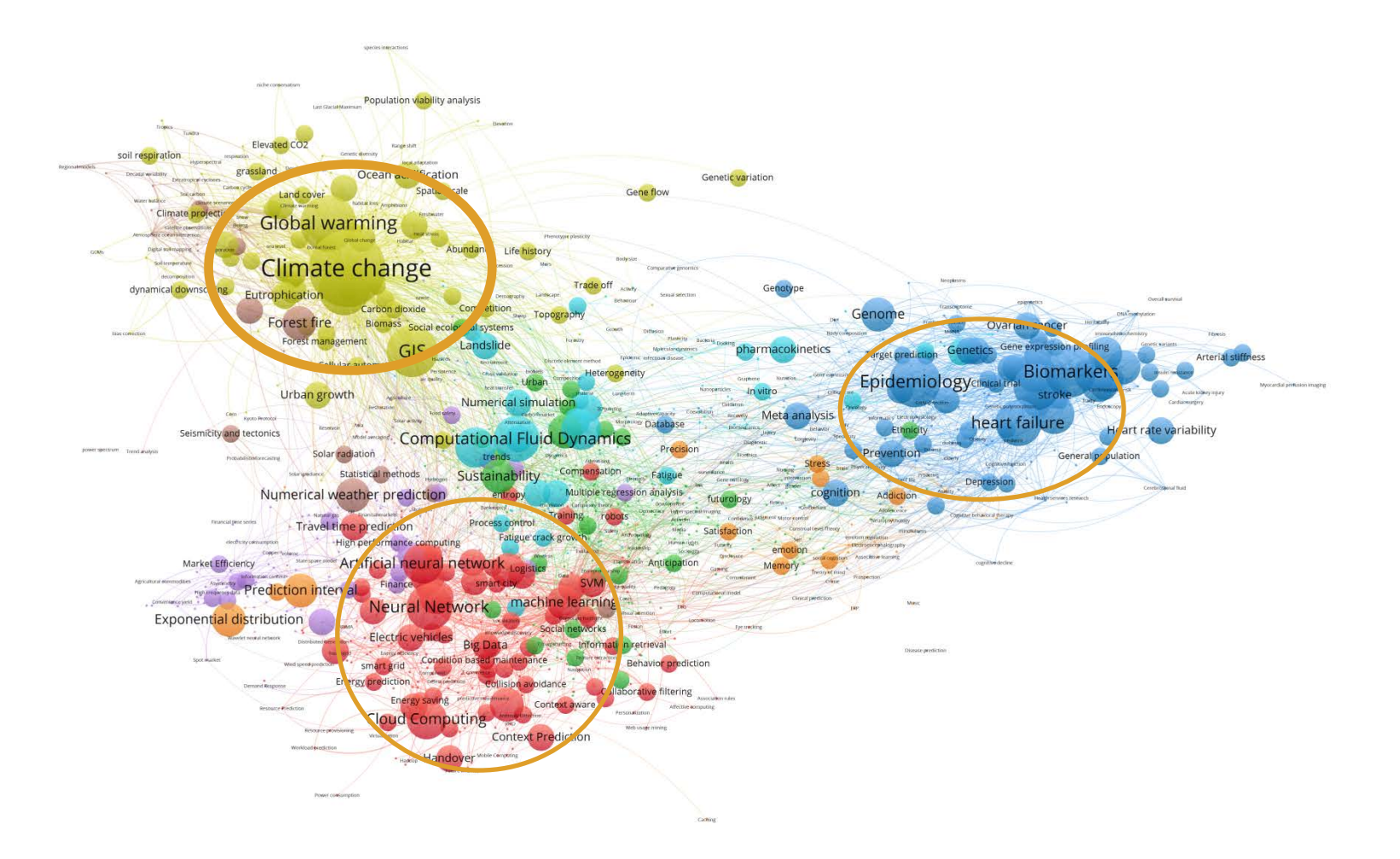

# ■ 저자키워드: 네트워크맵 (중국)

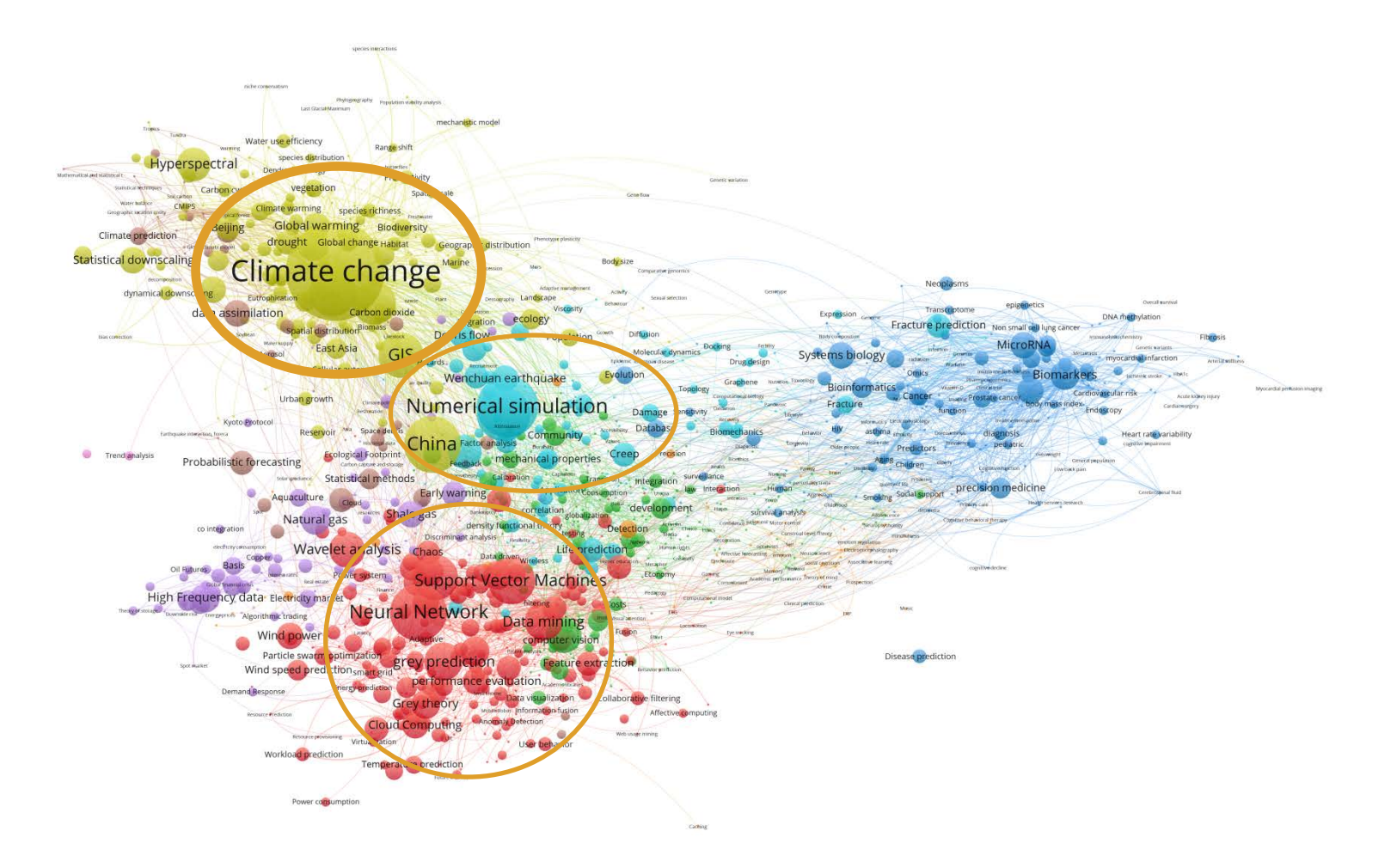

**NOSviewer** 

# ■ 저자키워드: 네트워크맵 (캐나다)

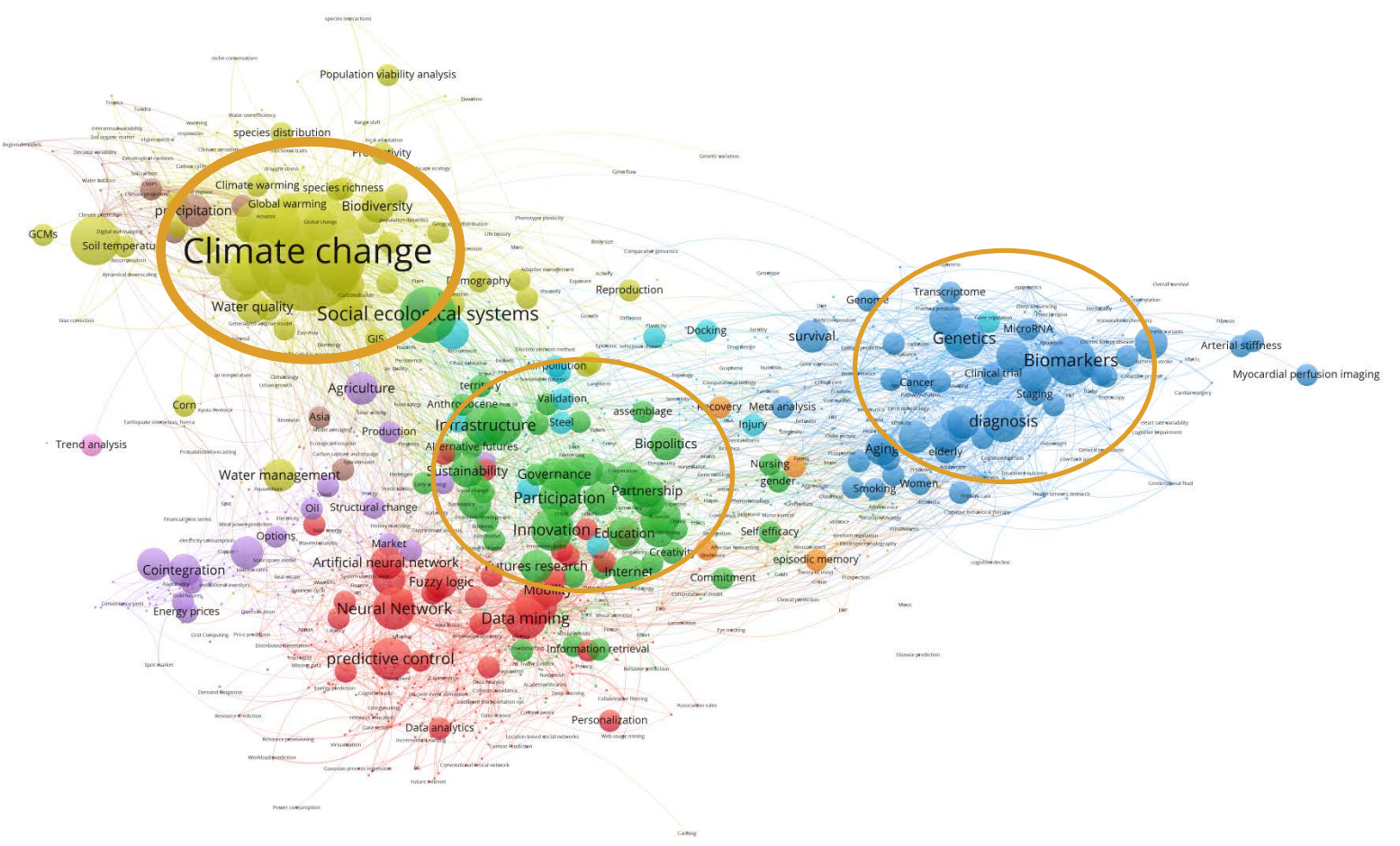

## ■ 저자키워드: 네트워크맵 (프랑스)

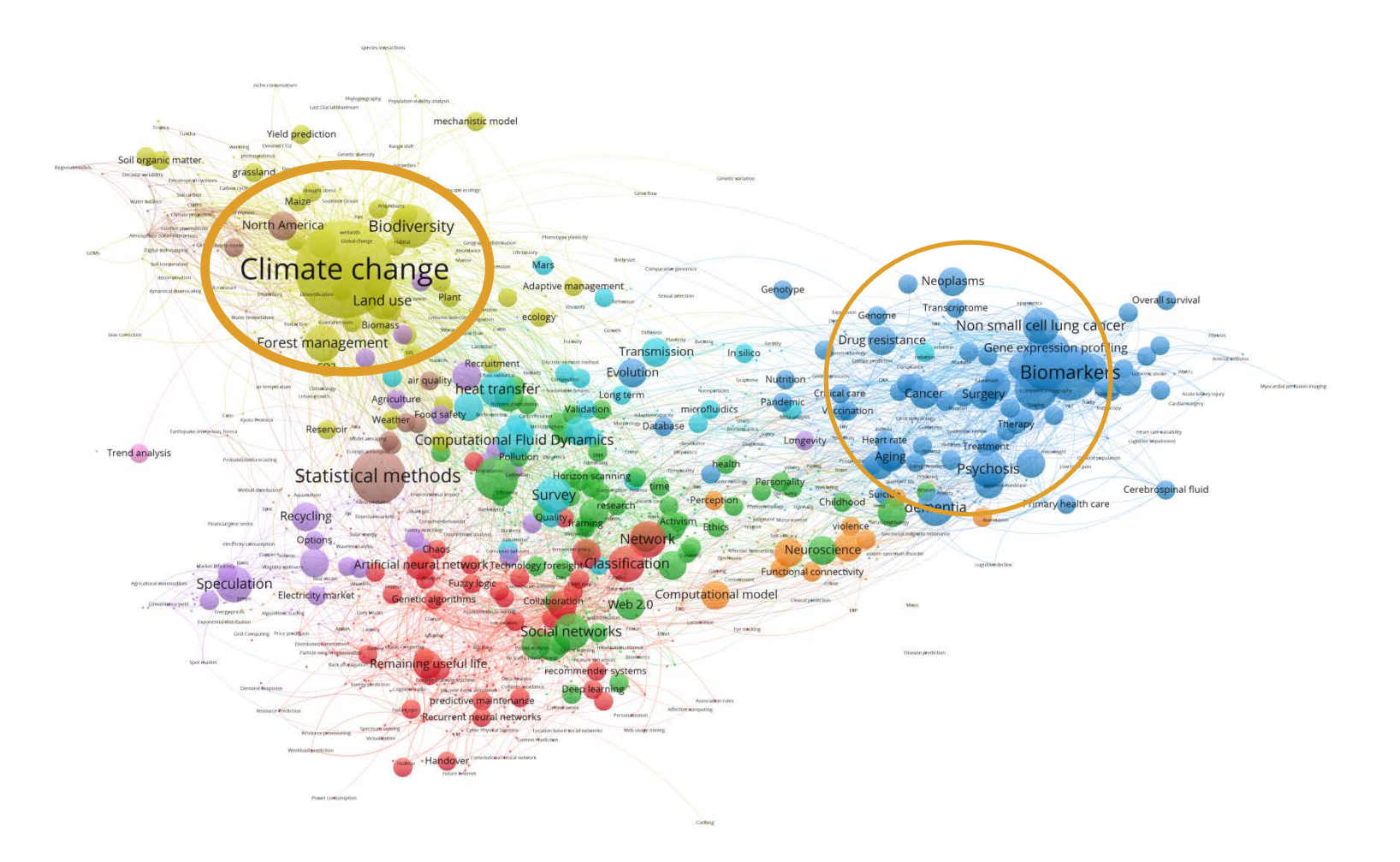

# ■ 저자키워드: 네트워크맵 (호주)

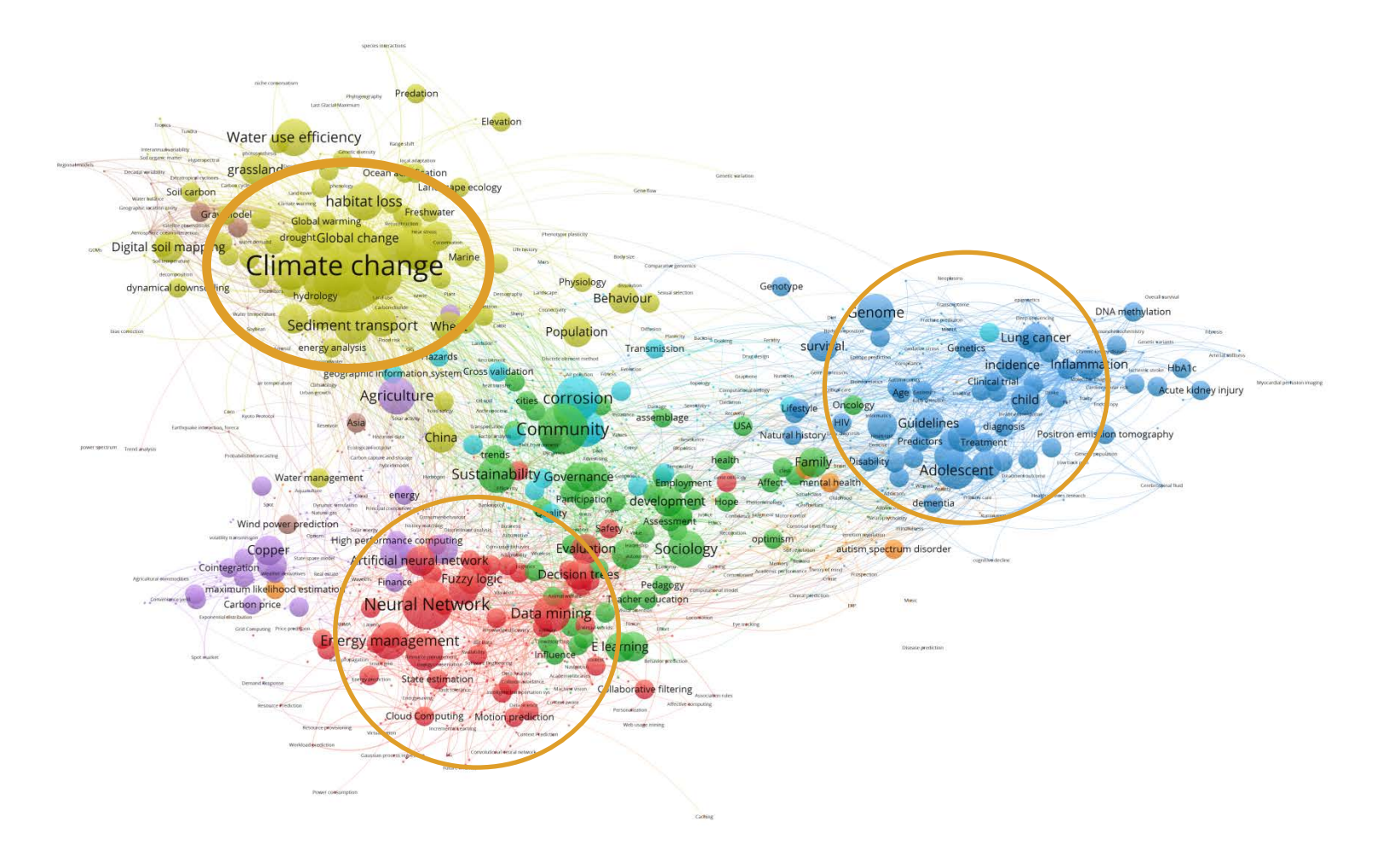

# ■ 저자키워드: 네트워크맵 (한국)

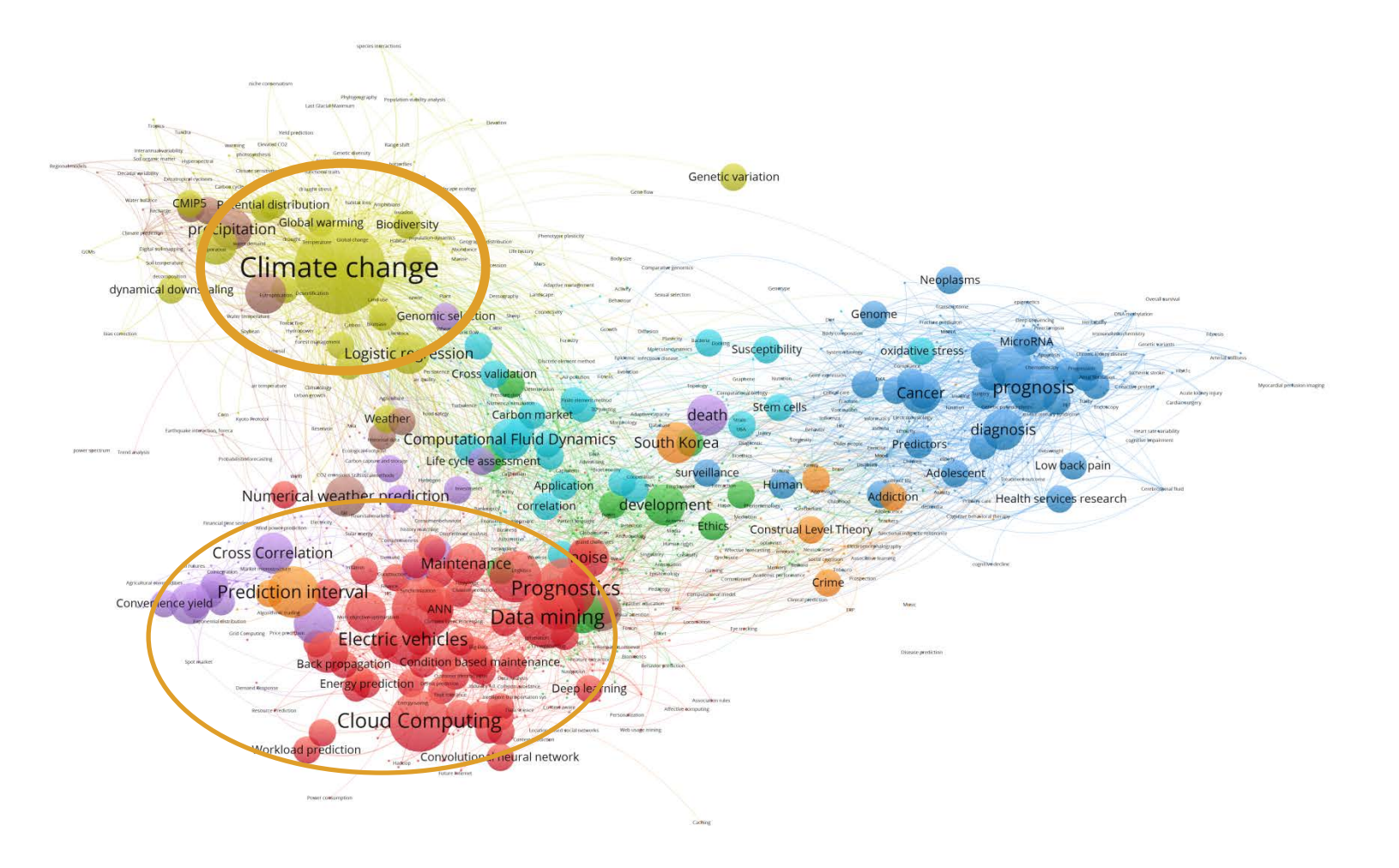
# ■ 저자키워드: 네트워크맵 (2008~2009)

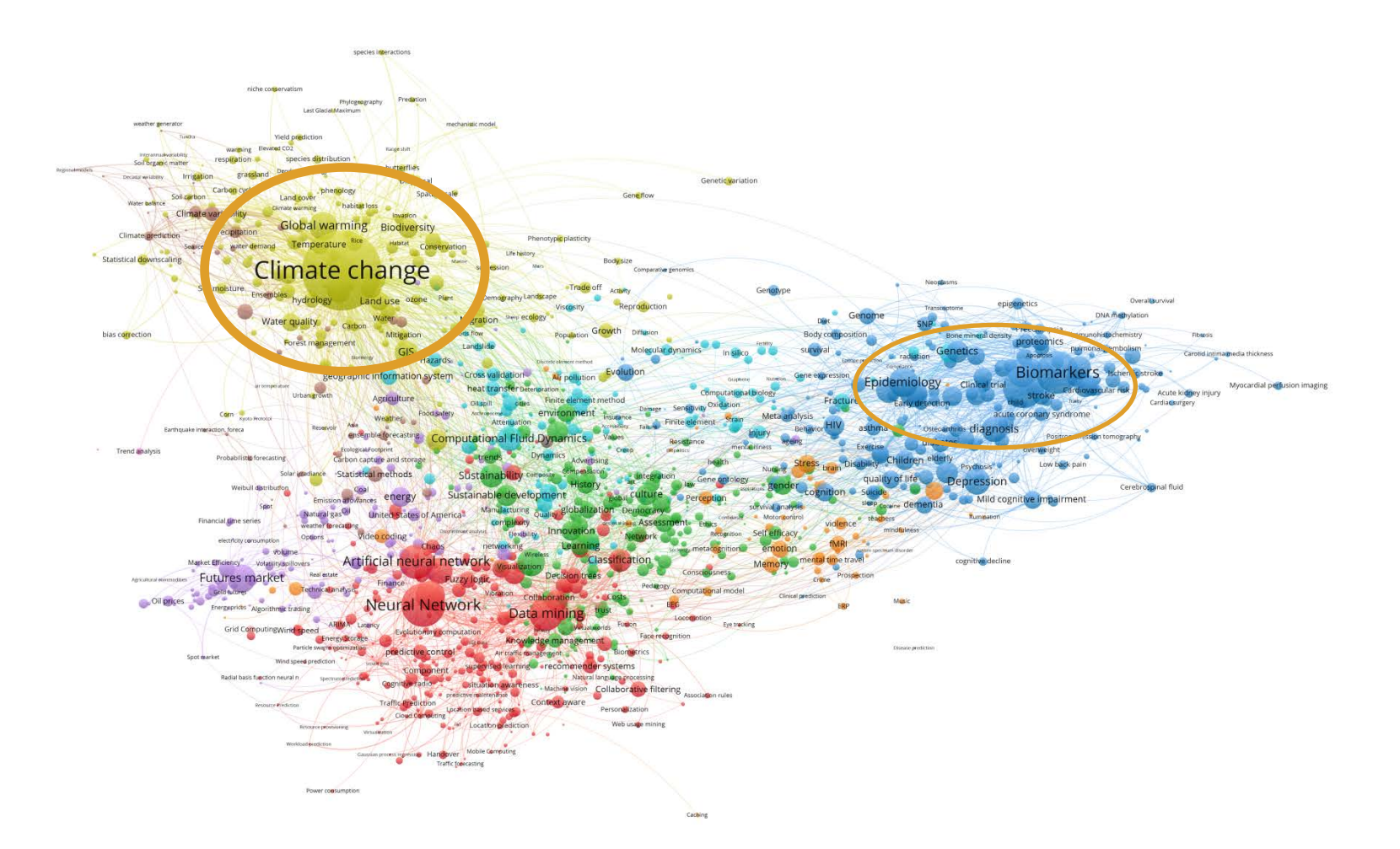

# ■ 저자키워드: 네트워크맵 (2016~2017)

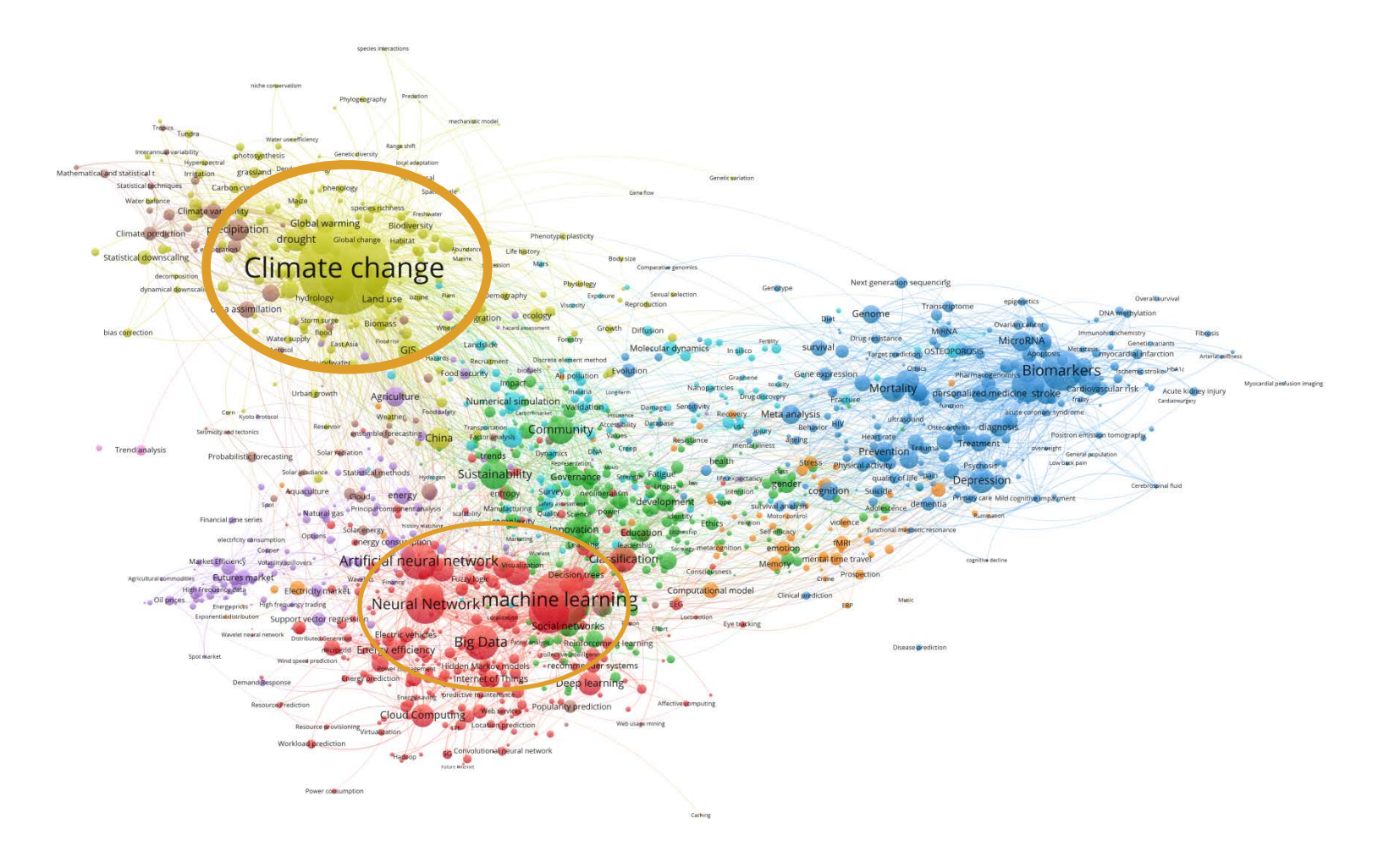

# ■ 저자키워드: 네트워크맵 (증가율)

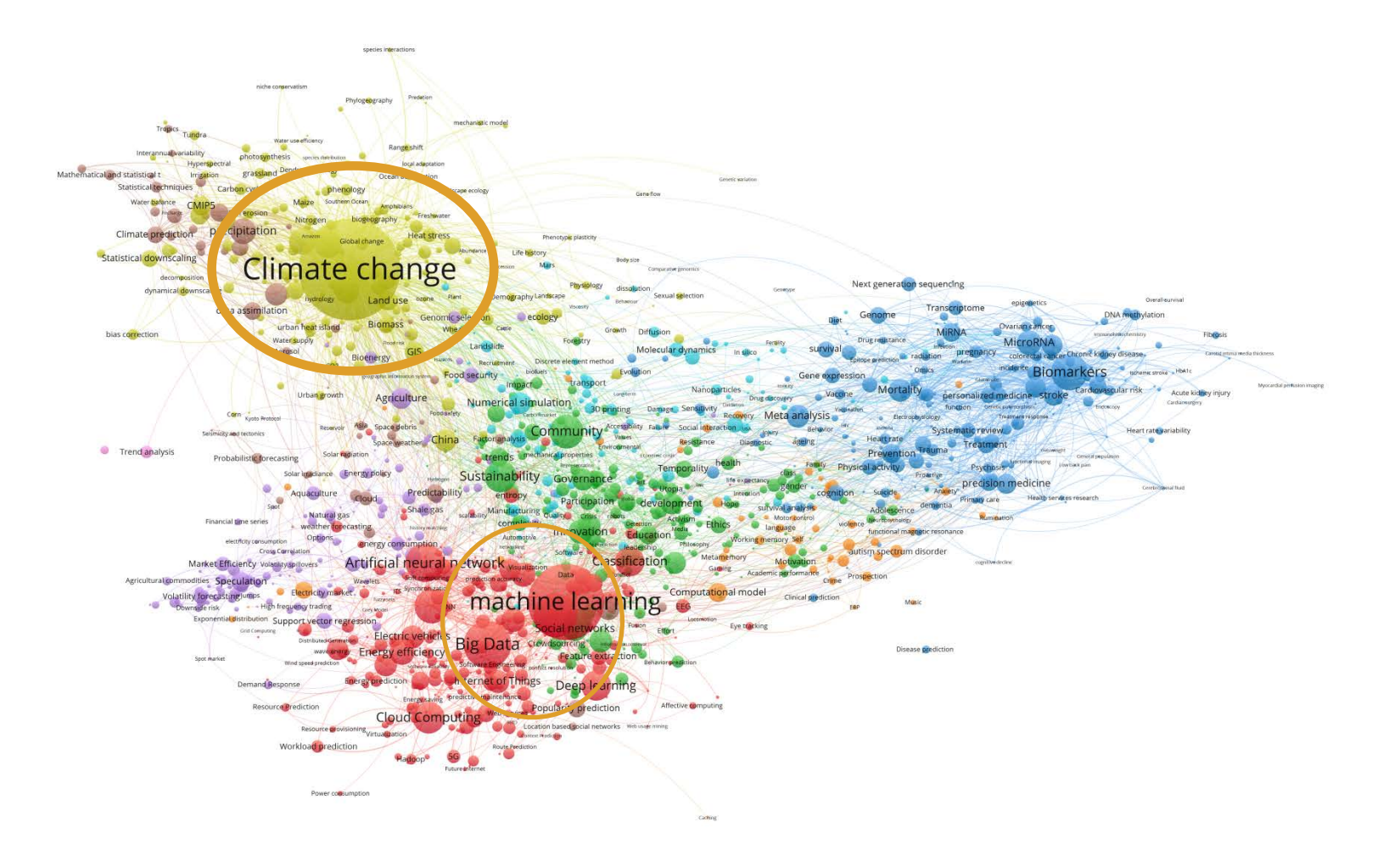

# ■ 저자키워드: 밀도맵 (글로벌)

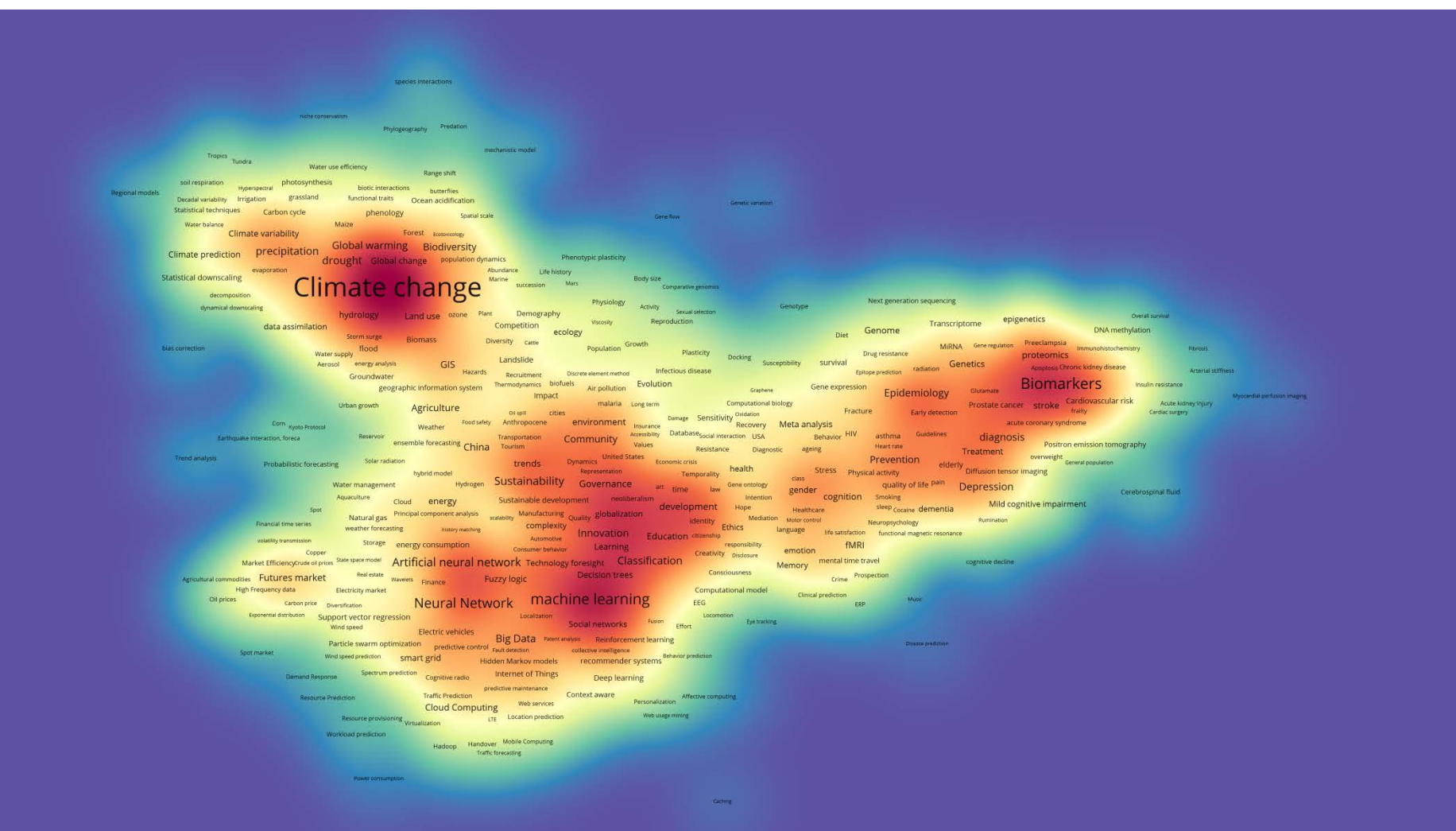

## ■ 저자키워드: 밀도맵 (네덜란드)

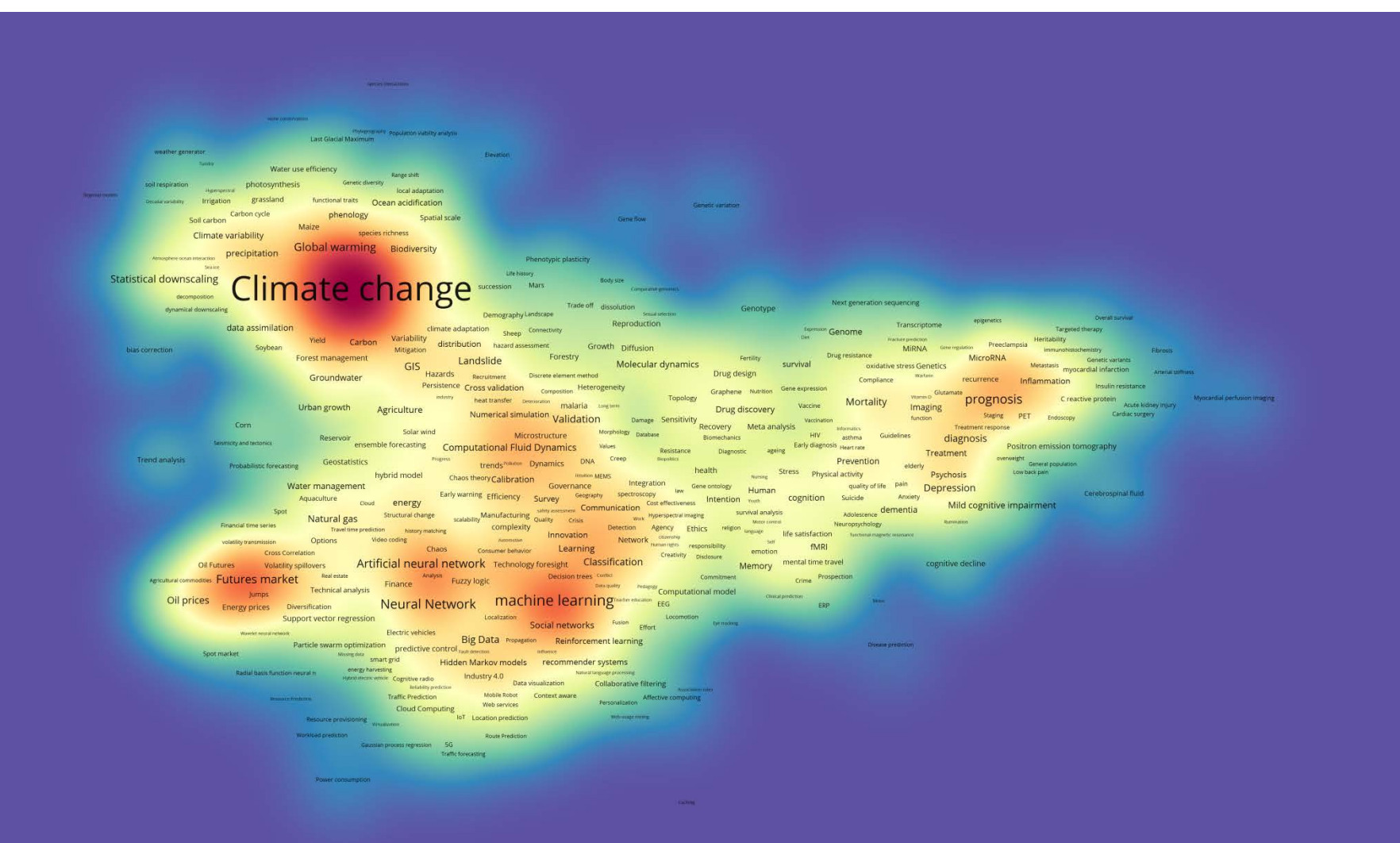

■ 저자키워드: 밀도맵 (대만)

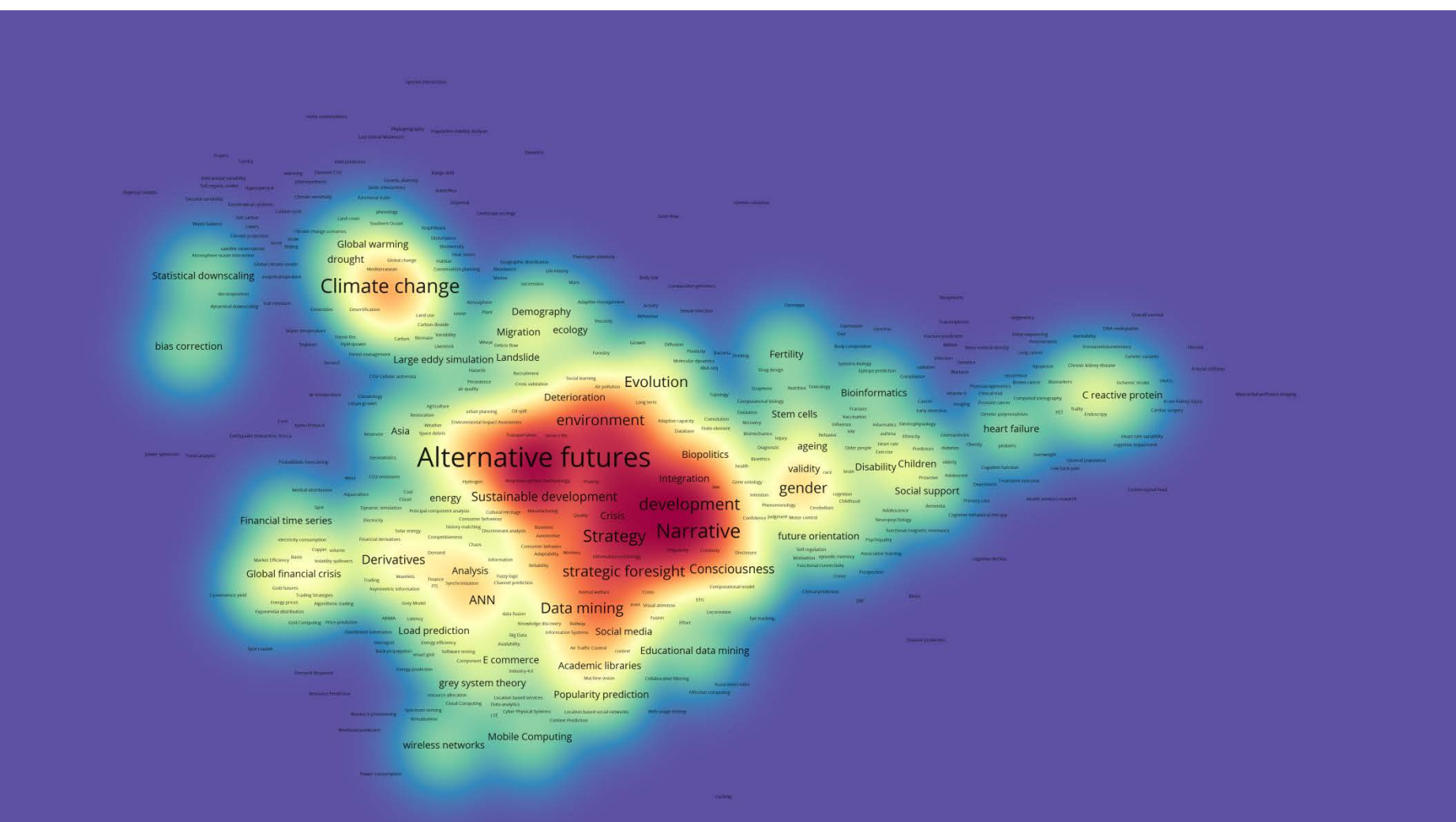

# ■ 저자키워드: 밀도맵 (독일)

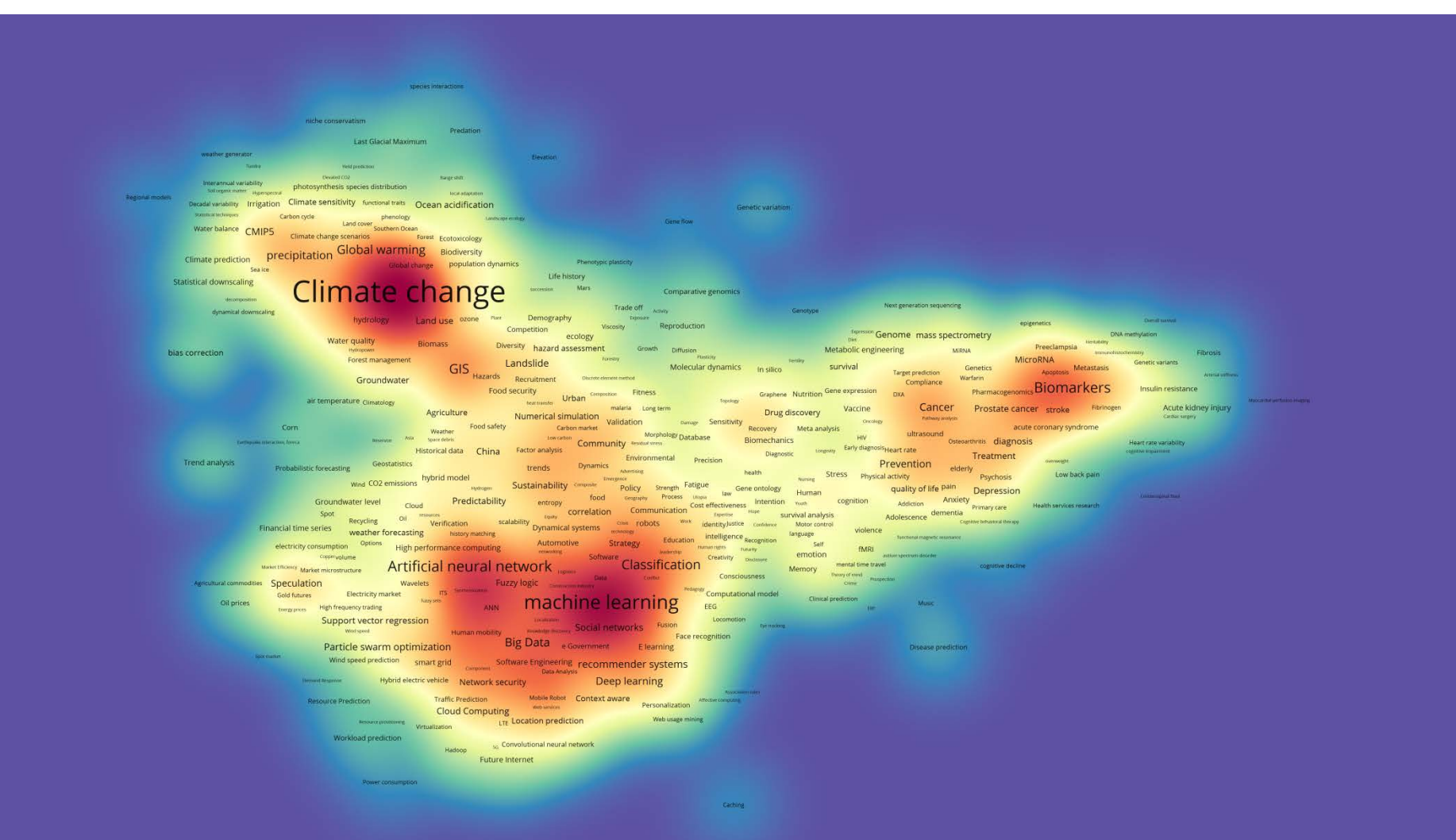

**43**

# ■ 저자키워드: 밀도맵 (미국)

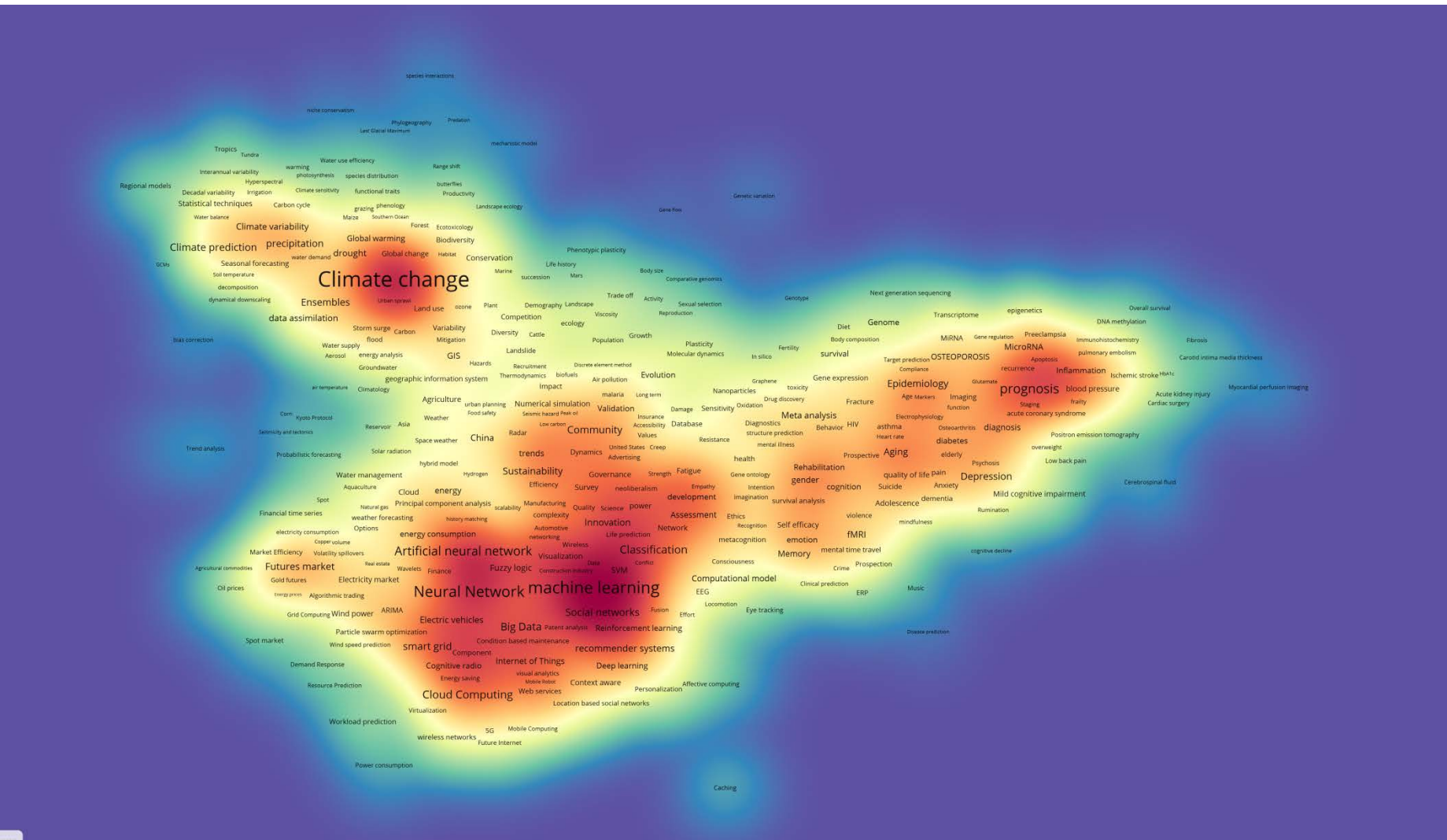

# ■ 저자키워드: 밀도맵 (스위스)

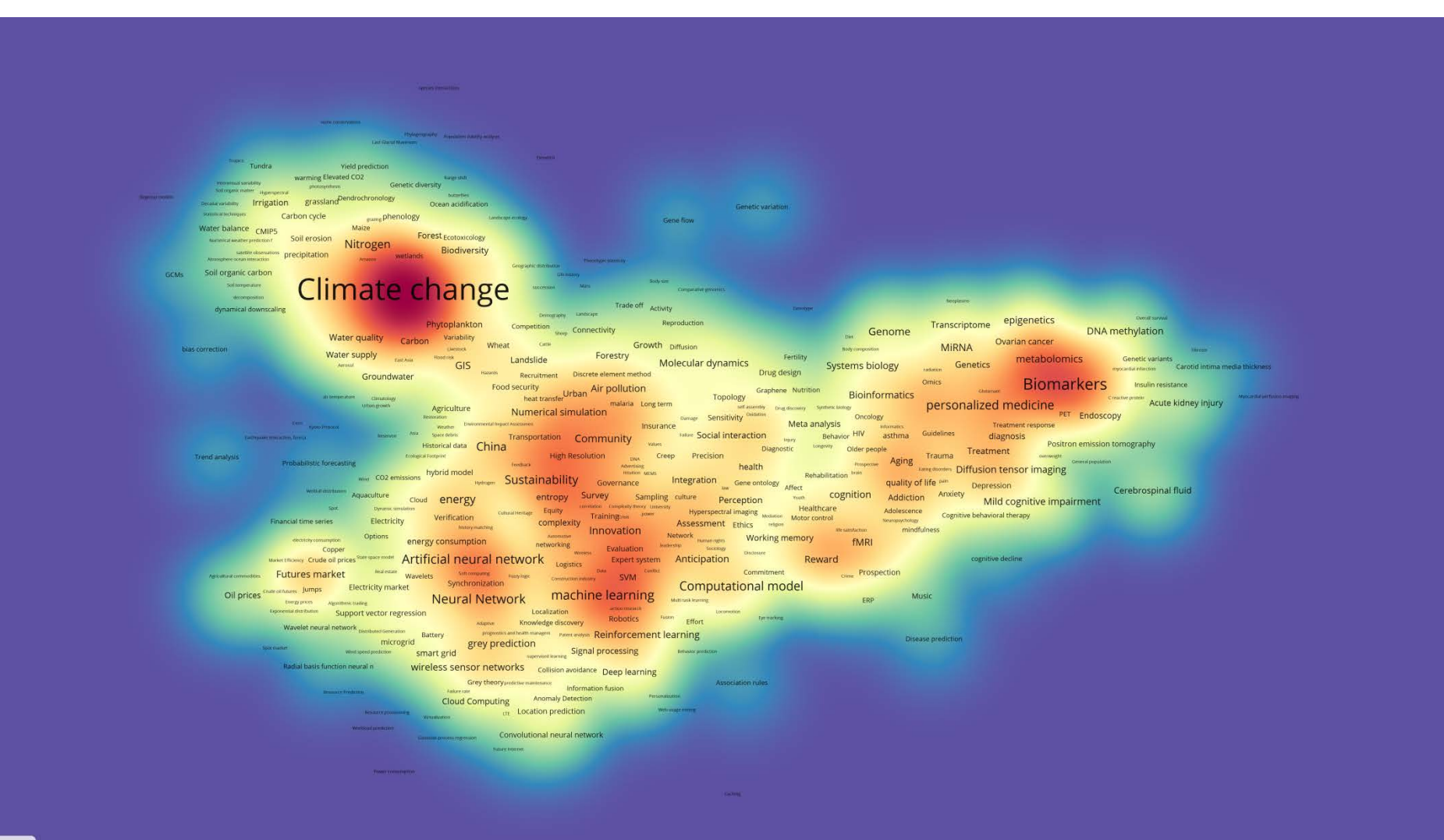

■ 저자키워드: 밀도맵 (스페인)

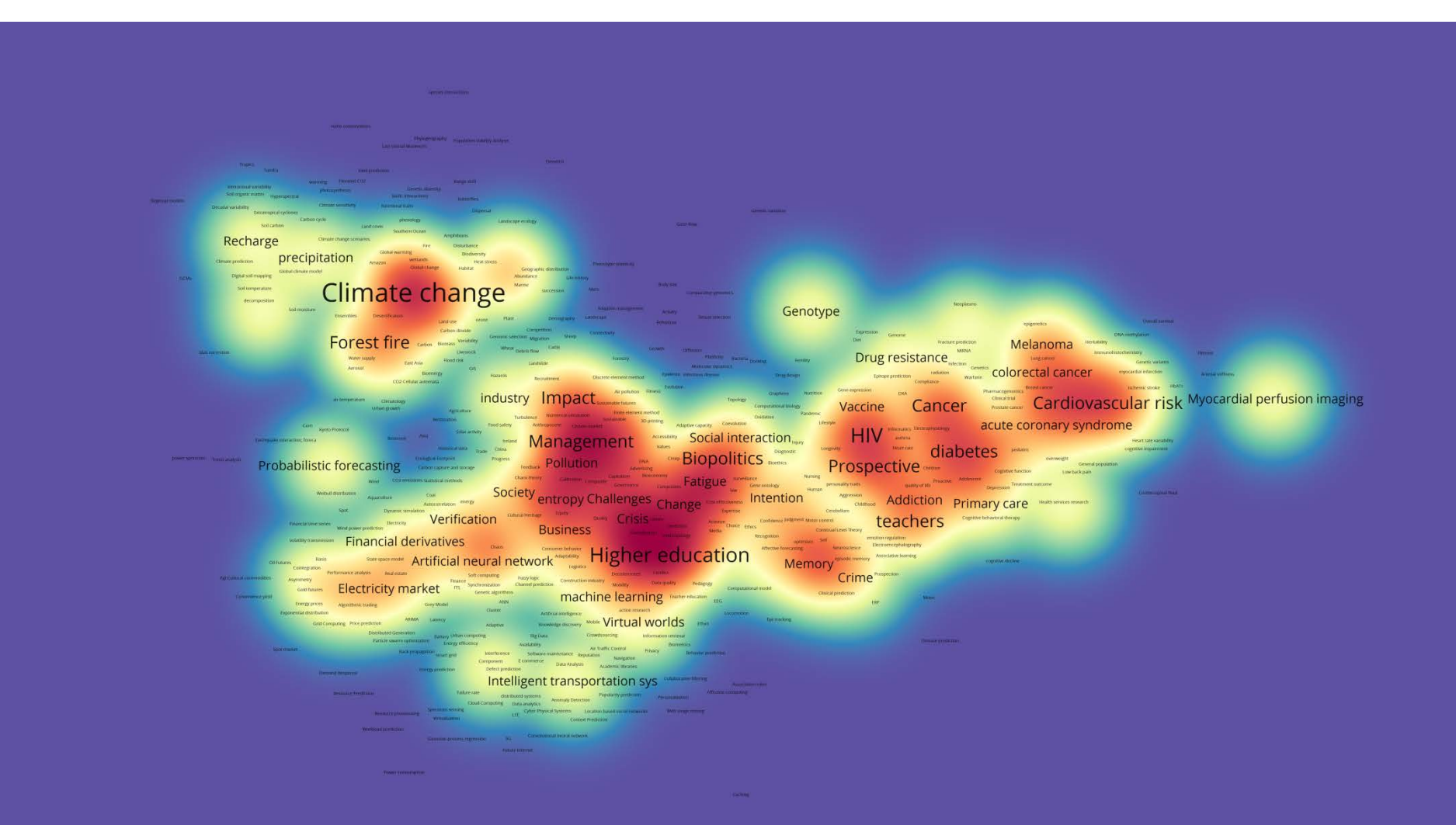

# ■ 저자키워드: 밀도맵 (영국)

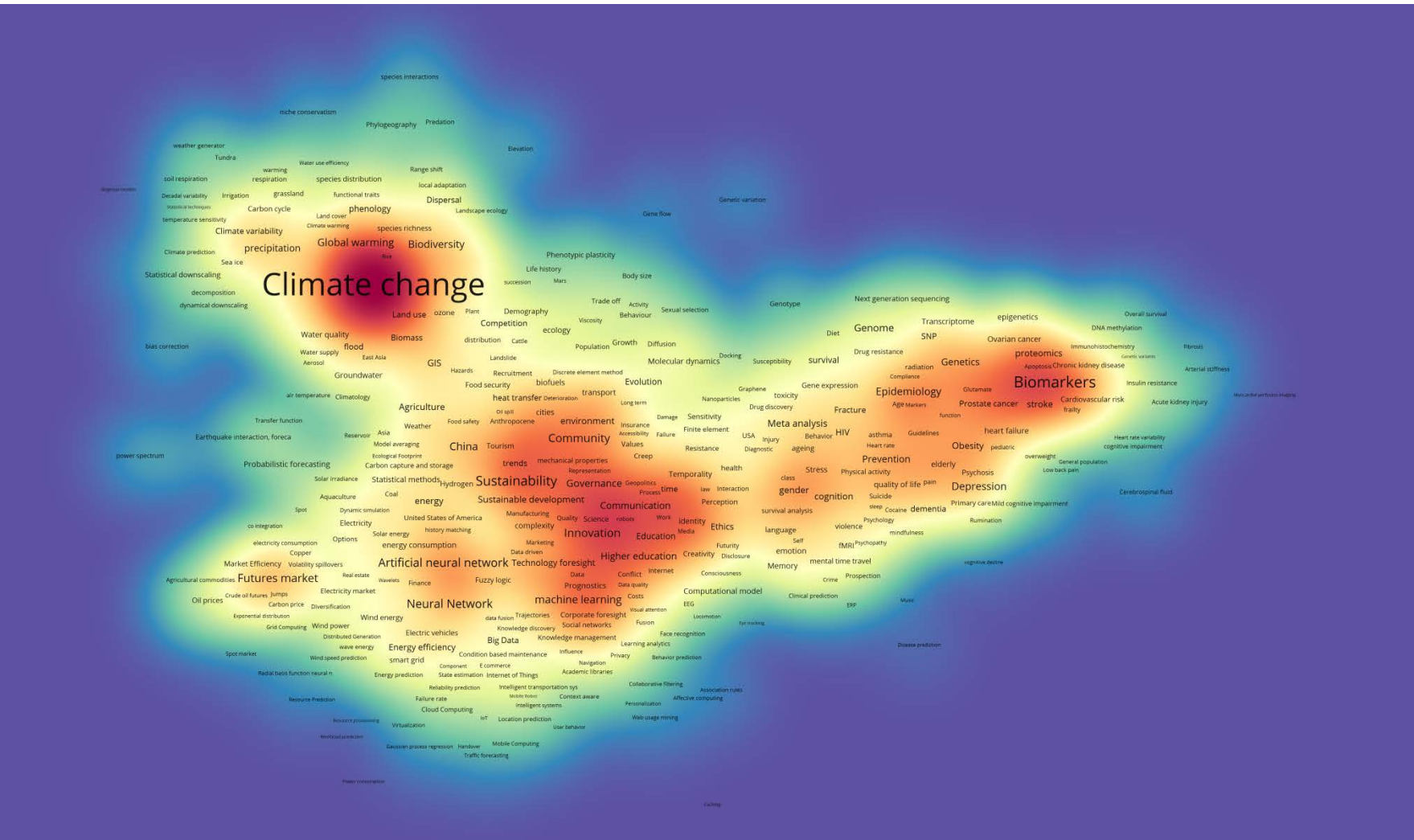

■ 저자키워드: 밀도맵 (오스트리아)

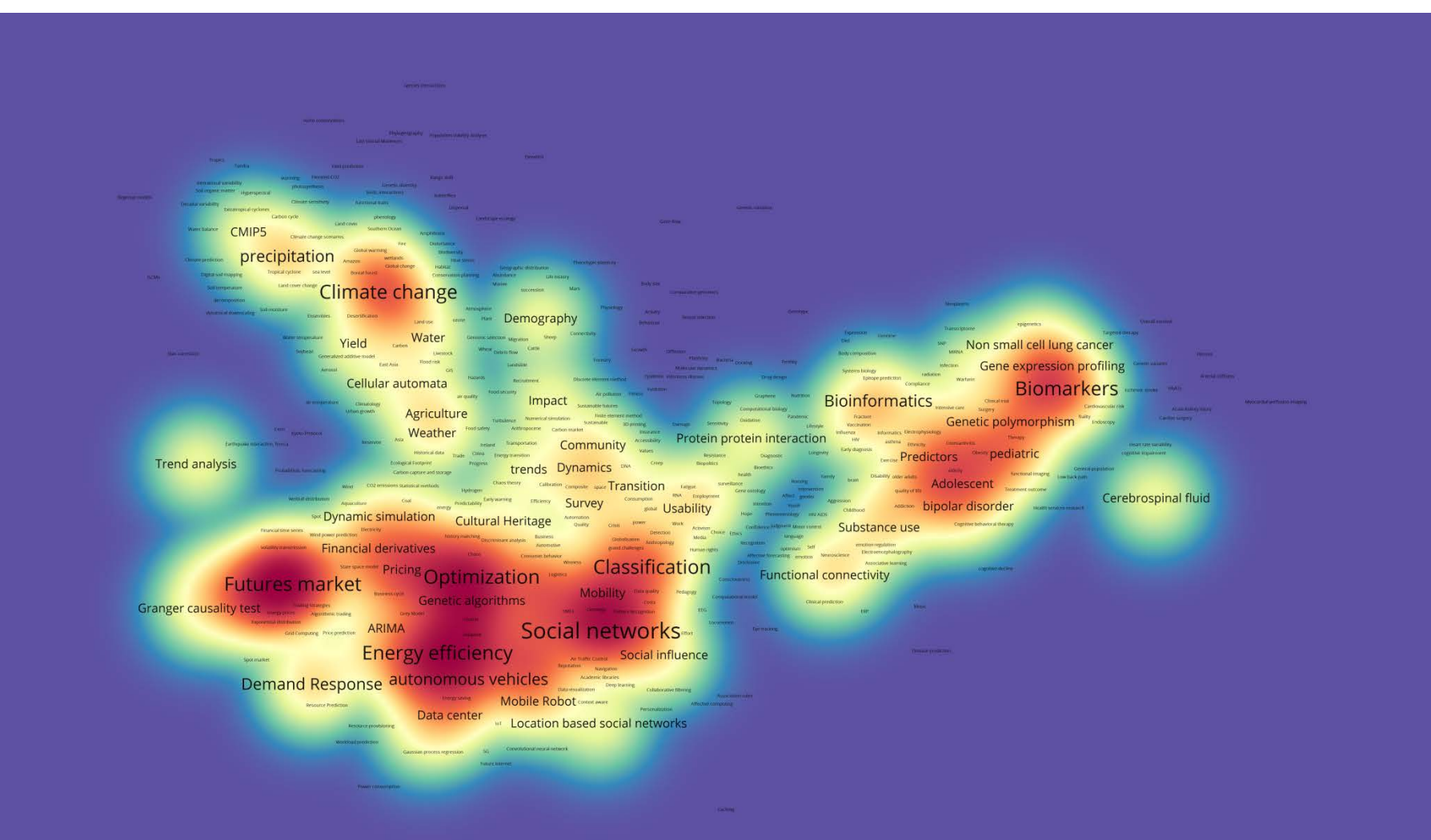

# ■ 저자키워드: 밀도맵 (이탈리아)

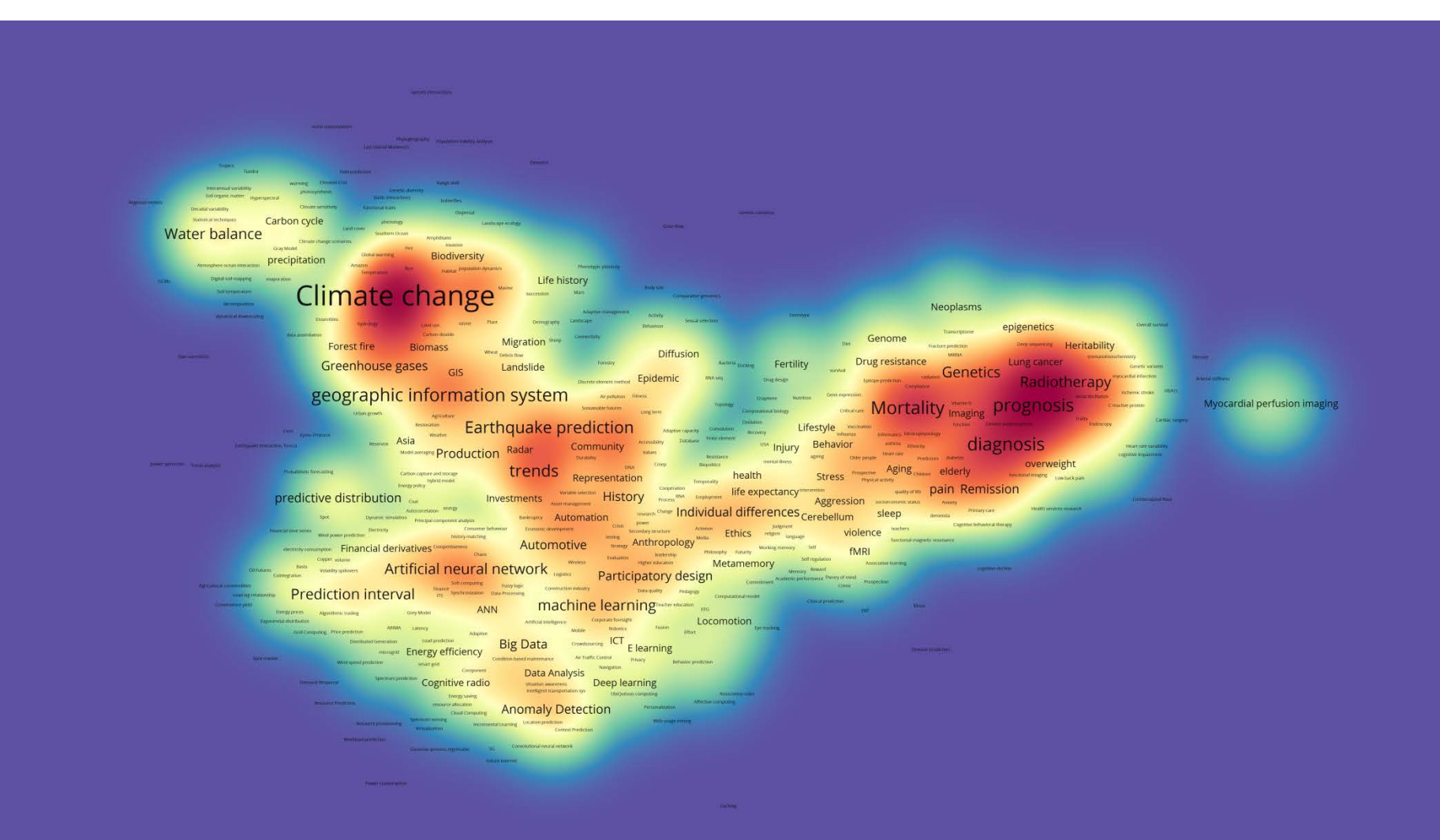

# ■ 저자키워드: 밀도맵 (일본)

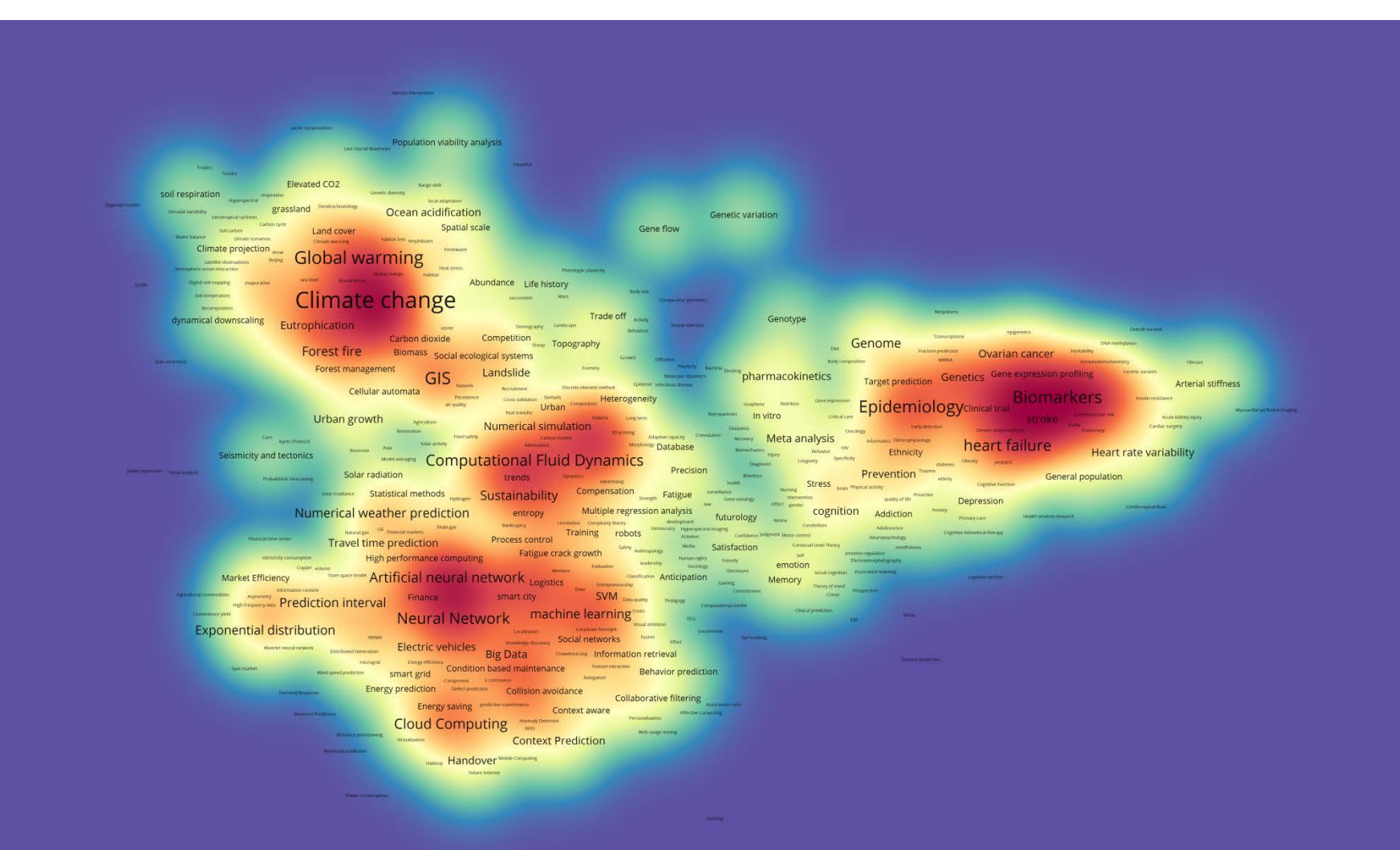

# ■ 저자키워드: 밀도맵 (중국)

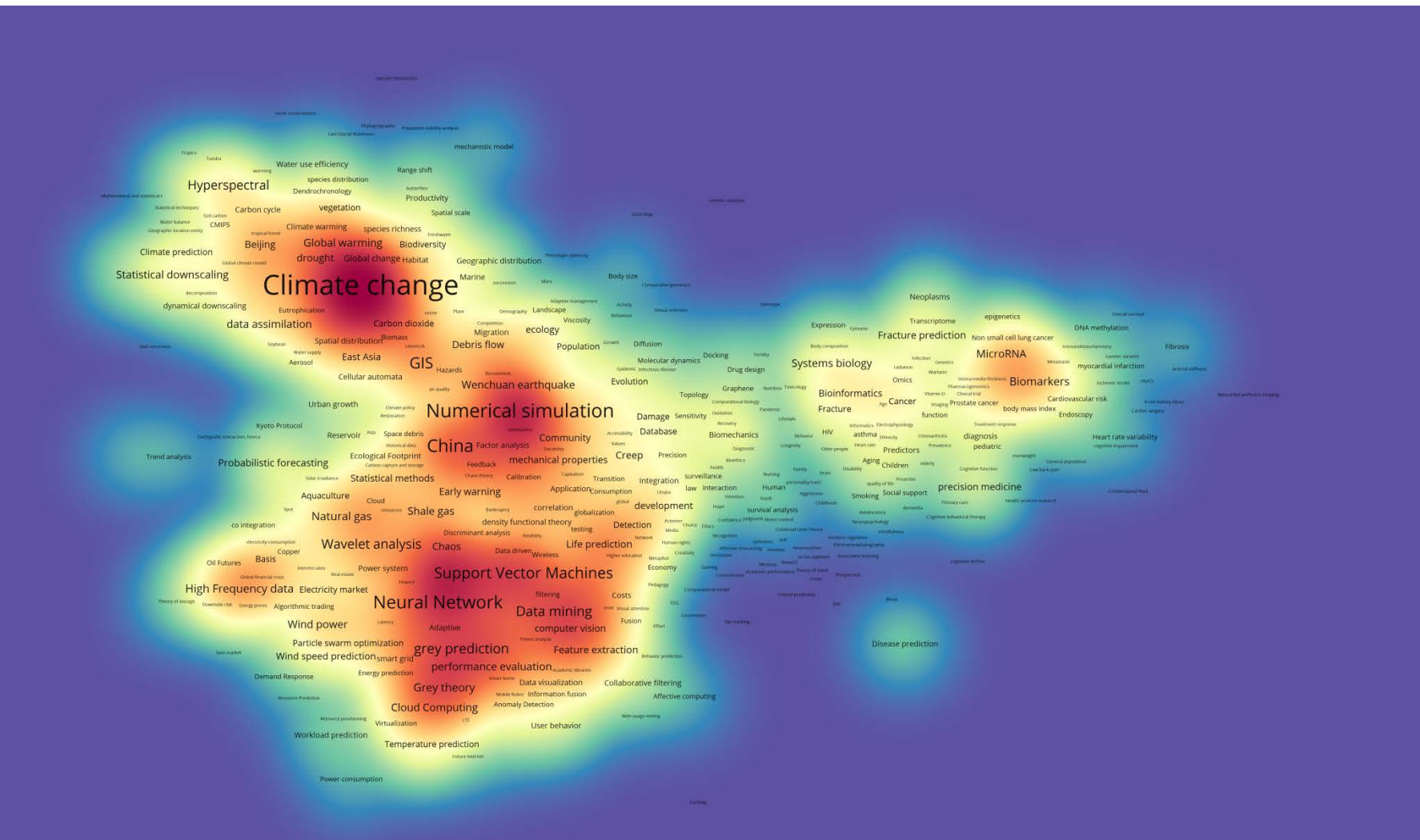

■ 저자키워드: 밀도맵 (캐나다)

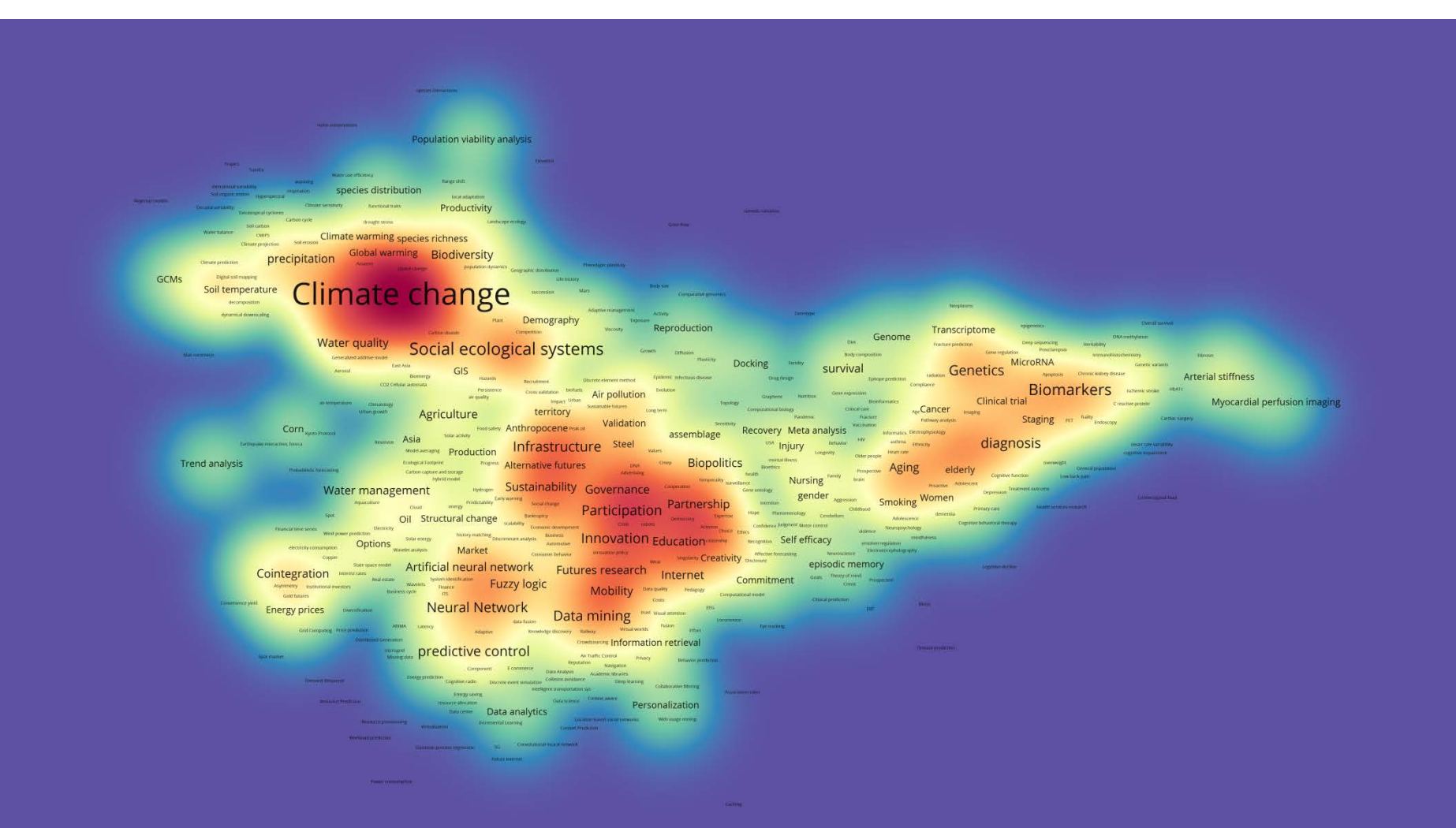

# ■ 저자키워드: 밀도맵 (프랑스)

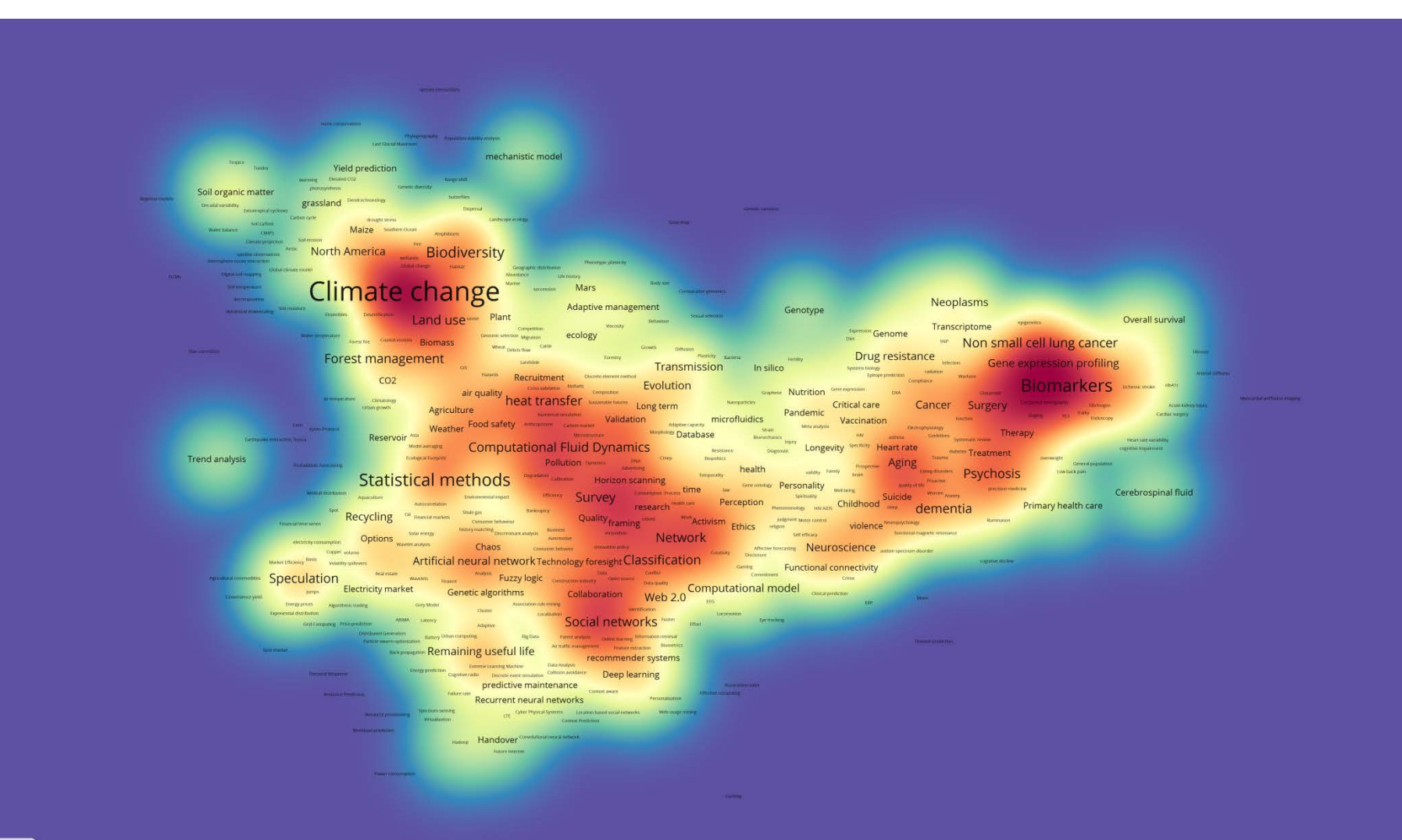

# ▪ 저자키워드: 밀도맵(호주)

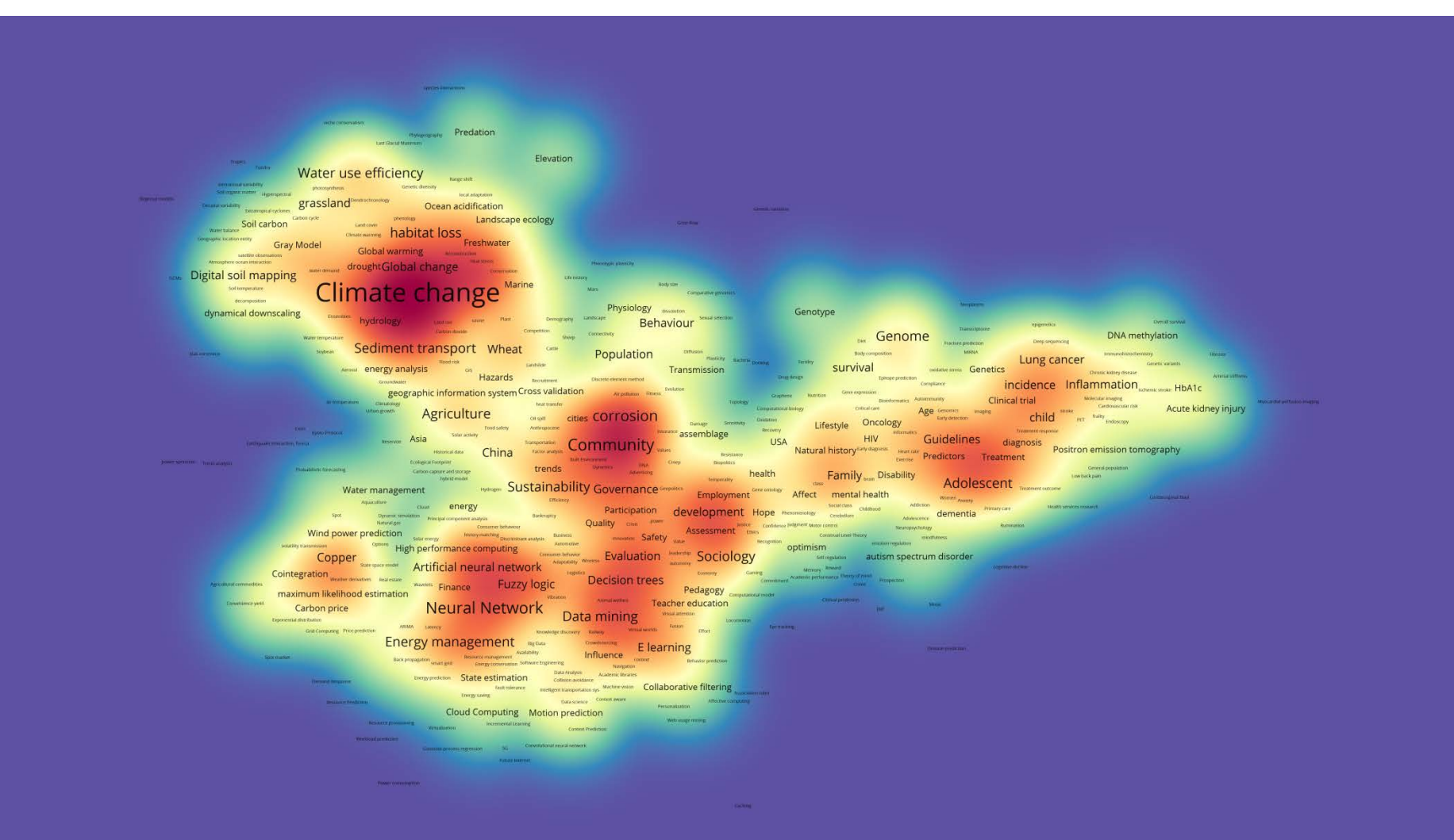

■ 저자키워드: 밀도맵 (한국)

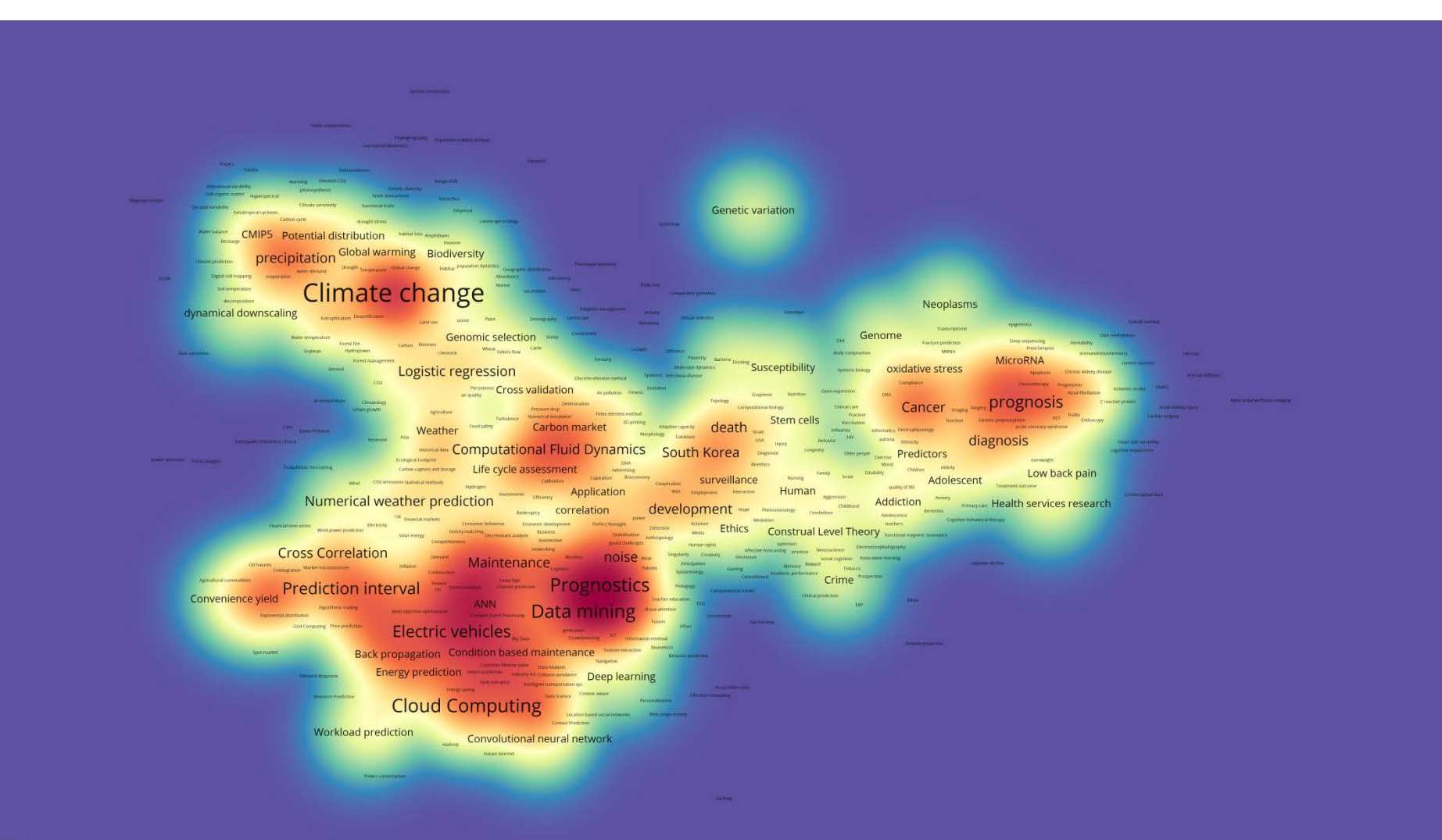

& VOSviewer

### ■ 저자키워드: 밀도맵 (2008~2009)

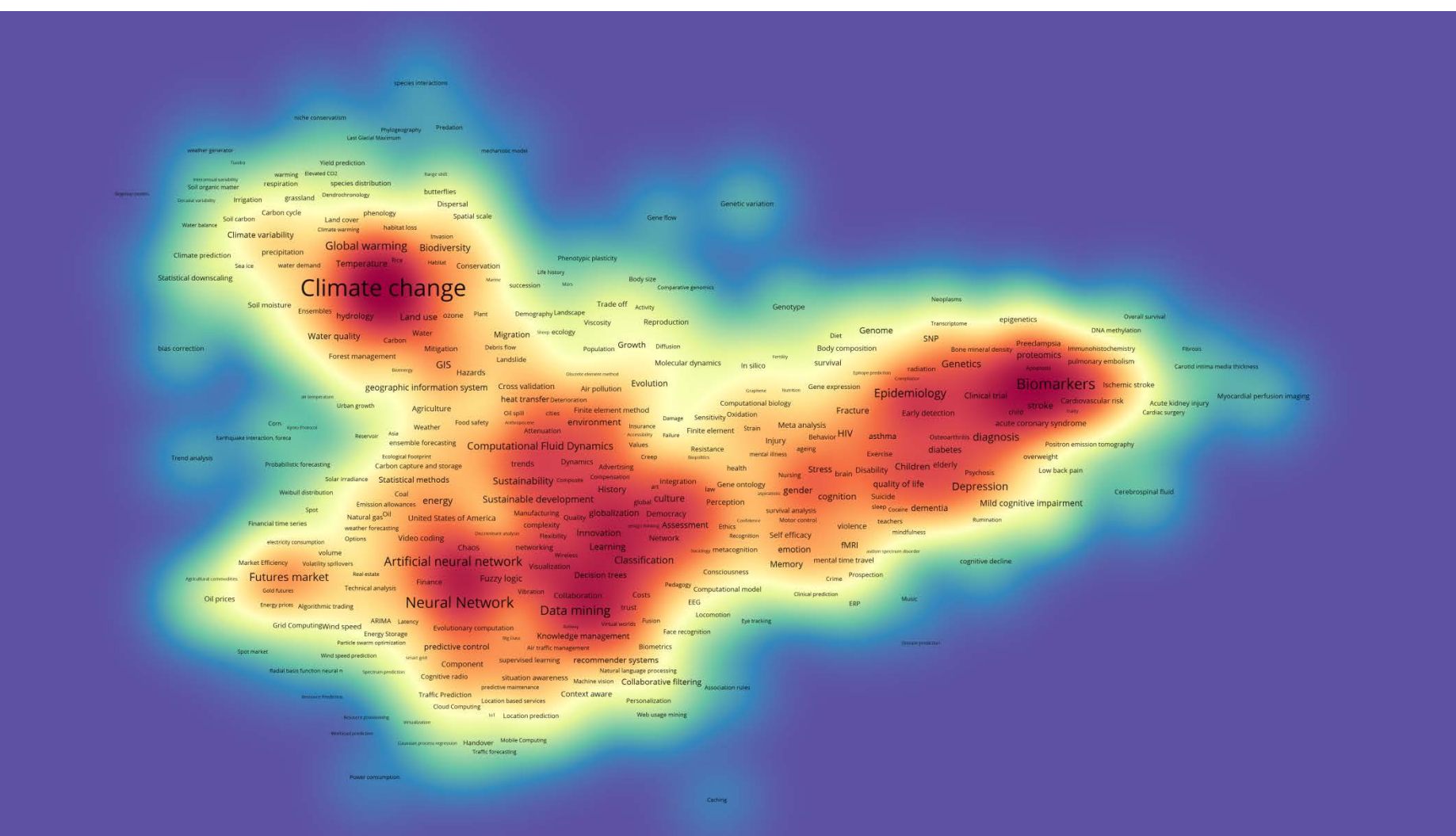

### ■ 저자키워드: 밀도맵 (2016~2017)

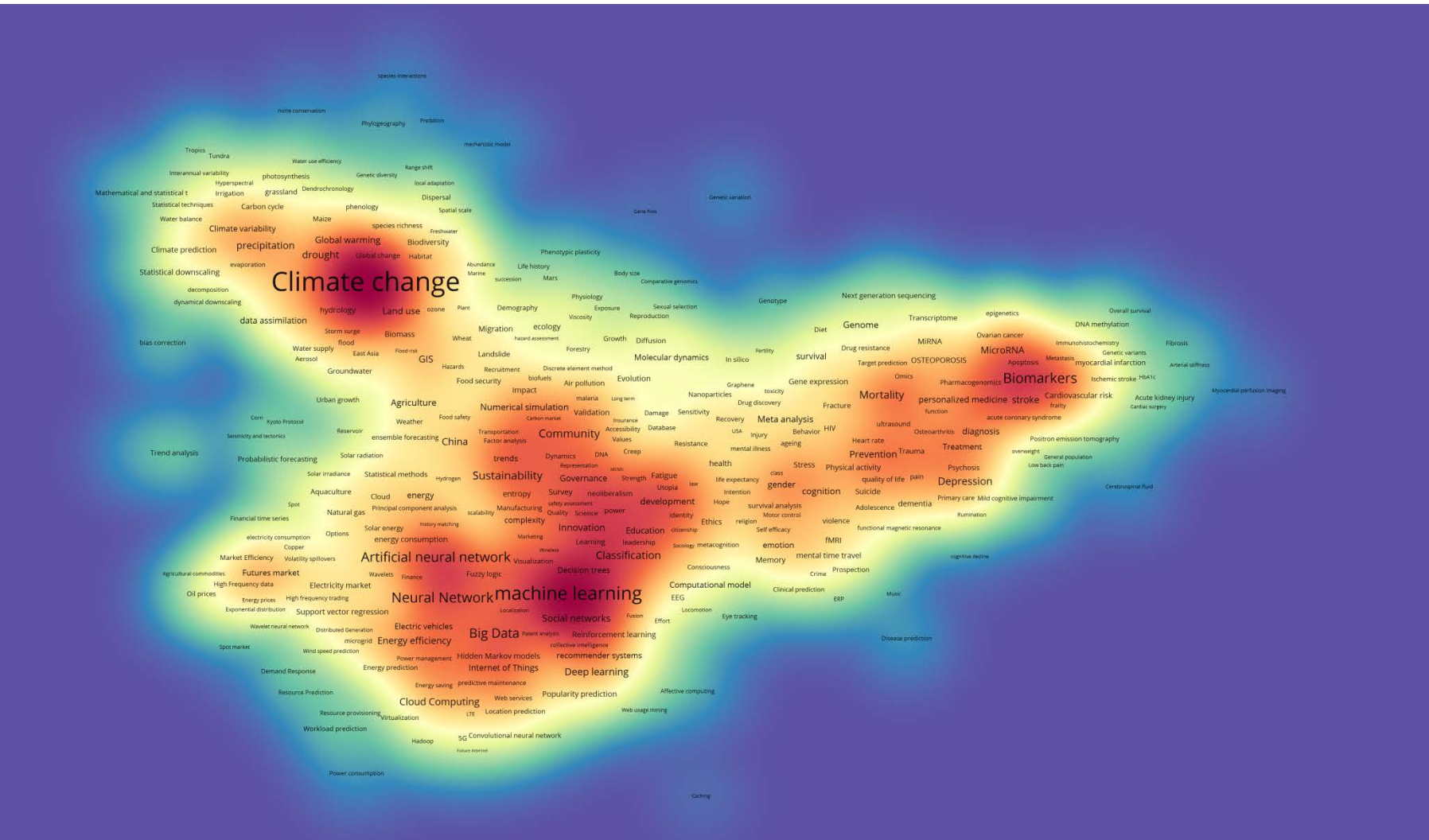

# ■ 저자키워드: 네트워크맵 (증가율)

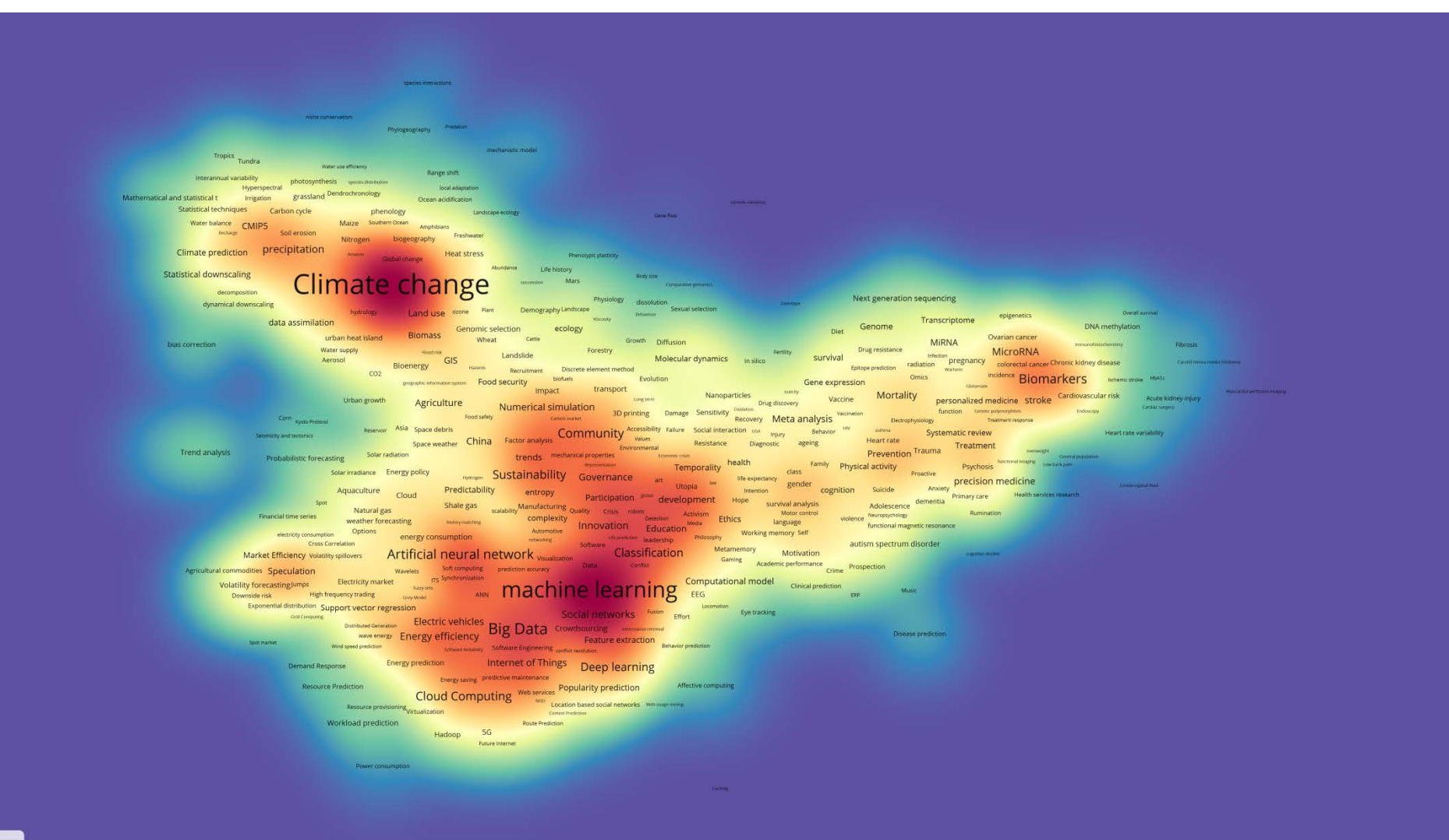

#### ■ 인덱스키워드: 네트워크맵 (글로벌)

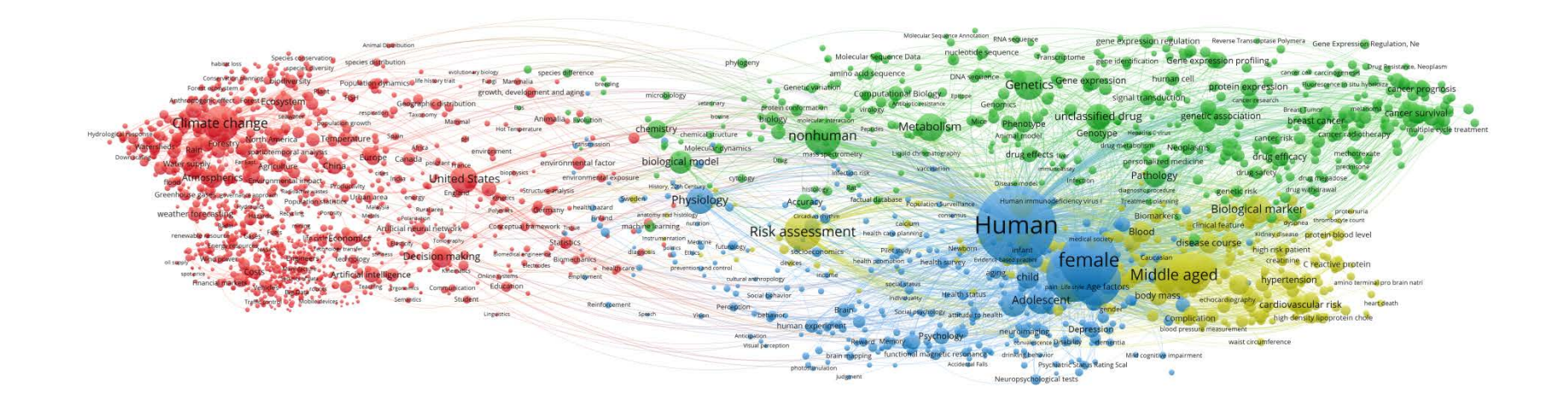

### ■ 인덱스키워드: 네트워크맵 (네덜란드)

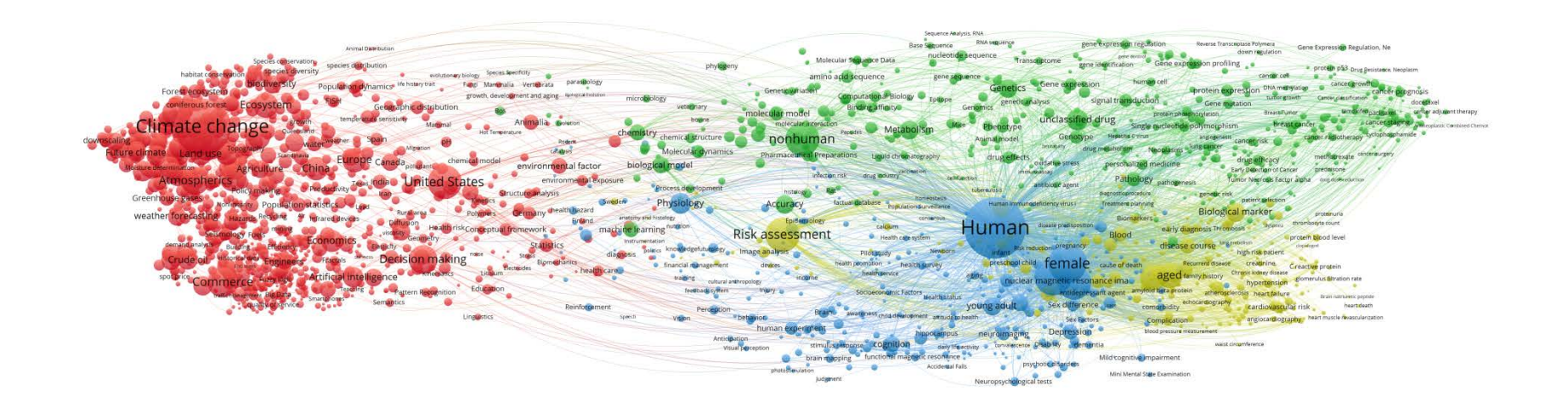

# ■ 인덱스키워드: 네트워크맵 (대만)

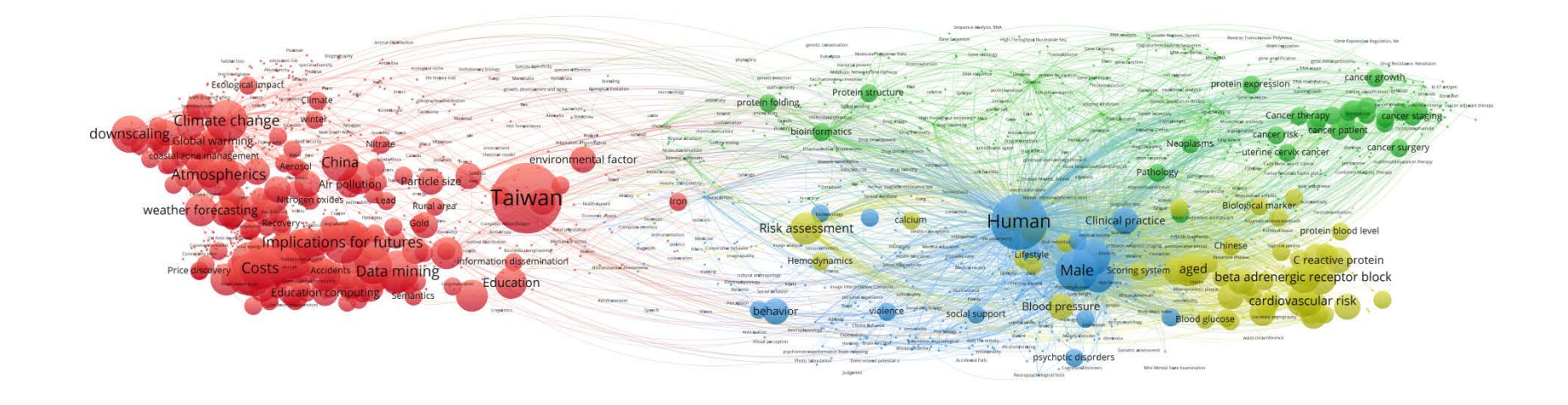

# ■ 인덱스키워드: 네트워크맵 (독일)

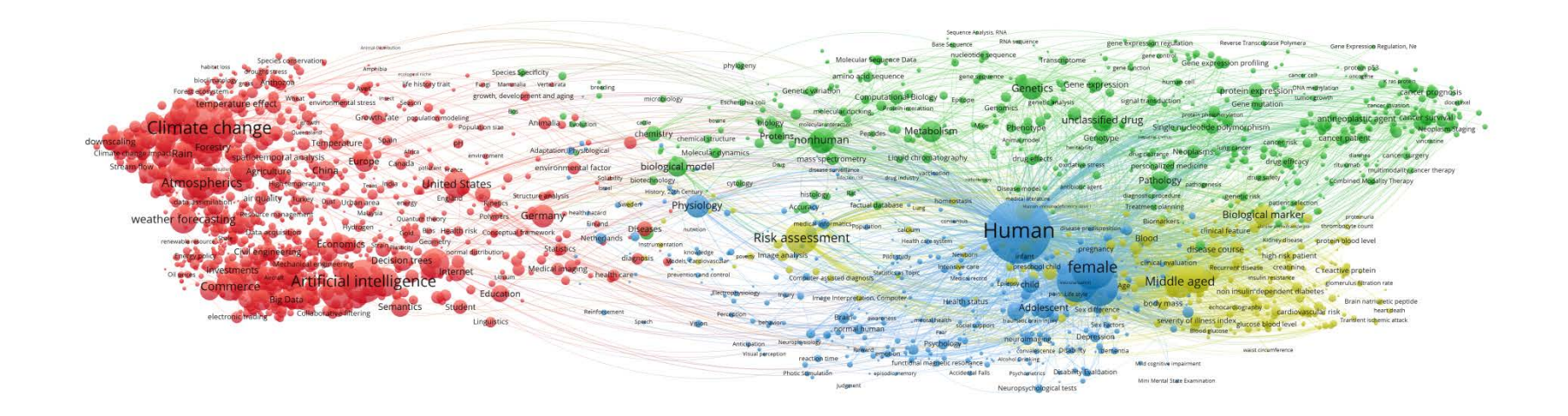

# ■ 인덱스키워드: 네트워크맵 (미국)

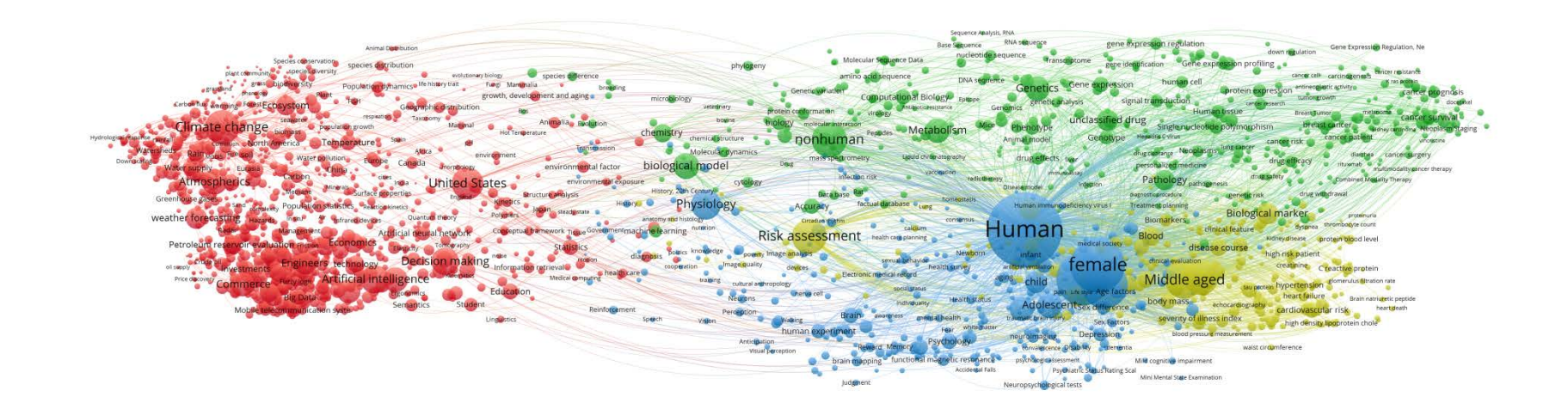

### ■ 인덱스키워드: 네트워크맵 (스위스)

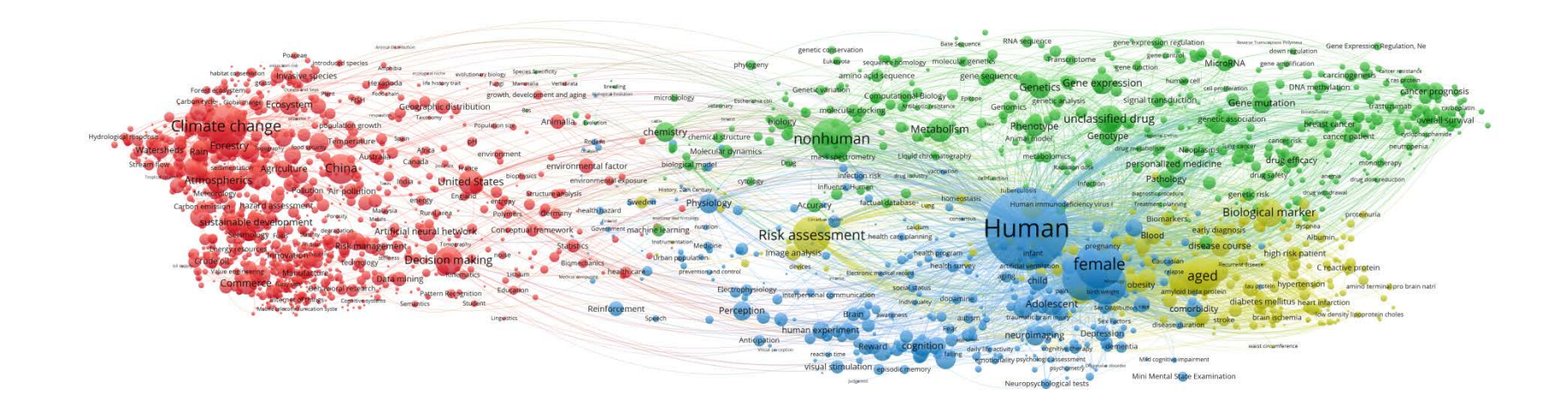

### ■ 인덱스키워드: 네트워크맵 (스페인)

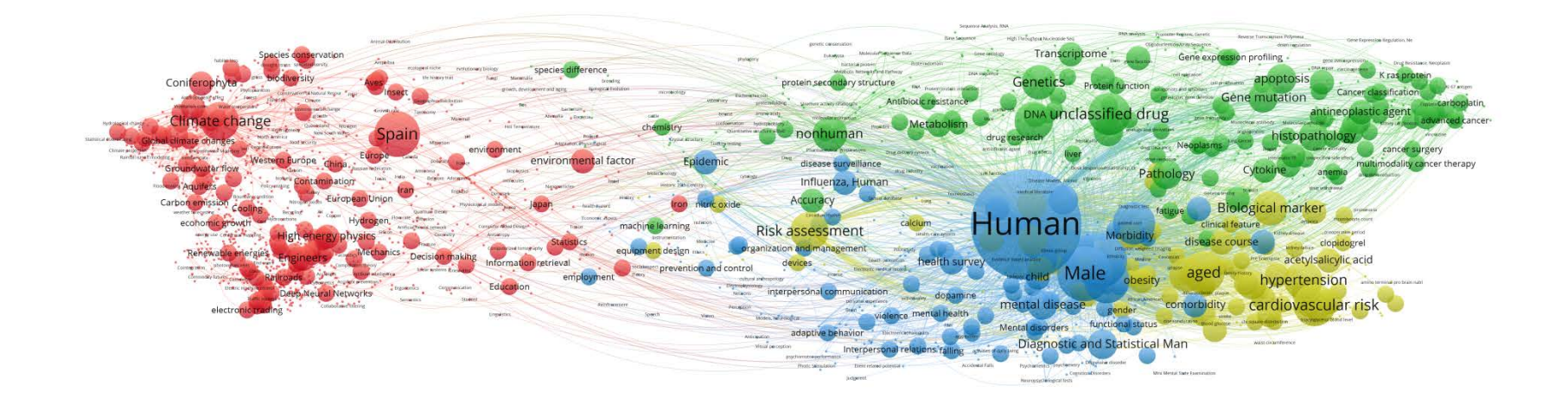

# ■ 인덱스키워드: 네트워크맵 (영국)

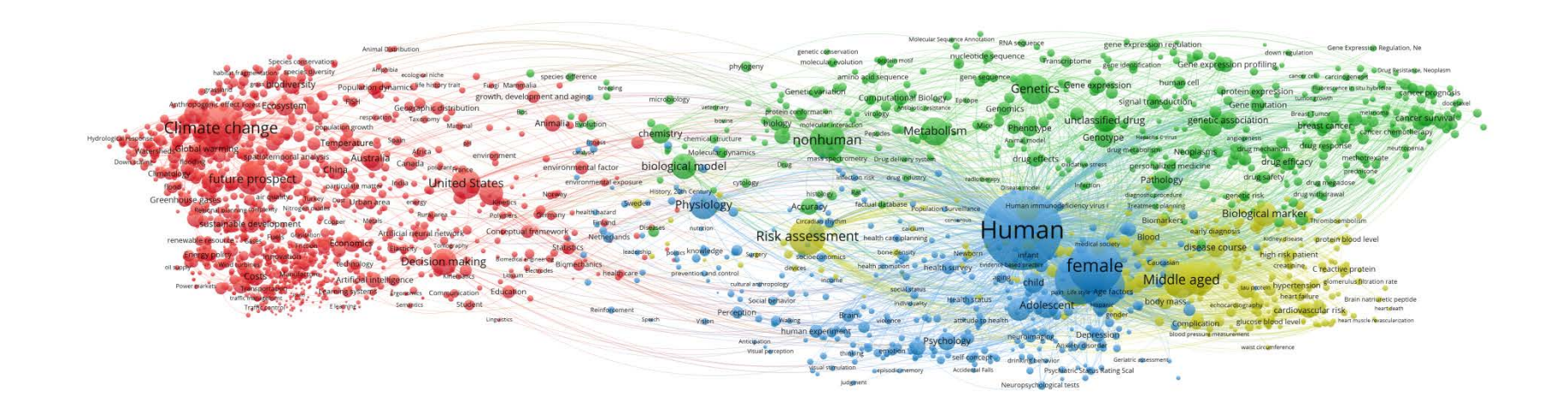

▪ 인덱스키워드: 네트워크맵 (오스트리아)

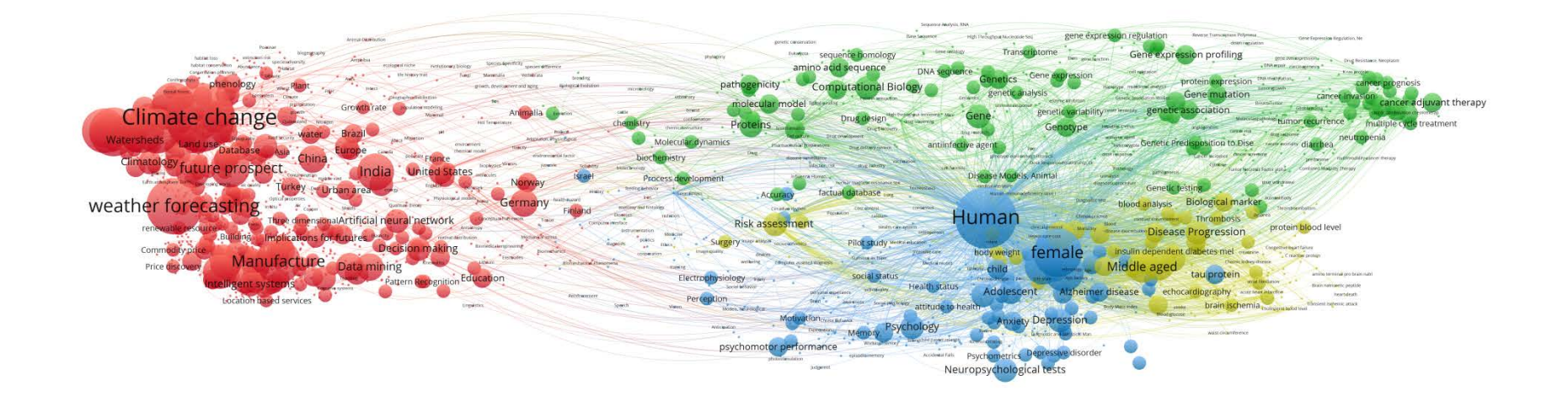

#### ▪ 인덱스키워드: 네트워크맵 (이탈리아)

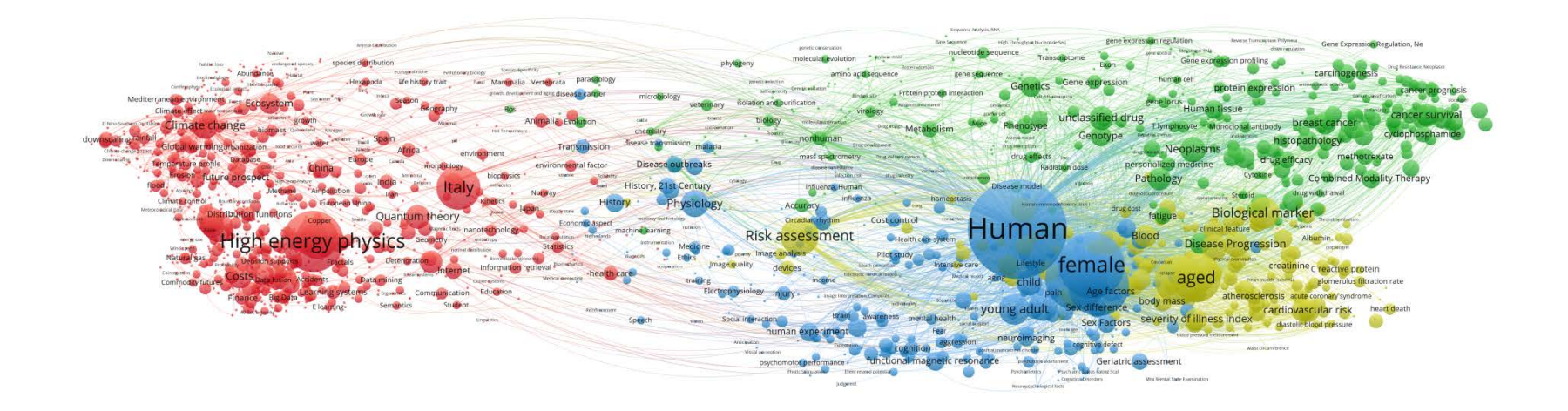

# ■ 인덱스키워드: 네트워크맵 (일본)

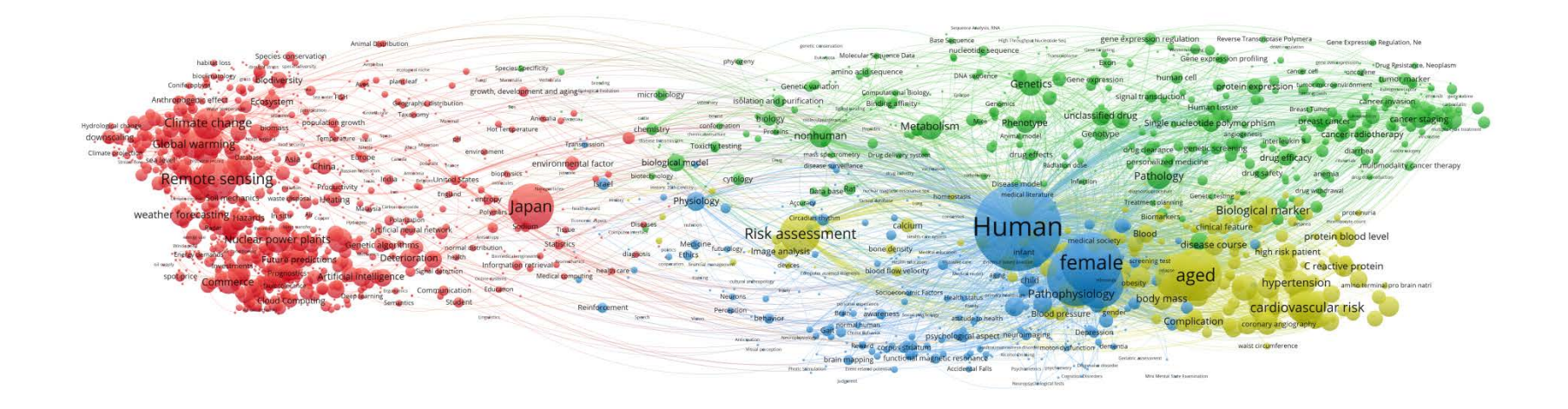

# ■ 인덱스키워드: 네트워크맵 (중국)

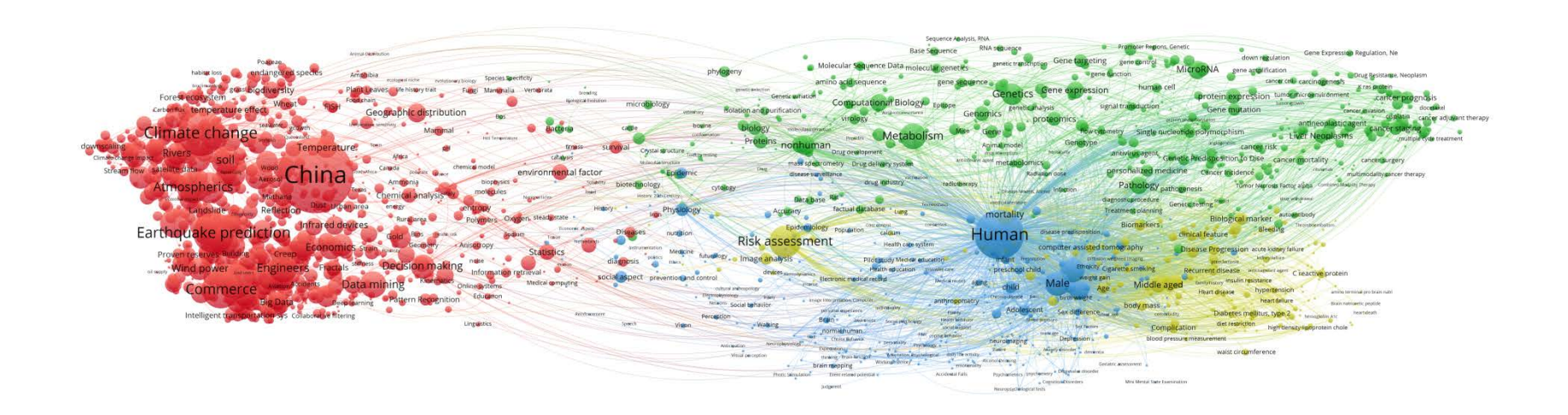

# ■ 인덱스키워드: 네트워크맵 (캐나다)

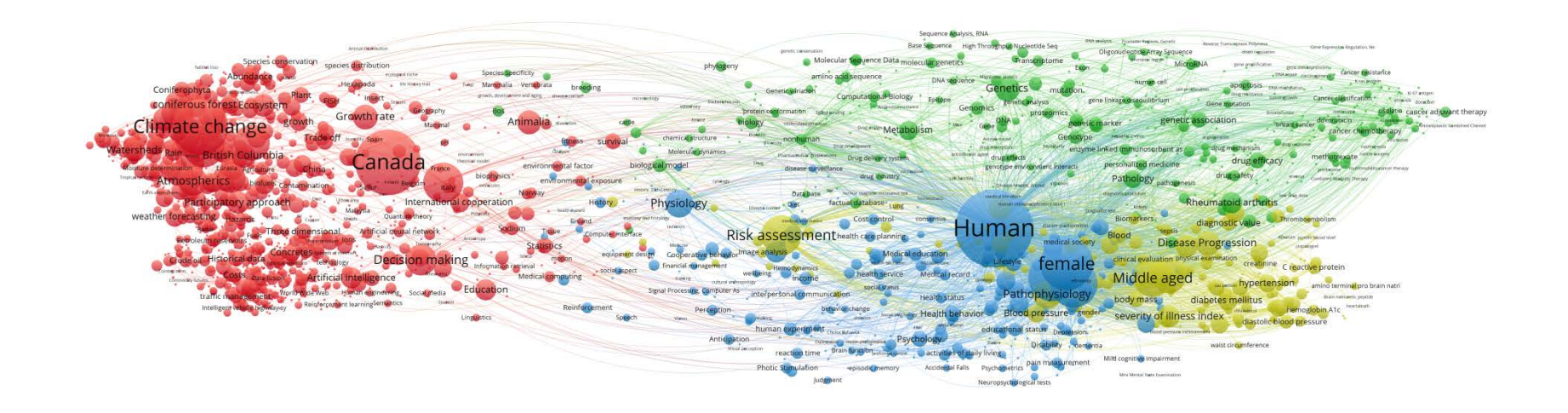

# ■ 인덱스키워드: 네트워크맵 (프랑스)

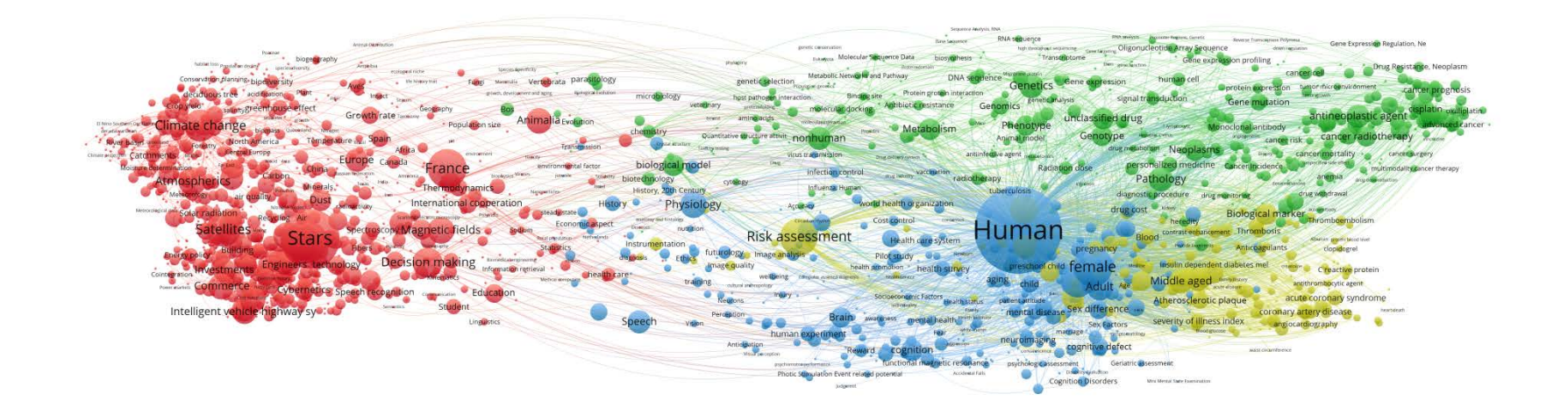
# ■ 인덱스키워드: 네트워크맵 (호주)

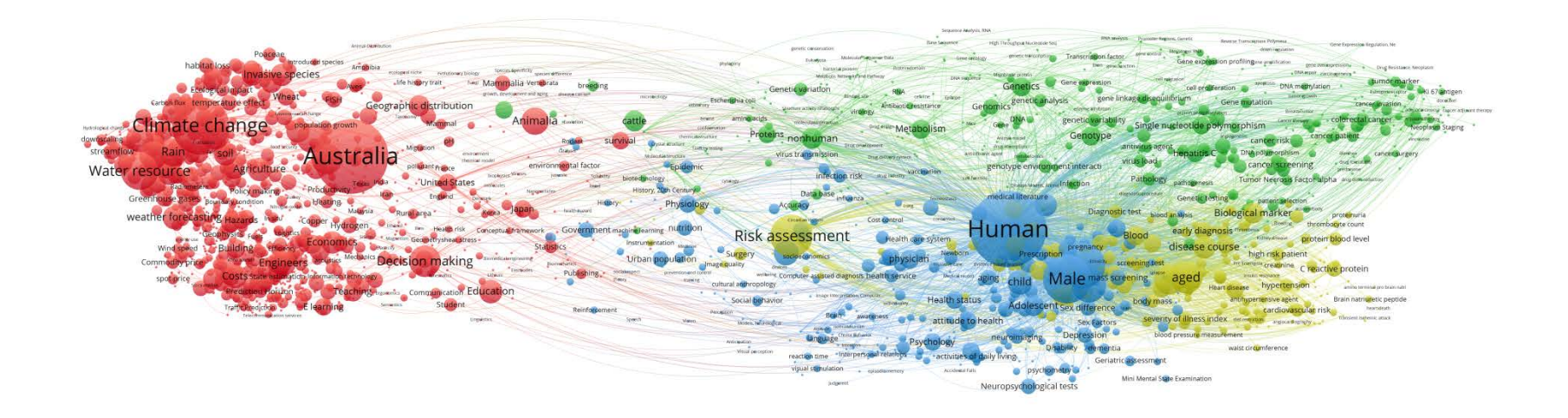

# ■ 인덱스키워드: 네트워크맵 (한국)

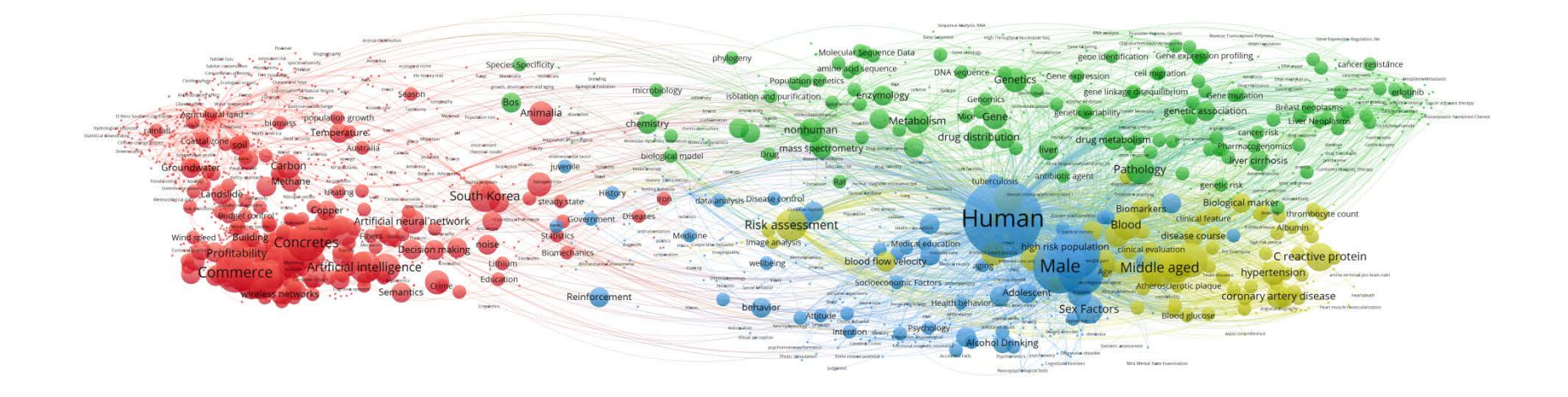

■ 인덱스키워드: 네트워크맵 (2008~2009)

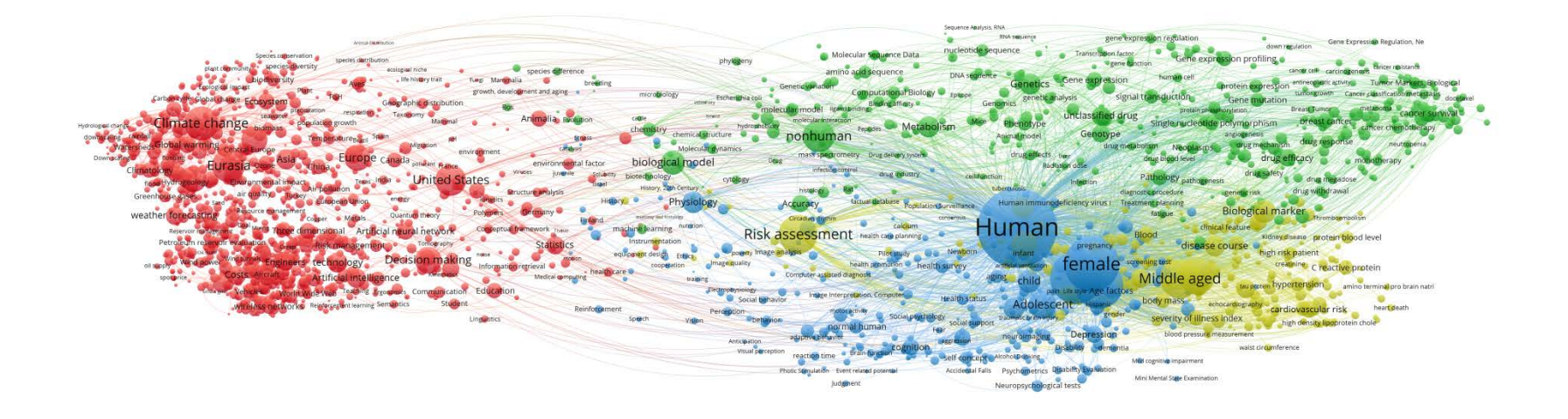

# ■ 인덱스키워드: 네트워크맵 (2016~2017)

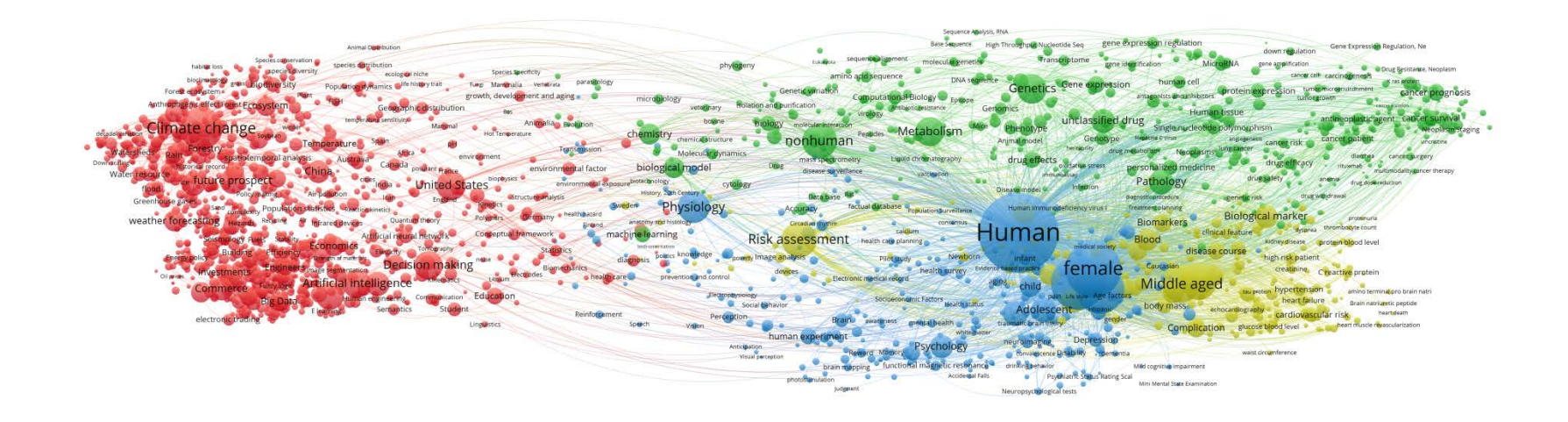

# ■ 인덱스키워드: 네트워크맵 (증가율)

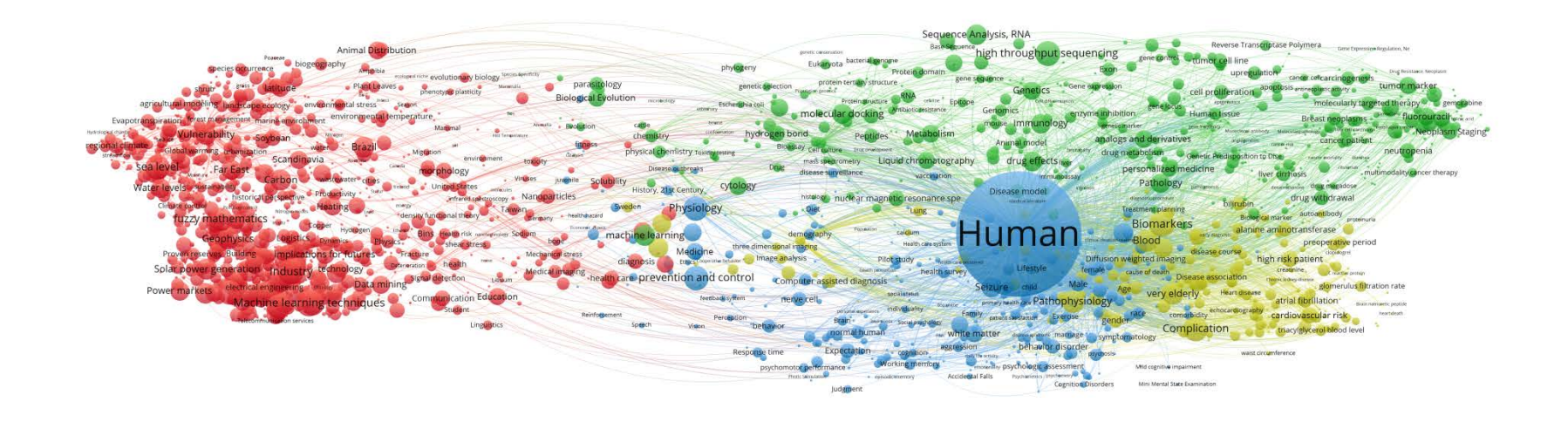

## ■ 인덱스키워드: 밀도맵 (글로벌)

Molecular Sequence Annotation RNA sequence gene expression regulation Reverse Transcriptase Polymera Gene Expression Regulation, Ne Bene expression regulation, Reversion resultation expression respectively. The expression regulation, Network Transfer and the expression respectively.<br>Molecular Sequence Data mucleotide sequence Transcriptone generatesion Species conservation<br>species distribution<br>species diversity<br>species distribution phylogeny Mark Conservation Species develop species distribution<br>Conservation distribution of the problem of the properties of the property distribution<br>est scoppiers distribution and the companied distribution species effect forest amino acid sequence<br>Video Computational Biology <sub>Estrage</sub> Centerics Gene expression burnan cell<br>Signal transduction and computational Biology <sub>Estrage</sub> Centerics Gene expression subsequence in productional and production a species difference Genetic variation computational Biology estate computational Biology estate computational Biology estate computational computational computational computational computational computational computational computational compu Forest ecosystem growth, development and aging microbiology Anthropogenic effect Forest Ecosystem in contomation unique values these Genomics<br>By restruction intellegy with the phenotype unclassified drug genetic association breast measure metroms cancer survival<br>By restruction intellegy website the phenotype unclassifi phomy<br>Mammal Animalia Evolution bayine Climate change seawater population growth biology molecular interaction chemistry <sub>chemical structure</sub> Hot Temperature Animal model Genotype Repairs Committee Committee Cancer radiotherapy multiple cycle treatment Putrological response pome<br>Watersheds Rain Forestry North America Temperature Span Africa pH<br>relies Rain Forestry spatiotemporal analysis Europe Control environment Transmission Molecular dynamics sheds Rain Forestry Workinsteiner Temperature Africa Michael Constant Constant Constant Constant Constant Constant Constant Constant Constant Constant Constant Constant Constant Constant Constant Constant Constant Constant drug metabolism Neoplasms Drug mass spectrometry drug effects ther Liquid chromatography drug efficacy methotrexate scaling environmental factor biological model personalized medicine  $<sup>1</sup> **vacination**$ </sup> immunoassay prednisone Pathology drug safety drug megadose The Company of Contract Company of the Company of the Company of the Company of Company of Company of Company of Company of Company of Company of Company of Company of Company of Company of Company of Company of Company of infection risk environmental exposure cytology Disease model History, 20th Century histology Rat genetic risk drug withdrawal dugnostic procedure<br>Treatment planning Sweden Physiology Accuracy factual database population Surveillance Human immunodeficiency virus i **Medicines** Population statistics Malaysia Runal area Polymers Germany health hazard<br>
Weather forecasting Hazards Recycling Porotry Mealer Polymerics Polymers Sectional Pintand **Biological marker** Biomarkers Biological marker proteinunt<br>Blood clinical feature depends thromboyle count<br>are eliminate protein blood level  $\begin{minipage}{0.03\textwidth} \begin{tabular}{@{}c|c|c|c|c} \hline \textbf{O} & \textbf{M} & \textbf{M} & \text$ Finland anatomy and histology Circadian rhythm Human. machine learning nutrition calcium Risk assessment health care planning Clinical Teature<br>
disease course in the Kidney disease prot<br>
tight risk patient the creating nachine learning<br>
lestrumentation Medicine<br>
diagnosis <sup>palitics</sup> Ethics Statistics Instrumentation Medicine<br>
Statistics diagnosis Philips Ethics<br>
Ethics Ethics<br>
Ethics Plet study Members artists the measure of the disease course<br>
health survey external and the property of the content of the content of the content of the content of the content of the content of the content of the content socioeconomics upply: Wind power devices : creatinine c reactive protein health care prevention and control aging child and the Age factors Middle aged **hypertension** ambote the brain and trol<br>cultural anthropology<br>
lincome Financial markets vehicles accepted Art Intelligence<br>
Financial markets vehicles Big Data Phone Teaching Exponenties Communication Education social status s body mass school of an adjourned to the material of the material of the material of the material of the material of the material of the material of the material of the material of the material of the material of the mate Social behavior individually Health status Adolescent Traffic control Mobile devices Semantics Student Enain Preservative Preservations Adolescent and an Complication<br>Brain Secies pyrology atthete to health<br>
experiment Reward Memory Psychology neuroinsiging Depression and presume measurement high density lipoprotein chole<br> Reinforcement Perception behavior human experiment Anticipation Visual perception brain mapping functional magnetic resonance drinking behavior Million magnetic resonance drinking behavior Million Mild cognitive impairment photostimulation<br>Judgment Neuropsychological tests

**78**

## ■ 인덱스키워드: 밀도맵 (네덜란드)

Sequence Analysis, RNA **RNA sequence** Base Sequence gene expression regulation Reverse Transcriptase Folymera<br>
down regulation<br>
Gene Expression Regulation, Ne nucleotide sequence<br>Transcriptorne gene identification Species conservation<br>species diversity species distribution Molecular Sequence Data Gene expression profiling Protein p53 prug Resis<br>Cancer cell habitat conservation species diversity<br>
Forest exception biodiversity Population dynamics <sup>in N</sup>iney forest experimental paramities<br>
Forest exception and the product of the Manufacture and agency interval the product of th amino acid sequence gene sequence ence<br>
Genetics Gene expression human cell cancer growth protein expression DNA methylation Genetic variation Computational Biology Epitope DNA methylation cancer growth cancer prognosis<br>tumor growth Cencer cassification cancer prognosis Genetics<br>
Senetic analysis signal transduction<br>
Senomics Forest ecosystem<br>
conferous forest: Ecosystem FISH subsequences and aging independent of the subsequences and aging independent<br> **Except of the conference of the subsequence** and aging the subsequence and the subsequence o growth, development and aging likewal between Binding affinity Gene mutation Exemploius Internet Ecosystem Comparative sensitivity Mammal temoxifen<sub>pactitaxel</sub> molecular model protein phosphorylation Breast Tumor cancer adjustant therapy round protein protein protein protein protein protein protein protein protein protein protein protein protein<br>Presents Mice Phenotype Geophone Marine- prime protein protein protein proteins and protein proteins and protein bayine Animalia evolution cancer staging molecular interaction breast cancer Animalia Evolution<br>Hot Temperature<br>Rederit<br>Rical mordel chemistry chemical structure Scaling (IIIIIdite Cricil 1132 C Specifies Spain and the section of the state of the state of the state of the<br>
Future climate Land use the state of the state of the state of the state of the state of the state of the stat Animal model Cenotype Hepates Cenus angregenesis cancer risk and the territories drug metabolism Neoplasms lung cancer cancer radiotherapy cyclophos nonhuman<sup>®</sup> downscaling Molecular dynamics Pharmaceutical Preparations Liquid chromatography  $\begin{tabular}{l|c|c|c|c|c|c|c|c} \hline \multicolumn{3}{l}{\textbf{P}{\textit{in}}\textit{p}} & \multicolumn{3}{l}{\textit{of}} & \multicolumn{3}{l}{\textit{of}} & \multicolumn{3}{l}{\textit{of}} & \multicolumn{3}{l}{\textit{of}} & \multicolumn{3}{l}{\textit{of}} & \multicolumn{3}{l}{\textit{of}} & \multicolumn{3}{l}{\textit{of}} & \multicolumn{3}{l}{\textit{of}} & \multicolumn{3}{l}{\textit{of}} & \multicolumn{3}{l}{\textit{of}} & \multicolumn{$ drug efficacy methotrexate <sup>cancer surgery</sup> EXAMPLE TO Agriculture China **Carrier Consequenties**<br>
Consequence China Consequence China **United States**<br>
Consequence Structure analysis<br>
Consequence Structure analysis<br>
Wealther forecasting Hazznes <sup>Re</sup>publican Municipal Early Detection of Cancer predrisone Pathology <sub>pathogenesis</sub> Tumor Necrosis Factor alpha ongovernocton environmental exposure Process development genetic risk patient selection Sweden Physiology Weather forcessting Hazara Hooper Michael Market and the market of the market and the market and the market and the market and the market and the market and the market and the market and the market and the market and the m **Biological marker** proteinuria **Epidemiology** Epidemiology catcium contenual<br>Risk assessment reath the system. Human disassignation Blomarker Biomarkers early diagnosis Thrombosis thrombosis or of the control blood level protein blood level Hood<br>Plot study Mexicom Infant <sup>Bisk</sup> reduction <sup>pregnancy</sup> disease course lingh might high risk patient heath possible, the president of the president of the case of dealing the material constant process the president of the material constant of the material constant of the material of the material constant process and the m preschool child female cause of death financial management devices **and the contract of the contract of the contract of the contract of the contract of the contract of the contract of the contract of the contract of the contract of the contract of the contract of the contract of t** spotpher Commerce Fuzylegic Artificial intelligence Knematis Librium Betrodes health care training cultural anthropology<br>training cultural anthropology<br>feedback system linjury **THEORY Artificial intelligence** Kinematics Lithium<sup>stechoods</sup><br>
Traching Traching Pattern Recognition Education<br>
quality of service Shumphones Sumantics<br>
Semantics neam service aging nucle<br>
Socioeconomic Factors<br>
young adult<br>
awareness <sub>child</sub> development animate to heath antidepressant agent amy fold beta protein atheroscierosis heart failure Sex difference ner comorbidity echocardiography cardiovascular risk Perception<br>
Dehavior Brain awareness child development attitude to h Linnustics realth **the contract of the contract of the contract of the contract of the contract of the contract of the contract of the contract of the contract of the contract of the contract of the contract of the contract of the co** Sex Factors Complication. The anglocardiography heet muscle reversion human experiment hippocampus neuroimaging Depression blood pressure measurement stimulus response COgnition daily steading conversence Disability dementia Visual perception waist circumference brain mapping tunctional magnetic resonance exercises prophotic disorders Mild cognitive impairment  $-$ Mini Mental State Examination Judgment Neuropsychological tests

# ■ 인덱스키워드: 밀도맵 (대만)

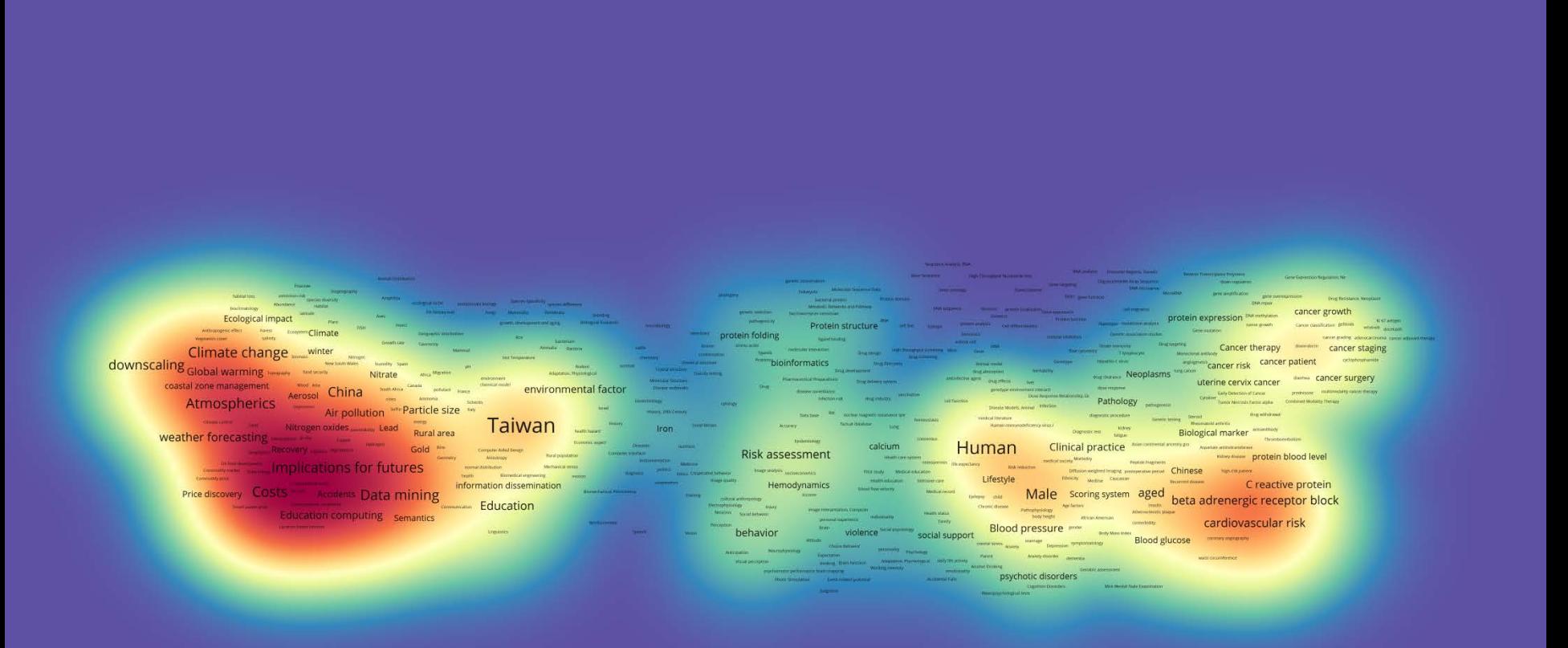

## ■ 인덱스키워드: 밀도맵 (독일)

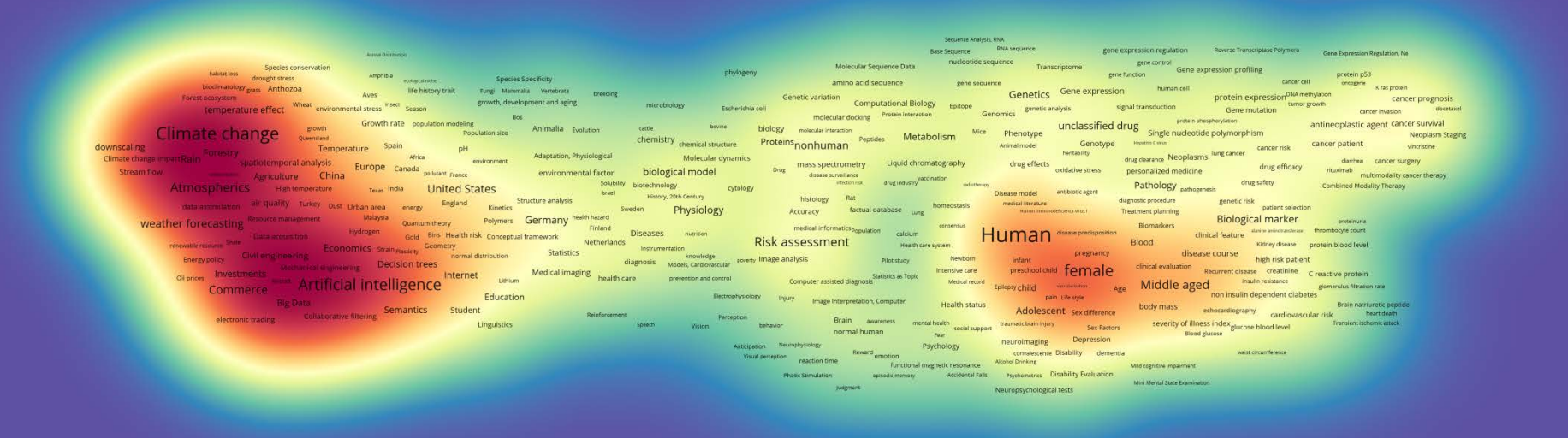

## ■ 인덱스키워드: 밀도맵 (미국)

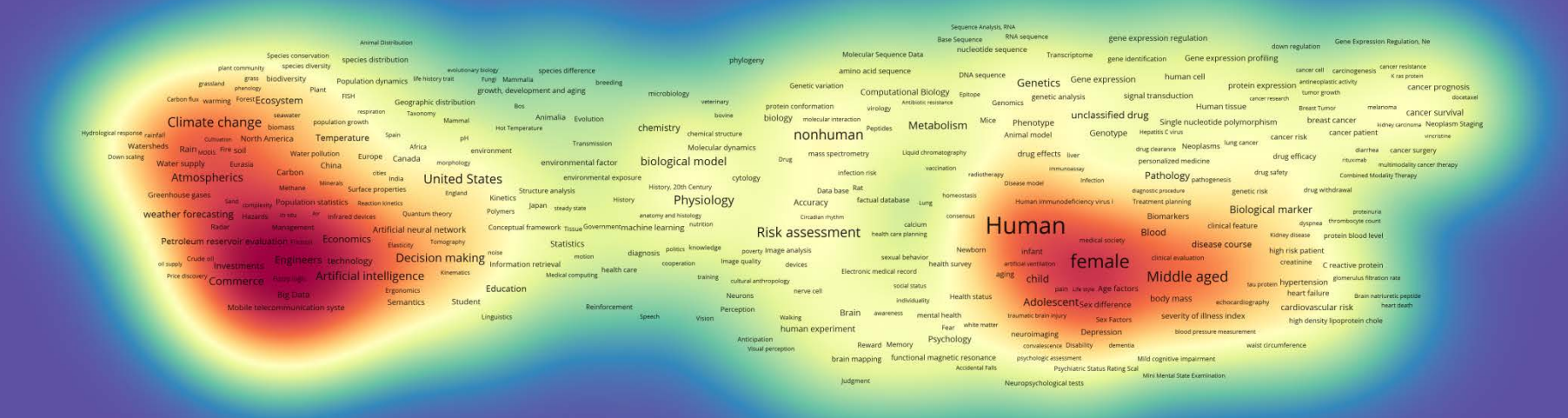

## ■ 인덱스키워드: 밀도맵 (스위스)

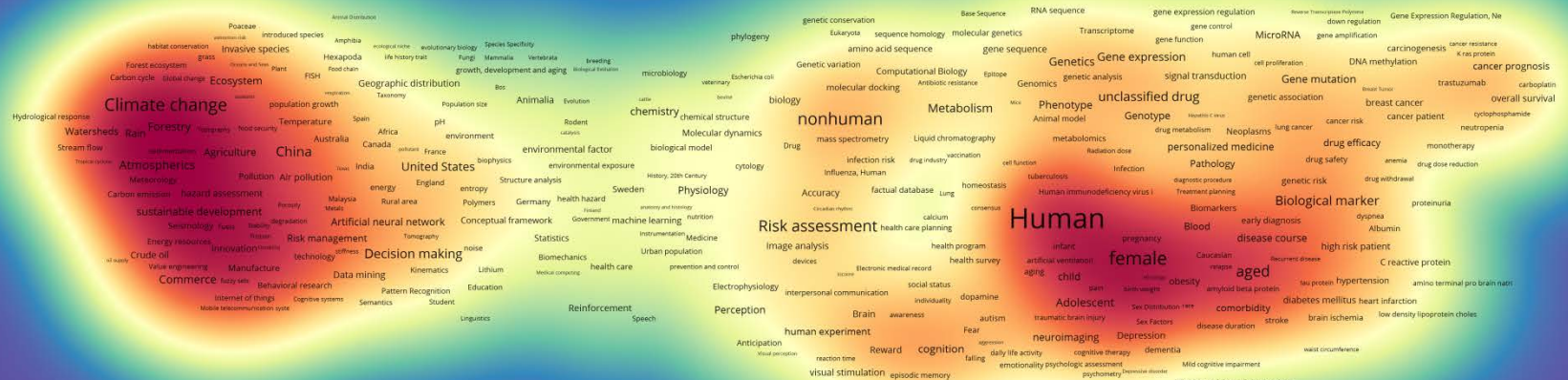

visual stimulation episodic memory Mini Mental State Examination angeren: Neuropsychological tests

## ■ 인덱스키워드: 밀도맵 (스페인)

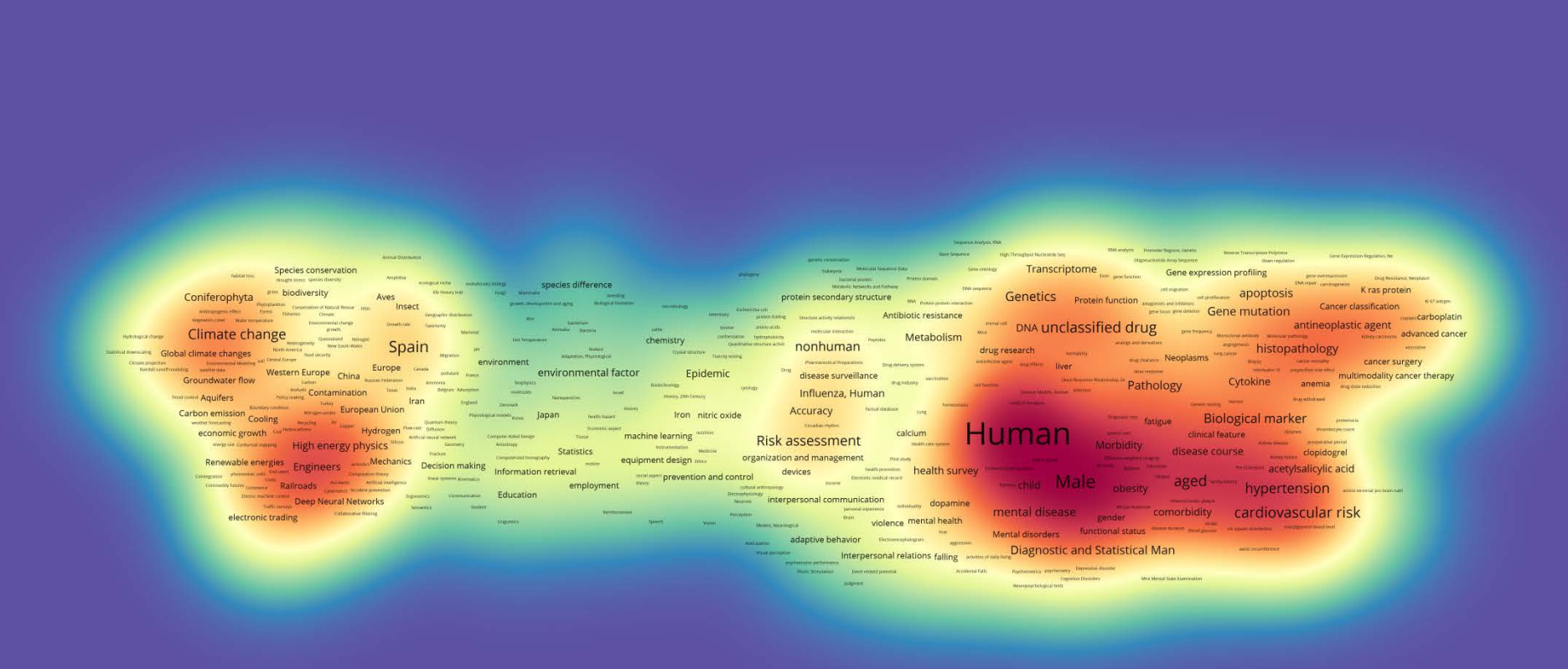

## ■ 인덱스키워드: 밀도맵 (영국)

Molecular Sequence Annotation RNA sequence gene expression regulation down regulation Gene Expression Regulation, Ne Animal Distribution genetic conservation mucleotide sequence Transcriptome pene identification Gene expression profiling molecular evolution protein most 3<br>Cancer cell Carcinogenesis Drug Resistance, Neoplasm habitat fragmentation species diversity amphibia ecological niche phylogeny gene identification Gene expression human cell<br>Cology Express Genetics Gene expression human cell species difference amino acid sequence grassland **grass biodiversity** Population dynamics life history trait Fungi Mammalia Genetic variation computational Biology research Ceneral Ceneral protein expression<br>
en contemnation computational Biology research Ceneral Signal transduction General cannot computation entropy<br>
unclassified drug eneral c protein expression Fluorescence in stu hybridiza cancer prognosis growth, development and aging FISH growth, develops<br>
Geographic distribution<br>
Fish respiration<br>
Theorem: microbiology Anthropogenic effect Forest Ecosystem protein conformation virology Antibiotic resistance en conformation unology <sup>Anthonic entities Genomics unclear state in the multiplier method and the multiplier<br>- Mexican method of the phenology and the phenology and the second properties and the method of multiplier metho</sup> Taxonomy<br>Mammal bavine Animalia Evolution biology molecular interaction Climate change Exercery Mammal Animalia Evolution<br>Africa pH fitness<br>Africa environment creaty population growth chemistry <sub>chemical structure</sub> Clobal warming<br> **Except of the Clobal Control of Clobal Canada** patternation and the Clobal Canada patternation<br>
China China Canada patternation of the Clobal China<br>
China Clobal China China China China China China China C Temperature Spain drug metabolism Neoplasms drug mechanism drug response Molecular dynamics mass spectrometry Drug delivery system<br>
Drug drug metabolism Neoplasms<br>
Neoplasms<br>
personalized medicine drug efficacy methotrexate environmental factor biological model predi<br>drug safety drug megadose tuture prospect infection risk drug industry particulate matter India United States radiotherapy<br>
Distase model Marchan Pathology environmental exposure cytology History, 20th Century histology Rat Norway genetic risk drug withdrawal tases all quality funksy out Urban area energy Kinetics (2009) diagnostic procedure or process compare of the Urban area energy the Kinetics (Sermany Mealth heard)<br>- Michael (Marine Straight Scope) Metals Runal area - Polymers Germany Mealth heard)<br>- Supplied Development - Cope Metals Runal Compare - Finl Sweden Physiology Accuracy factual database population Surveillance Human immunodeficiency virus Treatment planning Biological marker Thromboembolism Biomarkers Biological marker<br>Blood ently diagnosis safety disease protein blood level<br>of disease course safety disease protein blood level Finland Circadian rhythm Human. Diseases Artificial neural network Conceptual framework Netherlands nutrition calcium Risk assessment health care planning early diagnosis<br>
disease course lingh risk patient<br>
in: creatining **Existence Economics** Artificial neural network<br> **Elastion** *Economics* **Elastion** *Tomography* Statistics **Examine Production**<br> **Examine Production** bone density Newtorn mission mission and disease course high risk patient<br> **health promotion health survey billimin felter** lines **female** Caucinian: Caucinian: creating creatining creating receive protein socioeconomics **Examples Exercise Decision making** Biometering Biomechanics Exercise Manufacture Artificial intelligence Kinematics Uthum Becrootes devices health care prevention and control Middle aged **Middle aged Creative protein** aging child ntrol<br>cultural anthropology<br>
Micorne Transportation Learning systems Ergonomics Communication Education social status my pretes hypertension states and the methods in the methods of the methods of the methods of the methods of the state of the state of the state methods in the state methods of the state methods of the state methods in the Health status<br>Adolescent heart failure<br>Brain natriuretic peptidi Social behavior individuality : Semantics Student Elearning Reinforcement Perception waking Brain violence attitude to health Complication glucose blood level heart muscle revascularizati Walking Dram violence attitude human experiment<br>https://www.human.com/profiles/state/state/state/state/state/state/state/state/state/state/state/state/state/state/state/state/state/state/state/state/state/state/state/state neurolmaging Depression **Biood pressure measurement** Anticipation thinking emotion Visual perception waist circumference self concept drinking behavior Geriatric assessment<br>Accidental falls Psychiatric Status Rating Scal visual stimulation repleads memory

Judgment Neuropsychological tests

### ■ 인덱스키워드: 밀도맵 (오스트리아)

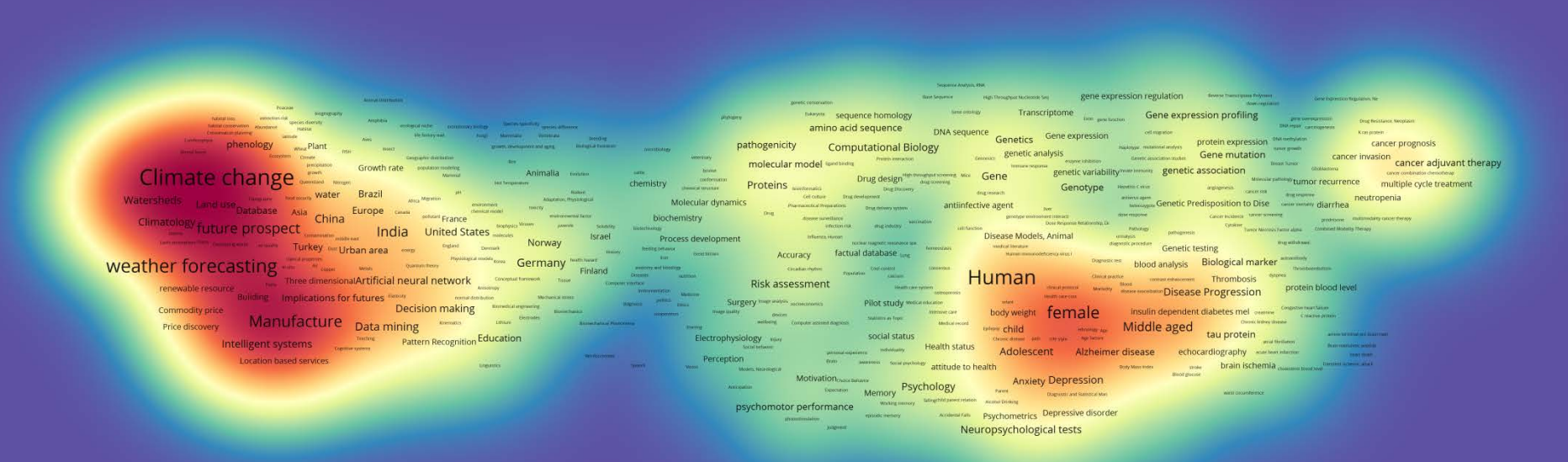

## ■ 인덱스키워드: 밀도맵 (이탈리아)

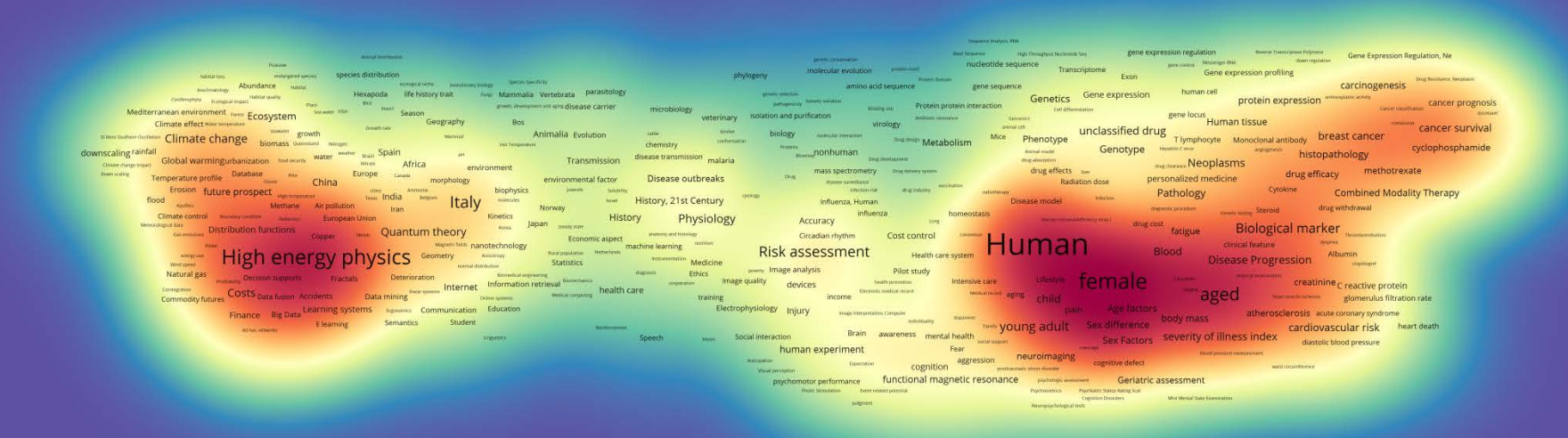

## ■ 인덱스키워드: 밀도맵 (일본)

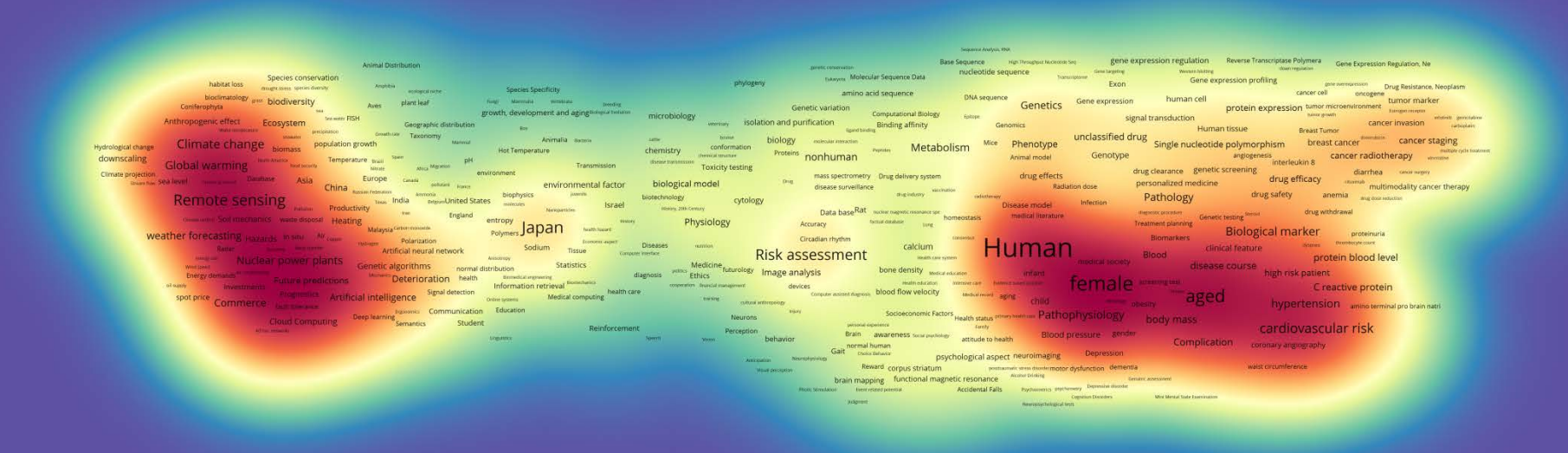

## ■ 인덱스키워드: 밀도맵 (중국)

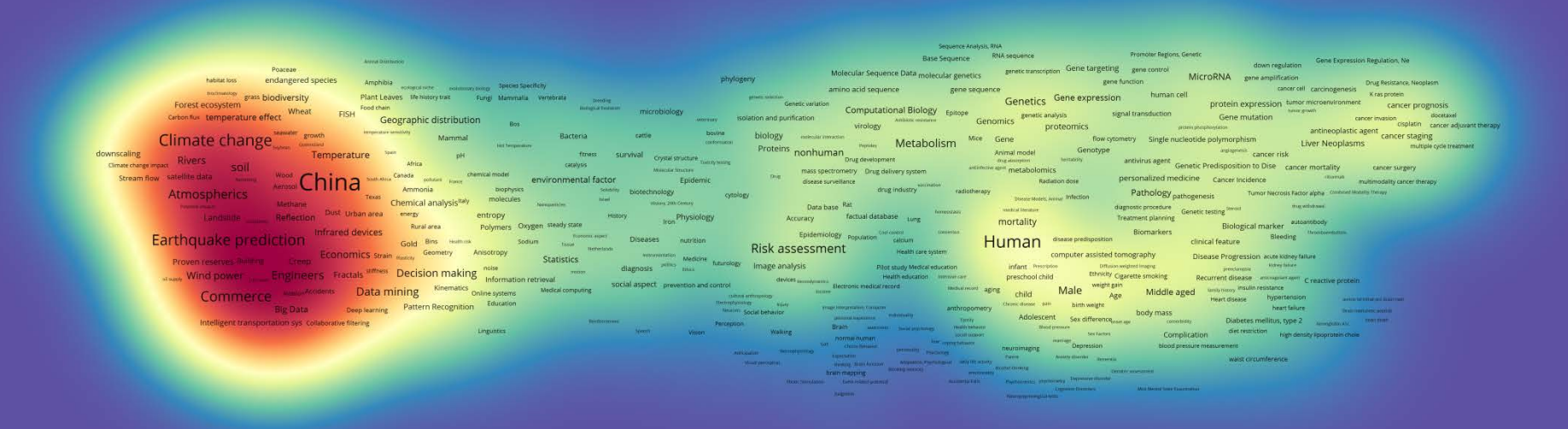

## ■ 인덱스키워드: 밀도맵 (캐나다)

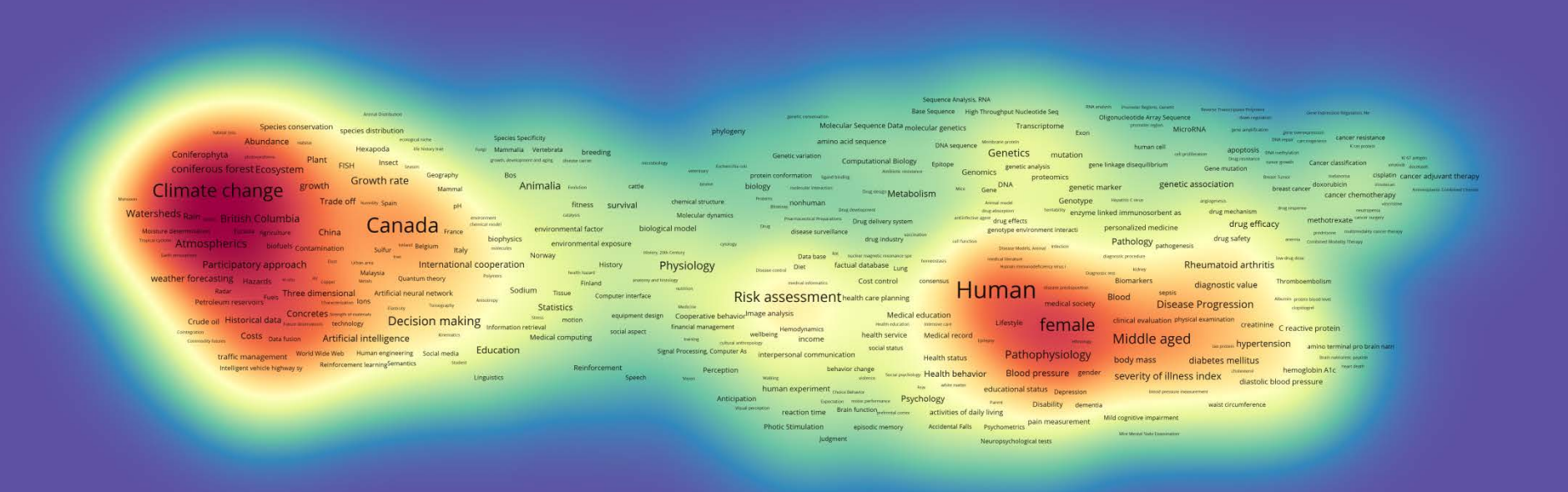

## ■ 인덱스키워드: 밀도맵 (프랑스)

Ce and the state of the state of the state of the state of the state of the state of the state of the state of the state of the state of the state of the state of the state of the state of the state of the state of the sta RNA sequence Molecular Sequence Data biogeography **Sene expression profiling** .<br>Angiltin .<br>Angiltin . Drug Resistance, Neoplasm echie in annual duona DNA sequence *Mentenes eneries* Gene expression buman cell cancer cell Conservation planning biodiversity Fungi Mamaia Vertebrata parasitology Metabolic<br>genetic selection orks and Pathway Meabolic Menots and Fathway DNA sequence interactions Gene expression human cell<br><sub>con</sub> issuing the Present present interaction Genetics Server and High Itansduction protein expression the server<br>- molecular docking Antibio protein expression tumor microeny ment cancer prognosis deciduous tree addification Plant Insect <sub>State</sub>  $\sim$  em Crop yield sainty greenhouse effect Growth rate to the contract of the contract of the contract of the contract of the contract of the contract of the contract of the contract of the contract of the contract of the contrac Cropy and saming precribuse effect the contract energy of the contract energy and the contract energy of the contract energy of the contract energy of the contract energy of the contract energy of the contract energy of th Bos antineoplastic agent cisplatin oxaliplatin We Phenotype unclassified drug<br>Animal model Genotype Heather and Monoclonal antibody<br>Animal model Genotype Heather and Statement and Statement **Terator** amino acids Quantitative structure attivit nonhuman typial gramm **There**y weing virus transmission biological model multimodality cancer therapy cytology History, 20th Century Physiology **Example 2014** The Contraction and the contract of the contract of the contract of the second and the contract of the second and the contract of the contract of the second and the contract of the contract of the second and t lister Riological marker Thromboembolism Sodium Economic aspect present matrix<br>
Statistics Herbetestic Instrumentation<br>
Statistics Instrumentation nutrition futurology Image analysis Energypolicy Bullding Engineers tackinglogy Decision making investigation may diagnosis Ethics Contemporary and Decision making investments and diagnosis Ethics mage analysis<br>
This mean the construction the control of the construction of the construction of the construction of the construction of the construction of the construction of the construction of the construction of the c preschool child female webset insulin dependent diabetes mel annume Creative protein Image quality eval **Medical Companing** health care **Kinematics** training commises **Non-marks** Commerce - Cybernetics Speech recognition Commission Education NOILLE A CHECK CONTAIN SUCH A CHECK CONTAINS AND ACCORDING TO A SUBJECT A SUBJECT AND A CHECK CONTAINS AND SUCH A SUBJECT AND A CHECK CONTAINS AND SUBJECT A SUBJECT AND A CHECK CONTAINS AND A CHECK CONTAINS AND A CHECK CON acute coronary syndrome **Student Student** Intelligent vehicle highway sy nental disease **JEX dirict etner** we severity of illness index coronary artery disea<br>turning marriage sex presenting severity of liness index<br>turning interactions and the sections in the section of Speech vision Linguistics human experiment **Fear** absence tisipation human experiment **and the computation** neuroimaging reserves the method of the method of the method of the method of the method of the method of the method of the method of the method of the method of the method Tunctional<br>Photic Stimulation Event related potential<br>Assembly functional magnetic resonance psychologic assessment Geriatric assessment Cognition Disorders Market Market The Town

■ 인덱스키워드: 밀도맵(호주)

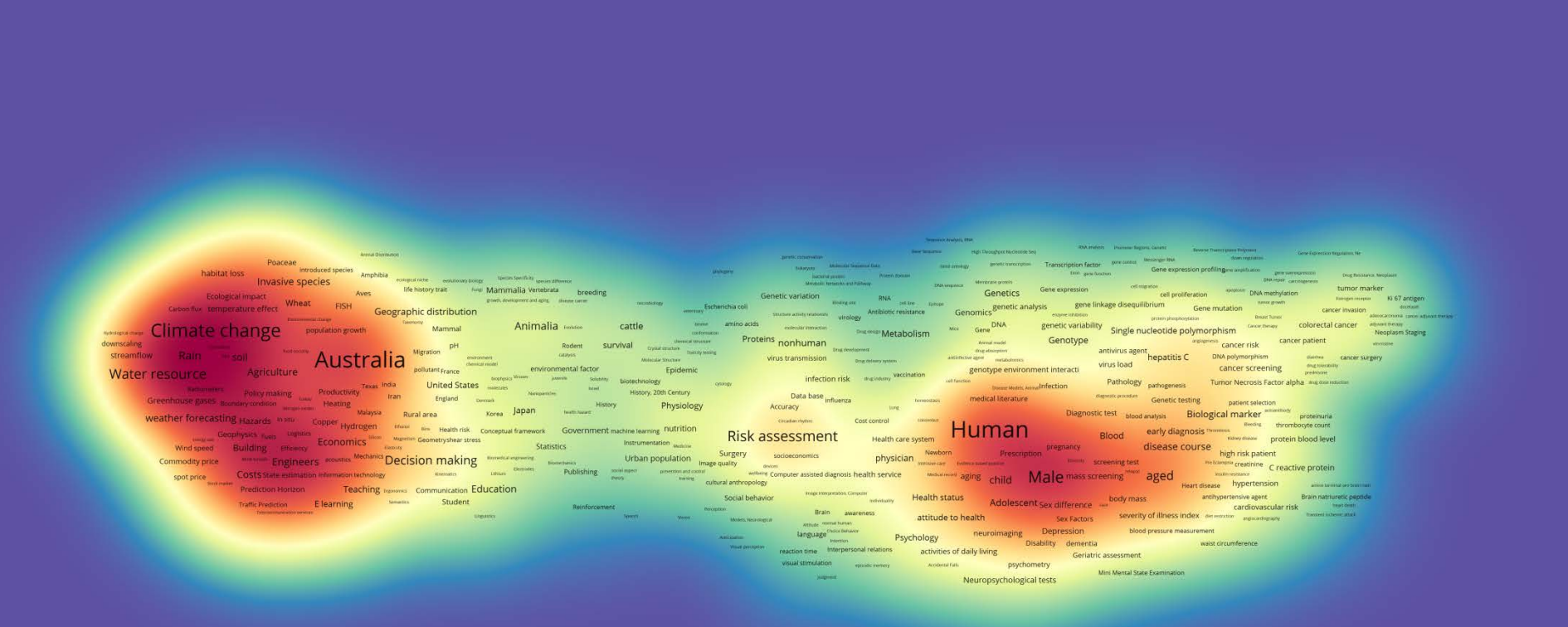

# ■ 인덱스키워드: 밀도맵 (한국)

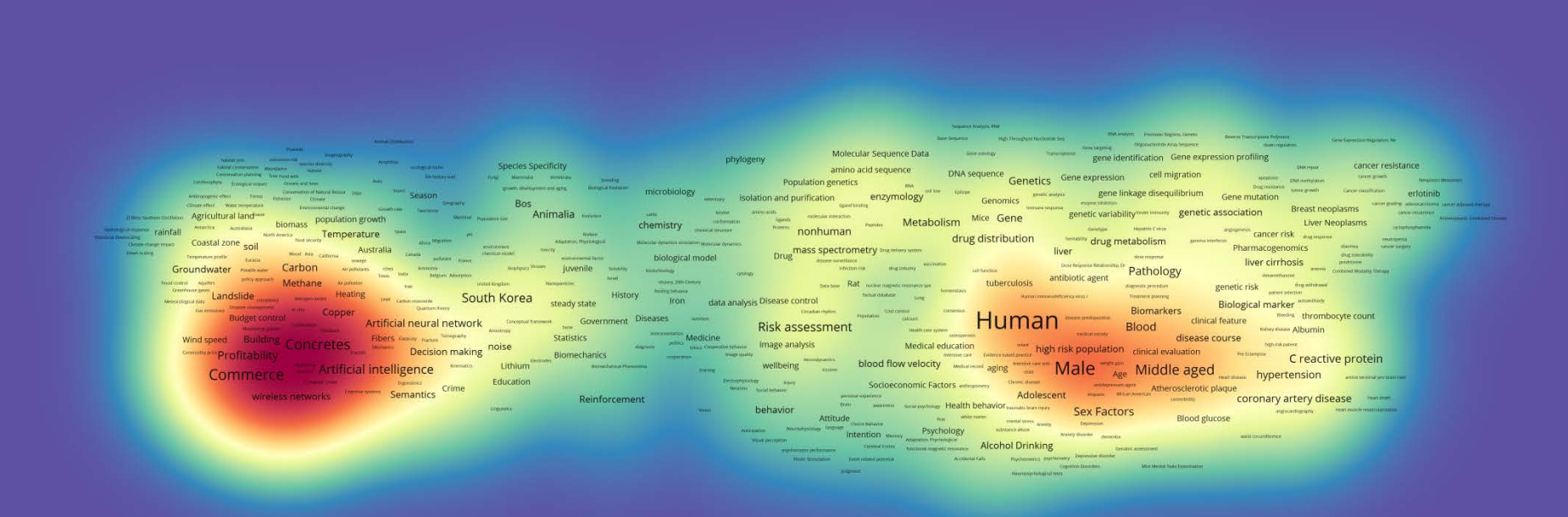

### ■ 인덱스키워드: 밀도맵 (2008~2009)

Sequence Analysis, RNA<br>RNA sequence gene expression regulation down regulation Gene Expression Regulation, Ne nucleotide sequence Molecular Sequence Data Transcription factor tion factor<br>gene function Gene expression profiling Species conservation<br>plant community species diversity species distribution<br>e cancer cell carcinogenesis cancer resistance ecological roche species difference amino acid sequence pant community<br>
blockwersity<br>
Prological impact DNA sequence Genetics Gene expression human cell The history trait Tung Mammalla protein expression antheoplastic activity Tumor Markers, Biological Aves Genetic variation Plant **Computational Biology** growth, development and aging Genomics Senetic analysis tumor growth Cancer classification metastasis on sycle Global change Ecosystem FISH FISH respiration respiration FISH Geographic distribution Epitope signal transduction Gene mutation Bos molecular model ligand binding affinity Breast Tumor melanoma cancer survival Taxonomy<br>
Mammal protein phosphorylation unclassified drug protein phosphorylisian Breast Tumor melanoma cancer su<br>Genotype Single nucleotide polymorphism breast cancer chemotherapy<br>Genotype ampogenesis **Cornel** Animalia Evolution **Hydrological mange** Climate change alomaiss population growth Mice Phenotype molecular interaction Metabolism chemistry chemical structure hydrophobicity Peptides and the contract of the contract of the contract of the contract of the contract of the contract of the contract of the contract of the contract of the contract of the contract of the contract of the contract of the contra nonhuman Animal model Genotype Temperature<sub>Brazil</sub> Spain anglogenesis ng | rainfall<br>Watershed: Global warrning <sub>| Central Europe</sub> glogenesis<br>drug mechanism drug response Mgration catalysis drug metabolism Neoplasms neutropenia Molecular dynamics drug effects wer environment **There is contract burger Asia** China Europe canada pulsant France mass spectrometry Drug delivery system  $\label{eq:2} \text{drug effects} \quad \text{two} \quad \text{Radiation does} \quad \text{infection} \quad \text{Information} \quad \text{infection}$ drug efficacy monotherapy Drug drug blood level Installations (EUCASIA Orion Asia China EUCOPE Canada <sub>ay</sub><br>
<sub>Roge</sub>r Hydrogerology Environmental impact, This Euclidean Texas India<br>
Concernious galax and an institutive Texas (Euclidean Texas India<br>
Vestible forecasting an biological model environmental factor Infection control drug industry limatology Pathology <sub>pathogenesis</sub> drug safety drug megadose Viruses juvenile Texas India United States biotechnology cytology **ates**<br>Kinetics<br>Kinetics Israel History, 20th Century histology Rat genetic risk drug withdrawal Greenhouse gaves diagnostic procedure History Physiology Accuracy factual database population Surveillance Human Immunodeficiency virus I Treatment planning Biological marker Remarks management<br>
Copper Metals Quantum theory Polymers Germany eather forecasting fatigue Finland Circadian rhythm **Human** Elimical feature<br>Blood the Ridney disease protein blood level machine learning nutrition the word Three dimensional Artificial neural network Conceptual framework mase calcium Risk assessment health care planning clinical feature<br>
disease course thigh risk patient<br>
tigh risk patient<br>
treatinine Petroleum reserven availantier erem Risk management temography Instrumentation antard pregnancy Statistics Instrumentation<br>equipment design Ethics poverty if<br>the area cooperation limage quality poverty Image analysis Pitot study Newborn of supply Wind power from the Engineers' technology Decision making note information retrieval **EMALE** screening sext reachine creating rest reactive protein health promotion health survey  $\frac{1}{\sqrt{2}}$  Medical computing<br>  $\frac{1}{2}$  health care Costs Animal Artificial intelligence Knewater Computer assisted diagnosis Middle aged <sub>tau poten</sub> hypertension amino terminal pro brain natr aging child training. www.wit. Vehicles - World Wide Web Teaching Egenenics Communication Education Electronhyjology Image Interpretation, Computer Health status<br> **Adolescent** Humania body mass<br>entertained property cardiovascular risk heart death Social behavior Wireless networks Reinforcement Laming Semantics Student Social Denawor<br>Perception<br>behavior Reinforcement motor stivity Social psychology social support the MODIESCENT Thus are not the sensor dispaper high density lipoprotein chole Fear neurolmaging Depression blood pressure measurement adaptive behavior aggression Anticipation Disability dementia Would perception<br>
reaction time Brain function COgnition waist circumference self concept Alcohol Drinking Mild cognitive impairment Photic Stimulation Event related potential Accidental Falls Psychometrics Disability Evaluation Mini Mental State Examination Judgment Neuropsychological tests

### ■ 인덱스키워드: 밀도맵 (2016~2017)

Base Sequence High Throughput Nucleotide Seq gene expression regulation down regulation Gene Expression Regulation, Ne Species conservation<br>species diversity species distribution<br>ecological riche sequence alignment molecular genetics Transcriptome gene identification MicroRNA gene amplification amplification<br>
cancer cell : carcinogenesis<br>
K ras protein<br>
K ras protein phylogeny habitat loss Material to the species diversity speech distribution<br>
Forest ecosystem incidiversity Population dynamics Mehitesytem Forest ecosystem Part<br>
Free Constraints Section and Construct the Channel Construction and Construct and Species Specificity amino acid sequence DNA sequence **Genetics** Gene expression human cell example expression buman cell<br>antagonists and inhibitors protein expression tumor micrometromment cancer prognosis.<br>bumor growth contrastion contrastion contrastion contrastion contrastion Population dynamics life history trait - Tungi Mammalla Vertebrata - paran Genetic variation Computational Biology Epitope growth, development and aging microbiology Anthropogenic effect Forest Ecosystem veterinary isolation and purification Virology Antibiotic resistance Genomics Human tissue iviology *Methodic resitance* Genomics **Unclear Stripe interventional control control and the explorational control of the Phenopthy Christian Stripe interventional control of the Phenopthe Christian Stripe interventional** bowne biology material interaction temperature servitivity Animalia Evolution Climate change Neoplasm Staging chemistry <sub>chemical structure</sub> Hot Temperature Animal model Genotype Hepatris Civiti angiogenesis cancer risk cancer patient nonhuman<sup>®</sup> Temperature Spain Rain Forestry n<br>Africa pH<br>environment vincristine: Temperature span Africa pH<br>atlotemporal analysis Australia Canada polutant france Transmission Molecular dynamics diarrhea cancer surgery drug effects oxidative stress personalized medicine mass spectrometry Liquid chromatography drug efficacy disertes cancer surgery<br>music multimodelity cancer therapy biological model Drug mass spectrometry<br>disease surveillance **China**<br>
China<br>
<sup>cless</sup>india<br>
<sup>cless</sup>india<br>
<sup>1</sup><sub>Iran</sub><br> **Example 12**<br> **China** environmental factor  $\frac{1}{2}$  varcination Diological model<br>Societhnology cytology<br>History, 20th Century<br>In Dhysriology oxidativ multimodal<br>drug safety america drug dose reduction *in* future prospect environmental exposure biotechnology Pathology Disease model Mection flood Finally Manual Air pollution and **UNITED States** environment of the state of the state of the state of the state of the state of the state of the state of the state of the state of the state of the state of the state of th Disease model Medion Medion (Disease model Medion Medion Accuracy factual database population Surveillance Human immunodeficiency virus) genetic risk drug withdrawal Since Air policies Air Air Collabon Iran<br>Septential Simil Company Population Statistics Rection Kinetis diagnostic procedure Sweden Physiology Treatment planning Polymers Germany health hazard **Biological marker** weather forecasting Hazards implies in Infrared devices Quantum theory Biomarkers proteinuria enatorny and histology Circadian rhythm Biomarkers<br>Biood dinical feature systems thromboyle control<br>Biood disease course high risk potein blood level<br>Caucesiam disease course high risk patent<br>Caucesiam creatining creating control contensus Human calcium Sexualogy Tues, Sublity Economics Artificial neural network Conceptual framework machine learning Risk assessment health care planning ing 1 1 1 1 1 1 1 1 1 1 metar noony Blood<br>- Newton Indian - Indian - Concepts and Sissace course high raised to head the protein<br>- Insalth survey bisenes and protein - Concepts - Concepts - Concepts - Concepts - Concepts -Sessmalogy Tues Meditive Economics Element Temperature marimentos Statistics **the example of the COSES INCORPLANT CONSTANT CONSTANT CONSTANT CONSTANT CONSTANT CONSTANT CONSTANT CONSTANT CONSTANT CONSTANT CONSTANT CONSTANT CONSTANT CONSTANT CONSTANT CONSTANT CONSTANT CONSTANT CONSTANT CON** policy Engineering Second Control Control Control Control Control Control Control Control Control Control Control Control Control Control Control Control Control Control Control Control Control Control Control Control Cont devices health care prevention and control Electronic medical record  $\begin{array}{cc}\n \textbf{ Middle aged} & \textbf{newness} & \textbf{Uraative problem} \\
 \textbf{best} & \textbf{newness} & \textbf{Mear} & \textbf{Mear} & \textbf{Mear} \\
 \textbf{heat failure} & \textbf{newness} & \textbf{Mear} & \textbf{Mear} \\
 \end{array}$ aging child Socioeconomic Factors <sub>Health</sub> sunus<br> **Adolescent** Presence Presence Presence Presence<br>
Train *awareness* mental health whis matter training profered present<br>
Int immerce:<br>Big Data: Human engineering Communication Education<br>Etion Elisarring Semantics Student Electrophysiology body mass<br>
body mass<br>
echocardiography<br>
cardiovascular risk<br>
cardiovascular risk<br>
hearmax heart failure Brain natriuretic peptide Social behavior Reinforcement Perception **Example 19 Brain awareness** mental health electronic trading Linguistics Speech Complication slucese blood level heart muscle revasculariz human experiment ment white matter neurolimaging Depression<br>Reward Memory Psychology consessente Disability dementa Anticipation conversence Disability dementia Reveard Memory **FSyLTIOTOEY** conversions Disability dements<br>brain mapping functional magnetic resonance drewing behavior<br>Union Maximum Accolerati Falls<br>Union May Phythiatic Status Retrig Scali Memilitary and Memilitary and Visual perception waist circumference photostimulation<br>judgment Neuropsychological tests

## ■ 인덱스키워드: 네트워크맵 (증가율)

Sequence Analysis, RNA Reverse Transcriptase Polymera Desert pressies from Base Sequence high throughput sequencing sene control tumor cell line Animal Distribution Postese biogeography<br>species occurrence biogeography Eukaryota bacterial genome phylogeny Protein domain<br>ture gene sequence Exon upregulation<br>upregulation cancer cellcarcinogenesis<br>Il nuoliferation apoptosis ennesquesianius the evolutionary biology protein tertiary structure parasitology Genetics Gene expression Cell proliferation apoptosis entresplastic activity shrub Brass latitude Plant Leaves genetic selection phenotypic plasticity RNA **Biological Evolution** Protein structure agricultural modeling landscape ecology environmental stress<sup>hout</sup> States Cell differentiation epigenetics molecularly targeted therapy gemcitable tion<br>enzyme inhibition gene locus molecular docking Genomics Human tissue Evapotranspiration forest management marine environment environmental temperature Breast neoplasms **Exercise fluorouracil** mercas genetic marker. mouse Immunology Direction of Monsters anticoly Muscular patients Evolution **Ing Hospital Charles Neoplasm Staging Managed dware**<br>regional climate **insize Vulnerability** Soybean **management**<br>regional climate clichal warming urbanisation water Brazil Mammat mitenan hydrogen bond Peptides Metabolism Finale consider the matter of the matter of the matter of the matter of the matter of the matter of the matter<br>
Scale (evel summer under Scandinavia summer of the matter of the matter of the matter of the matter of the mat chemistry Animal model<br> **Animal model analogs and derivatives**<br> **drug effects insert of the contract of the contract of the contract of the contract of the contract of the contract of the contract of the contract of the contract o** fitness Bloassay Cell culture Residenced physical chemistry Toxicity testing emirnament mass spectrometry Liquid chromatography toxicity Drug mass spectrometry<br>disease surveillance liver cirrhosis multimodality cancer therapy Disease outbreaks personalized medicine **Immunoassay** Viruses juvenile Solubility<br>Nanoparticles History, 21st Century Cytology vaccination Pathology pathogenesis are the current of the drug megadose Disease model Nanoparticles histology nuclear magnetic resonance spe *disposits procedure*<br>
Treatment planning<br> **bilirubin**<br> **bilirubin**<br> **bilirubin**<br> **drug withdrawal** infrared spectroscopy Diet sweden Physiology Lung Biological marker autoantibody proteinuria health hezard Biomarkers Biomarkers Blowsky and a stronger and a strategy of the strategy of the strategy of the strategy of the strategy of the strategy of the strategy of the strategy of the strategy of the strategy of the strategy of the strate machine learning demography <sup>reputation</sup> calcium<br>
onal imaging<br>
analysis Pilot study<br>
<sup>Pilot</sup> study<br> **Pilot** study<br> **Pilot** study demography bone: preoperative period bone three dimensional imaging<br>
Medicine three dimensional imaging<br>
diagnosis thus communitation image analysis Proven reserves Building Implications for futures Fracture Diffusion weighted imaging disease course high risk patient incidogrei Proven reserves Bistonics Implications for futures Fracture health www.<br>Solar power generation Industry Jechnology Decession health www. Diffusion weighted imaging high risk patient<br>
female cause of death Disease association creations creates principles filtration rate<br>
Male Age very elderly Heart disease the glomerulus filtration rate Lifestyle Medical imaging health care prevention and control **Hallamann** health survey Solar power generation industry Jernhology<br>Power markets internative international material power markets included the power markets in the continue communication Education - Messine - Messine - Messine - autor of death Disease association - chemical - Capatagement - Service - Servi<br>- Service - Mail - Mail: - Appropriation - Service - Service - Messine - Messine - Messine - Messine - Messine Computer assisted diagnosis social status **Communication Education** feedback system nerve cell Machine learning techniques etrainfulntillation and the primary heads are **Pathophysiology** and the market artist fibrillation and a member of the service of the market of the service of the market of the service of the market of the market of the m Student Telecommunication services Brain assistes Social psychology Linguistics behavior Complication triacylglycerol blood level the white matter and was writing marriage symptomatology normal human  $\begin{minipage}{0.9\textwidth} \begin{tabular}{c} \textbf{for } \textbf{for} \textbf{not} \textbf{not}$ Response time waist circumference Mid cognitive impairment enia esthement<br>Cognition Disorders Mini Mental State Examination

Judgment